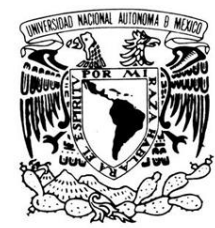

# **UNIVERSIDAD NACIONAL AUTÓNOMA DE MÉXICO**

FACULTAD DE INGENIERÍA

VNIVER4DAD NACIONAL AVPNºMA DE MEXICO

INSTITUTO DE INGENIERÍA

# **MODELADO Y ANÁLISIS DE UNA DOVELA METÁLICA DE UN PUENTE ATIRANTADO CON EL MÉTODO DE ELEMENTOS FINITOS**

# **T E S I S**

QUE PARA OPTAR POR EL GRADO DE:

## **INGENIERO CIVIL**

INGENIERÍA CIVIL – ESTRUCTURAS P R E S E N T A :

# **RODOLFO CRUZ VARGAS**

TUTOR:

**DR. ROBERTO GÓMEZ MARTÍNEZ**

Primavera del 2012

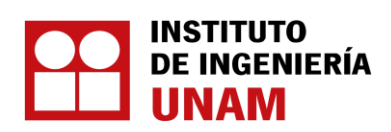

### **JURADO ASIGNADO:**

Presidente: Ing. José Manuel Covarrubias Solís

Secretario: Ing. José Maria Cid Rollan

Vocal: Dr. Roberto Gómez Martínez

1 er. Suplente: M.I. Agustín Deméneghi Colina

 $2^{do.}$  Suplente: M.I. Juan Antonio del Valle Flores

Lugar donde se realizó la tesis:

INSTITUTO DE INGENIERÍA, UNAM.

### **TUTOR DE TESIS:**

### **\_\_\_\_\_\_\_\_\_\_\_\_\_\_\_\_\_\_\_\_\_\_\_\_\_\_\_\_\_\_\_\_\_\_\_** DR. ROBERTO GÓMEZ MARTÍNEZ

#### **AGRADECIMIENTOS**

Obra dedicada a mi madre y hermanos por su apoyo incondicional durante el transcurso de mi vida. Pero muy en especial a mi padre que a pesar de mis debilidades (que son muchas) supo forjar mi carácter, enseñándome a distinguir entre lo bueno y lo malo.

También le doy gracias al Dr. Roberto Gómez Martínez por haber aceptado con gusto dirigir esta humilde tesis para alcanzar el grado de licenciatura y haberme dedicado una parte de su valioso tiempo para las revisiones.

Al igual quiero agradecer al grupo de colaboradores del Dr. Gómez que me apoyaron a despejar dudas y por sus valiosas ideas, opiniones y experiencia compartida para con un servidor. Al igual que a los miembros del jurado de la ceremonia de titulación, por aceptar acompañarme con buen agrado durante el examen profesional.

Además quisiera agradecer muy connotadamente a todas las personas que me apoyaron durante el transcurso de la carrera, -familiares y verdaderos amigos- fueron un brazo fuerte para mí.

Porque sin la ayuda desinteresada de todos ustedes se me hubieran dificultado mucho las cosas.

#### **MUCHAS GRACIAS.**

Atte:

Rodolfo Cruz Vargas

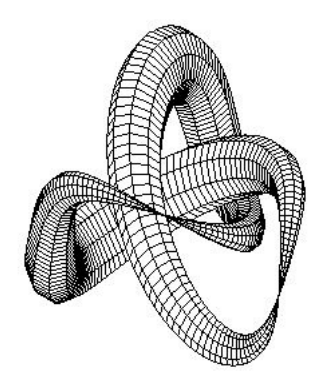

### **CONTENIDO**

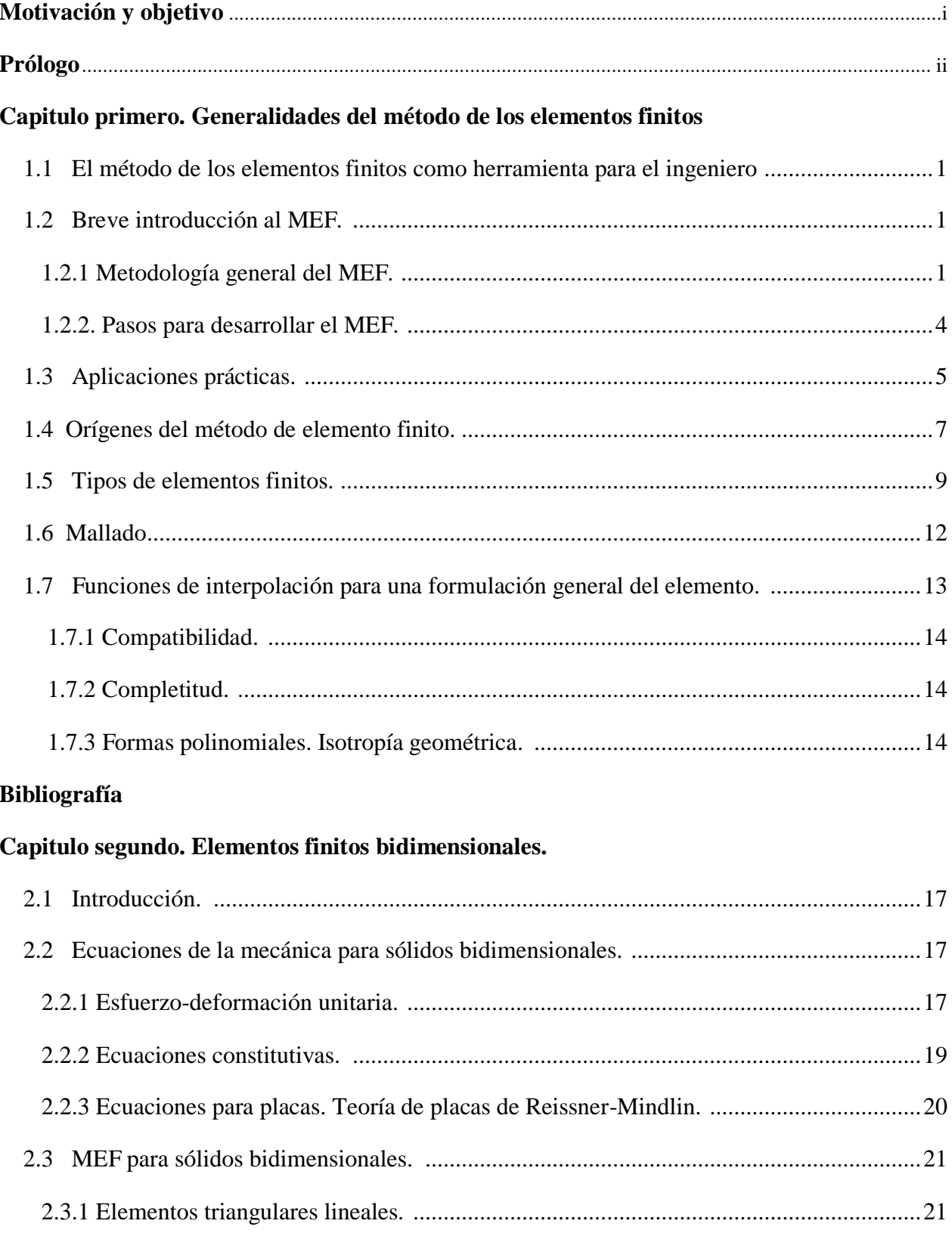

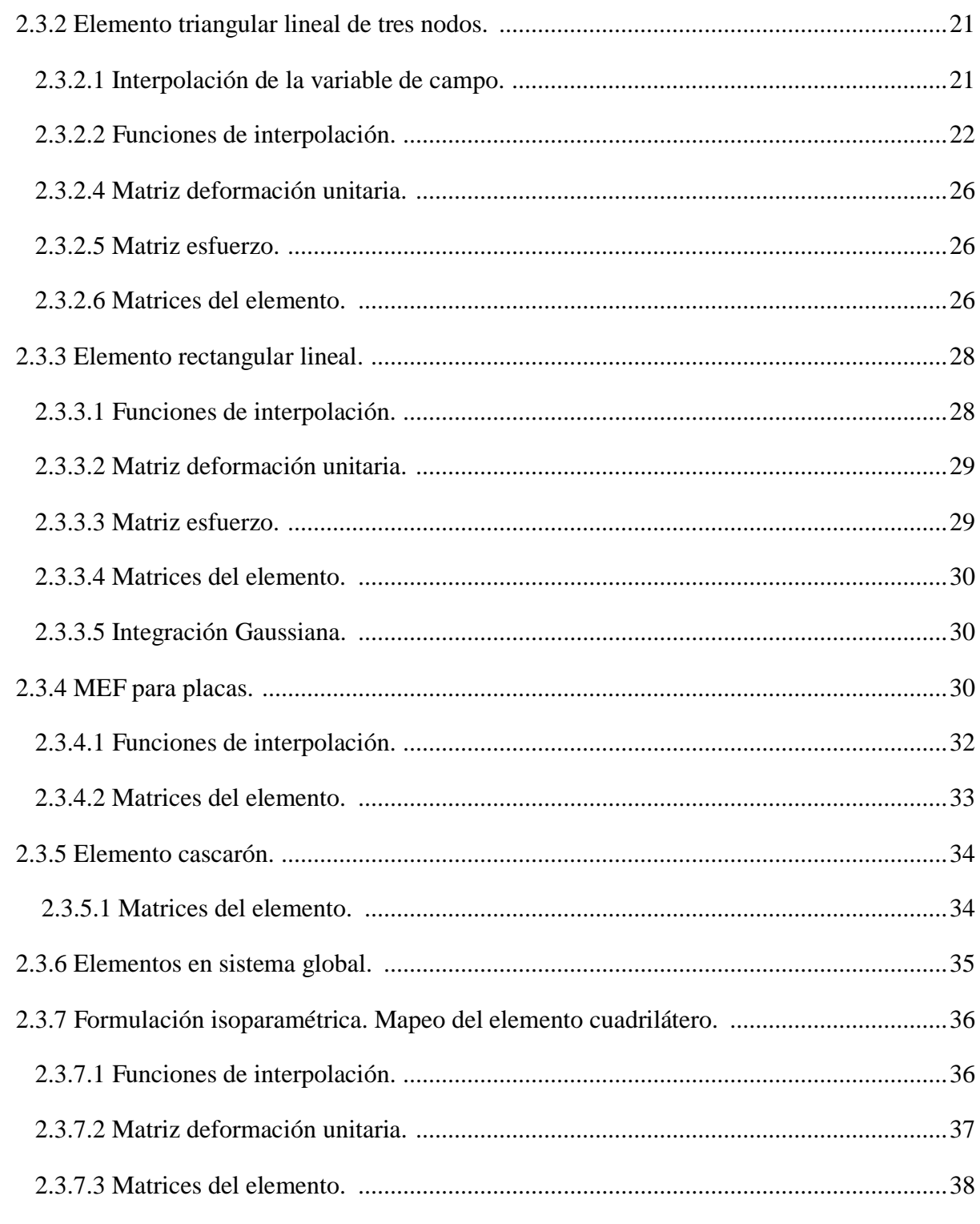

## Bibliografía

Capítulo tercero. Aplicación práctica. Modelado de una dovela metálica de un puente atirantado.

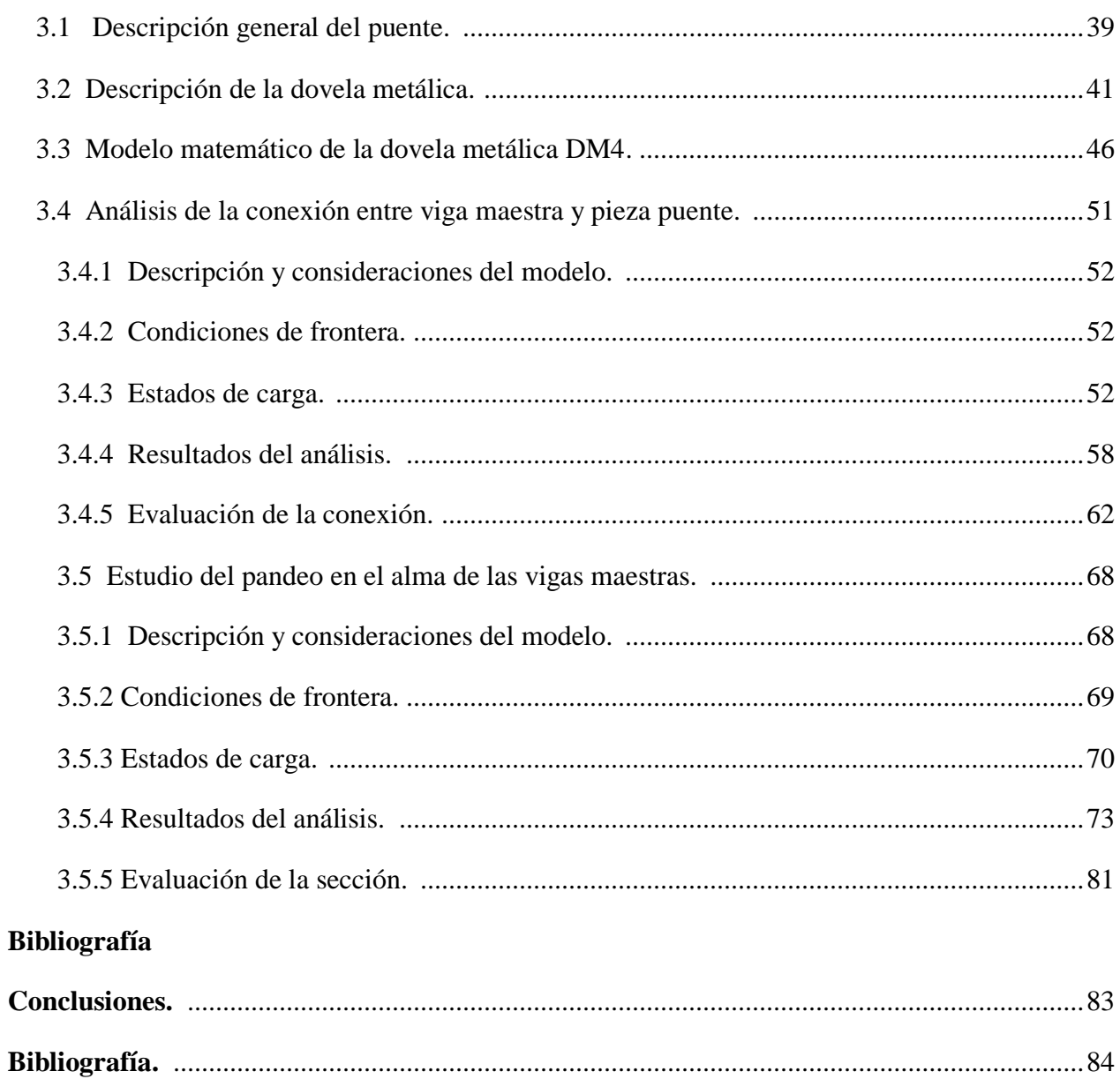

### **Motivación y Objetivo.**

Las tecnologías que se desarrollan alrededor del mundo, presentan una oportunidad al ingeniero de poder utilizarlas como herramientas en el ejercicio de su profesión, debiendo estar al día acerca de los avances que se hacen. Es por esa razón que se ha decidido abordad el tema, porque permite adentrarse en uno de los métodos más poderosos que se están utilizando en la actualidad alrededor del mundo.

El objetivo de este trabajo, es el de aplicar el MEF en el análisis de las dovelas metálicas de un puente de gran importancia. Con el fin de obtener resultados adecuados y de gran ayuda en la toma de decisiones en la construcción del puente.

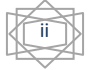

### **PRÓLOGO**

*"Hay dos cosas infinitas: el Universo y la estupidez humana. Y del Universo no estoy seguro".*

*Albert Einstein (1879-1955)*

El lector de esta obra se preguntara, el porqué del estudio del método de los elementos finitos, bueno, yo respondería, porque la naturaleza se ha encargado de jugar con nosotros o más bien con nuestro intelecto.

Conforme la humanidad ha perfeccionado su concepción del universo, al igual las matemáticas han venido evolucionando, pasando de simples símbolos que servían para contar en situaciones cotidianas, hasta verdaderas herramientas que ayudan a describir el comportamiento de fenómenos naturales que hacen presencia en nuestro entorno. Fenómenos cono el flujo de un caudal de agua, flujo de calor en una placa, consecuencias de interacciones entre cuerpos, etc. Algunos de estos fenómenos se pueden describir mediante matemáticas sencillas, sin embargo otros, -y la gran mayoría- requieren métodos sofisticados de análisis.

Con la invención del cálculo infinitesimal por parte de Isaac Newton hace más de tres siglos, y como consecuencia el concepto de derivada, hoy podemos analizar situaciones en donde los parámetros principales de un problema cambian, varían o fluctúan –como decía Newton- a través del espacio y el tiempo principalmente.

En problemas con tasas de cambio, existen varios niveles de complejidades. Casos en los que las variables lo hacen respecto de un parámetro solamente, casos muchos más generales y más realistas en los que las variables lo hacen respecto a dos o más parámetros, de los cuales estos son los más complejos de analizar.

Es por eso que se han creado conceptos nuevos y reglas especiales de estos, tal es el caso de la derivada parcial, una idealización de nuestro mundo plasmada en símbolos y operaciones matemáticas.

Las derivadas parciales son un paso más hacia la aproximación de descripción y predicción por parte del hombre hacia la naturaleza. Sin embargo no es de extrañar que la naturaleza vaya más allá, y ya lo decía el matemático Benoit Mandelbrot (Varsovia, Polonia, 20 de noviembre de 1924 – Cambridge, Estados Unidos, 14 de octubre de 2010) conocido por sus trabajos sobre los fractales.

"¿Por qué suele decirse que la geometría es fría y áspera? En parte por su incapacidad para describir la forma de una nube, de una montaña, de una costa o de un árbol. Las nubes no son esferas, las montañas no son conos, las costas no son círculos, la corteza de un árbol no es suave, ni la luz viaja en línea recta… No es ya que la naturaleza exhiba un grado mayor de complejidad, sino que presenta un nivel completamente diferente de complejidad"

Así las cosas a menudo, surgen ecuaciones cuyas incógnitas son funciones de una o varias variables, con la particularidad que en estas ecuaciones figuran no solo las propias funciones sino

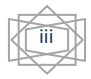

también sus derivadas, a estas ecuaciones las denominamos: ecuaciones diferenciales. Si las incógnitas son funciones de muchas variables o por lo menos dos las llamamos: ecuaciones diferenciales en derivadas parciales.

En este momento quizás el lector se preguntará ¿Qué relación existe entre una ecuación en derivadas parciales y el método de elementos finitos? La respuesta es simple, el método de los elementos finitos es un método numérico que se emplea para buscar soluciones a algunas ecuaciones diferenciales cuyas soluciones no se pueden obtener por medio de métodos analíticos o simplemente son insatisfactorias o poco practicas.

Los interesados en estos aspectos teóricos, son principalmente físicos, ingenieros y matemáticos. Dentro del ámbito de la ingeniería y particularmente de la ingeniería civil por ejemplo se busca, muchas veces predecir con la mayor exactitud posible estados futuros que se pueden suscitar a lo largo de la vida útil de alguna construcción civil. Un ejemplo de esto es la deflexión de una viga cuya elástica está regida por la ecuación diferencial de la forma

$$
EI\frac{d^2y}{dx^2} = M
$$

Esta ecuación es relativamente sencilla de resolver. Empero, se presentan casos complejos. En donde un análisis completo implica el empleo del método de elementos finitos. En los subsecuentes capítulos hablaremos de este método y principalmente de sus aplicaciones. La obra consta de tres partes: Generalidades del Método de Elementos Finitos, Elementos Finitos bidimensionales y Aplicación práctica: Modelo matemático de una dovela metálica.

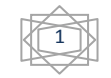

### CAPÍTULO PRIMERO

### **GENERALIDADES DEL MÉTODO DE LOS ELEMENTOS FINITOS.**

*"El científico encuentra su recompensa en lo que Henri Poincaré llama el placer de la comprensión, y no en las posibilidades de aplicación que cualquier descubrimiento pueda conllevar".* 

*Albert Einstein (1879-1955)*

 **§ 1.1. El Método de los Elementos Finitos como Herramienta para el Ingeniero.**  Cuando el ingeniero desarrolla un proyecto, tiene que efectuar procesos de modelado, simulación, visualización, análisis, diseño, elaboración de un prototipo, pruebas y finalmente la construcción del proyecto. Es en varios de estos procesos donde el Método de Elementos Finitos (MEF) es utilizado como una técnica poderosa de modelación y análisis de sistemas ingenieriles, ahorrando esfuerzo y recursos.

 A menudo, en el campo de la ingeniería, surgen problemas de difícil solución analítica, entonces el MEF ofrece una alternativa numérica para resolver dichos problemas, ya que se ajusta a cualquier geometría y a varias condiciones de frontera intrínsecas en el problema. En otras palabras, problemas dentro y fuera de la ingeniería, que no se pueden resolver de manera exacta por medio de los métodos analíticos, -como por ejemplo distribuciones de esfuerzos en placas-, ahora se resuelven satisfactoriamente utilizando el MEF, con mucha más precisión en los cálculos y menos incertidumbre en el momento de tomar decisiones.

 Actualmente, los avances computacionales que existen, el desarrollo del MEF se ha extendido con gran rapidez aplicándose en los diferentes campos de la ingeniería.

 En esta tesis, se abordará el método del los elementos finitos desde el puto de vista de la mecánica de sólidos.

**§ 1.2 Breve Introducción al MEF.** Muchos problemas físicos en ingeniería y ciencias pueden ser descritos en términos de ecuaciones diferenciales en derivadas parciales. En ocasiones, con los métodos analíticos existentes, no se pueden resolver algunos de estos problemas, por lo que se hace necesario encontrar métodos que ayuden a resolverlos. Al poseer herramientas de computación poderosas, surgen un tipo especial de métodos de solución: *los métodos numéricos.* 

 Esto es justamente el MEF, un método numérico que nos permite la modelación y solución de diversos problemas físicos de comportamiento complejo. Además, el MEF se puede utilizar en la solución de los llamados *problemas de campo***,** en donde el campo es el dominio de interés, y incógnita es la variable dependiente de interés gobernada por ecuaciones diferenciales parciales. Las *condiciones de frontera* son los valores específicos de la variable de campo o sus derivadas sobre las fronteras del campo. La variable de campo puede tener varios significados dependiendo del problema del que se trate, tal como esfuerzo, deformación, temperatura, presión, etc.

 *1.2.1 Metodología General del MEF.* Para dar un panorama general del MEF es conveniente hacerlo mediante un ejemplo grafico. Consideremos la *figura 1.1,* la cual representa en dos dimensiones un cuerpo sólido continuo general (con espesor muy

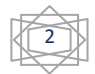

pequeño respecto a las demás dimensiones), compuesto de un determinado material o una combinación de varios materiales.

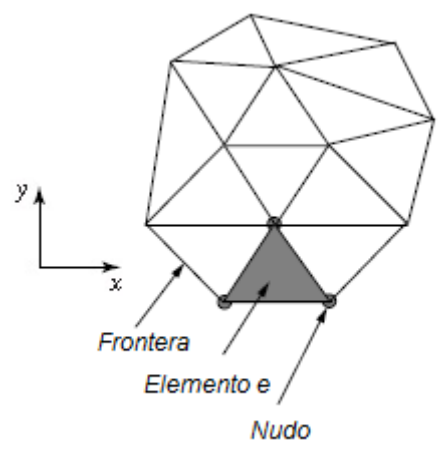

Fig. 1.1 Cuerpo sólido continuo bidimensional, dentro del cual se encuentra el elemento triangular *e.*

 El área de este sólido representa un dominio continuo, en el cual se tiene una variable arbitraria  $\phi(x, y)$  que se desea determinar para cada uno de los puntos del dominio, la cual puede ser una deformación, un esfuerzo, una temperatura, etc. Además, se supone que existe un conjunto de ecuaciones conocidas que gobiernan esta variable en todo el dominio, por lo tanto la existencia de estas ecuaciones implica la existencia de soluciones exactas para la variable de campo en cuestión. Sin embargo, la solución, aunque existe no se cuenta con un método analítico para conocerla. Entonces se puede utilizar algún método numérico, dentro de los cuales se encuentra el MEF el cual permitirá obtener una *solución aproximada* a la solución real.

 Para encontrar la solución se considera una pequeña parte del dominio encerrada por un elemento de forma triangular  $e$  (el elemento podría tener cualquier otra forma), en donde el tamaño de éste no es diferencial. Los vértices del elemento en la terminología del MEF se denominan *nodos.* Además para cada uno de los nodos, el valor de la variable de campo se supone conocido. En otras palabras, para el i-esimo nodo con coordenadas  $(x_i^e, y_i^e)$ , el valor de la variable de campo esta expresado como:

$$
\phi^e(x, y) = \phi^e(x_i^e, y_i^e) = \phi_i^e \tag{1.1}
$$

El exponente e no representa la operación de potenciación, más bien hace referencia a que las consideraciones anteriores son desarrolladas solo para el elemento de nombre e.

 Los nodos son localizados en las fronteras del elemento, y son usados para lograr una conexión e interacción con otros elementos del mismo dominio.

 Hasta aquí solo se suponen conocidos algunos valores del dominio continuo (valores nodales) sin embargo se requiere describir aquellos puntos que no son nodos, para lo cual el MEF usa los valores nodales y calcula los valores sobre puntos no nodales, es decir, sobre puntos internos del elemento. Esto se logra mediante *interpolaciones* de los valores nodales para la totalidad de los nodos. Así, en un punto  $P(x, y)$ , ver *figura 1.2*, dentro del elemento finito e del dominio continuo el valor de la variable de campo en  $P(x, y)$  es:

$$
\phi^{e}(x, y) = N_1^{e}(x, y)\phi_1^{e} + N_2^{e}(x, y)\phi_2^{e} + N_3^{e}(x, y)\phi_3^{e}
$$
\n(1.2)

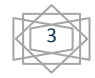

donde  $N_i^e(x, y)$  son las *funciones de interpolación o funciones de forma*.

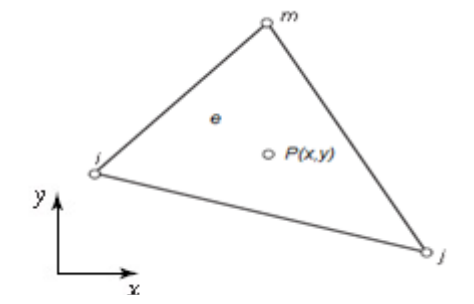

*Figura* 1.2 Elemento *e* con un punto interno

 Si se considera un campo escalar como dominio de la variable de campo, en este campo cada uno de los nodos puede tomar un solo valor, esto es, por cada nodo existe un *grado de libertad* asociado a él (ejemplo de un campo escalar puede ser un campo de temperaturas). Así, la representación por medio de funciones de interpolación consta de tres términos (si y solo si el elemento es de tres nodos). Pero si se considera un campo vectorial como dominio de la variable de campo, ésta llega a ser una expresión vectorial en donde más de un valor es asociado con un punto de este campo. En este caso, el elemento triangular de tres nodos tiene grados de libertad, en donde *n* representa el numero de valores o componentes asociados para cada nodo.

 Toda esta discusión se ha hecho para un solo elemento, situado en el seno del continuo, pero aun no es la representación del continuo mismo en su totalidad, puesto que hacen falta más elementos que puedan "llenar" el dominio en estudio.

 La *figura 1.3* representa el continuo discretizado por medio de elementos finitos triangulares. Cada elemento es conectado exteriormente con otros elementos por medio de sus nodos. La formulación del MEF es tal que sobre cada conexión nodal los valores de la variable de campo son los mismos para cualquier elemento conectado al nodo. Así se garantiza la continuidad de la representación, apegada a la realidad física de la variable de campo.

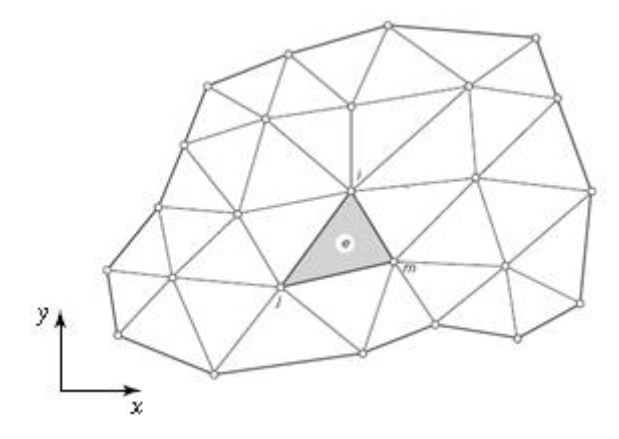

Fig. 1.3. Mallado del cuerpo general, con base en elementos triangulares

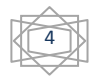

 *1.2.2. Pasos para desarrollar el MEF***.** La utilización del MEF requiere de un procedimiento que es general a la mayoría de los problemas. Los pasos para la aplicación del método son:

 *1.- Modelación.* En este paso se define el dominio del problema, los tipos de elementos a ser usados, las propiedades de los materiales con los que están construidos los elementos, las propiedades geométricas de los elementos, la conectividad, las condiciones de frontera y las cargas aplicadas.

 La modelación es el paso más crítico, porque representa la definición de las bases para el análisis posterior. Se deben considerar todas las variables que afectan de manera importante al modelo.

 Si se está trabajando con un software (como será el caso en la tercera parte de esta tesis) debe tenerse mucho cuidado con los datos que se están introduciendo, y estar seguros que el programa está interpretando adecuadamente lo que se le quiere decir.

 *2.- Solución.* En el proceso de solución existen además algunos pasos intermedios que merecen ser mencionados.

1.- División del dominio del problema en elementos finitos (mallado).

 2.- Formulación del elemento con el desarrollo de las ecuaciones para cada uno de los elementos.

 3.- Ensamble de las ecuaciones para el sistema completo, a partir de las ecuaciones particulares obtenidas en el paso 2.

4.- Solución de las ecuaciones ya ensambladas.

 En el paso 1, el continuo se secciona en elementos, es decir se genera una *malla.* Existen diferentes tipos de elementos a usar para generar esta malla, por ejemplo, para problemas en una dimensión se utilizan elementos lineales; para problemas en dos dimensiones se utilizan elementos triangulares, rectangulares o cuadriláteros; en problemas en tres dimensiones se utilizan tetraedros, entre otros. En la práctica, casi siempre el mallado se efectúa con la ayuda de algún software.

 En el paso 2, para generar las ecuaciones de los elementos, generalmente se requiere el desarrollo de las ecuaciones diferenciales en derivadas parciales y las formas débiles de éstas. En la terminología de los elementos finitos, las formas débiles no son más que una expresión integral de las ecuaciones que describen el comportamiento de los elementos junto con las condiciones de fronteras apropiadas.

 Para realizar el ensamble en el paso 3, es necesario escribir las ecuaciones en forma matricial, con una nomenclatura "local" de los nodos. Enseguida, estas ecuaciones particulares se transforman a una forma matricial llamada *forma extendida,* para hacerlas compatibles entre sí, y se adopta una nomenclatura global para numerar los nodos. Enseguida se suman las matrices extendidas lográndose el ensamble.

 Cabe mencionar que existe un método alternativo al anterior descrito, llamado *ensamble directo* que se basa en los mismos principios, pero que ahorra los pasos anteriores, bajo una mecánica previamente establecida.

 Finalmente, en el paso 4 se resuelven las ecuaciones obtenidas en el paso 3, por métodos matriciales obteniéndose los valores de las incógnitas.

 *3.- Análisis e interpretación de resultados.* En este último paso, la obtención de los resultados por medio del MEF se examina comparando con los resultados que se esperaría obtener de acuerdo con la experiencia y sentido común del ingeniero, quien será el responsable del significado que se les otorga.

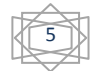

 **§ 1.3 Aplicaciones Prácticas.** Como se ha mencionado, existe una gran cantidad de problemas físicos en ingeniería, en los cuales se hace uso del MEF para poder resolverlos. El MEF en sus inicios se utilizó para el análisis de esfuerzos, sin embargo muchos otros problemas pueden ser resueltos. A continuación se mencionan algunos casos.

 Análisis de esfuerzos de partes de sistemas mecánicos, tales como chips electrónicos, válvulas, tuberías (*figura 1.4*), esfuerzos sobre embarcaciones, vibraciones; optimización de las rigideces en el chasis de los automóviles para incrementar la vida útil de las suspensiones sujetas a fatiga; y en el diseño de aeronaves (f*igura 1.5*), con el fin de prevenir una catástrofe en caso de falla se utilizan miles de cargas, algunas poco comunes, algunas repetitivas, y además se analiza la respuesta de la estructura.

 El MEF también se ha usado en el análisis de cortinas de presas. Un ejemplo es la presa Requena que intercepta las aguas del rio Tepeji, en Hidalgo. Se usó el MEF para calcular los desplazamientos horizontales y verticales, así como las direcciones y magnitudes de esfuerzos principales.

 En la *figura 1.6* se representa un modelo típico de cortina de una presa, analizada mediante elementos finitos.

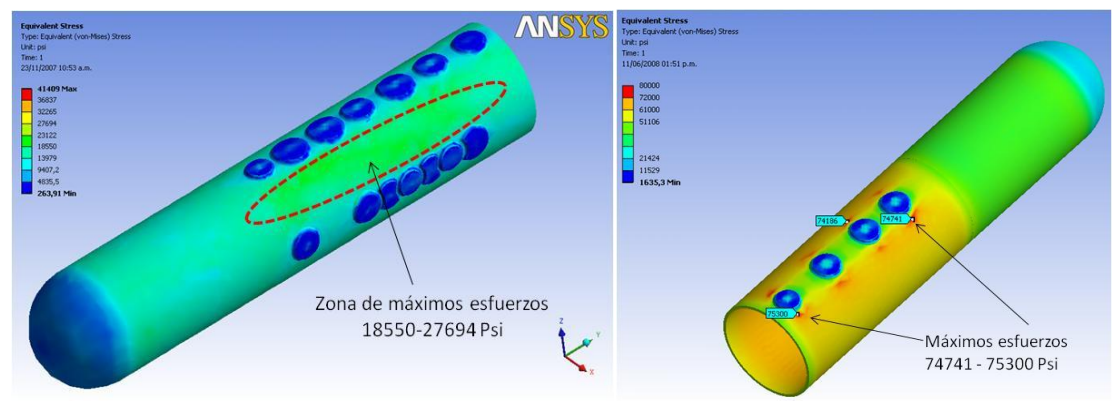

Fig. 1.4 Análisis de esfuerzos en tuberías para el estudio del uso de parches como método de reparación.

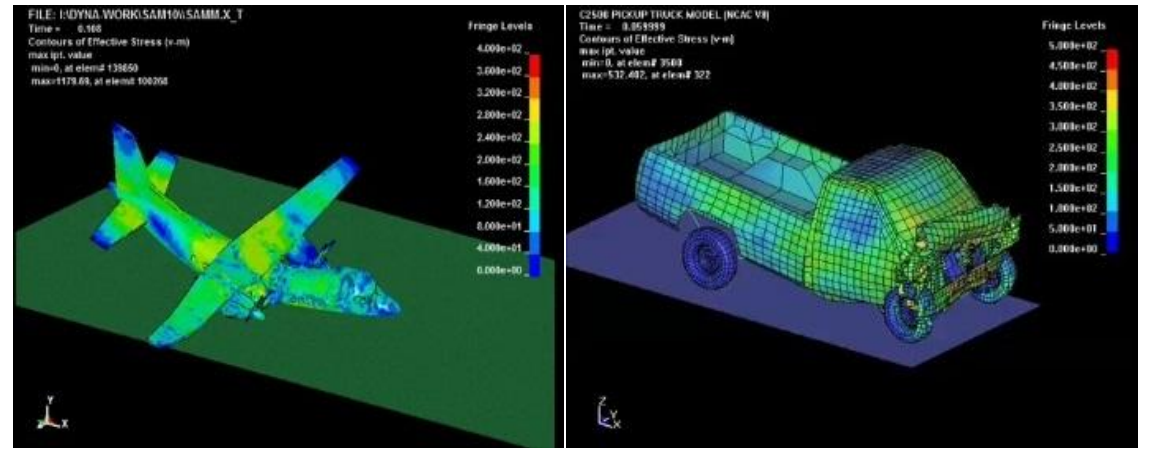

Fig. 1.5 Análisis de la distribución de esfuerzos, con fines de diseño del fuselaje de un avión y del chasis de un automóvil.

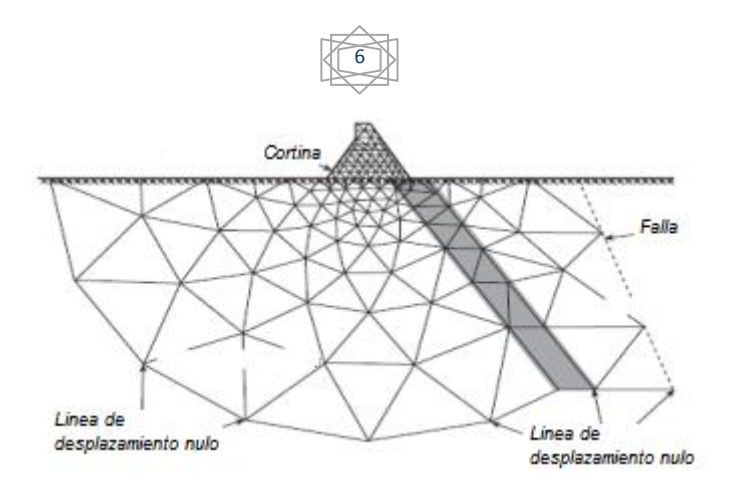

Fig. 1. 6 Modelo de la cortina de una presa por medio del MEF, tomando en cuenta la cimentación.

 En la *figura 1.7* se muestra un modelo de un edificio en cuyo estudio, el tiempo de análisis de los componentes estructurales se ha reducido sustancialmente y se ha mejorado la calidad de diseño del producto; así mismo se ha obtenido más precisión en el modelado del edificio ante carga sísmica y en los efectos del viento sobre las estructuras.

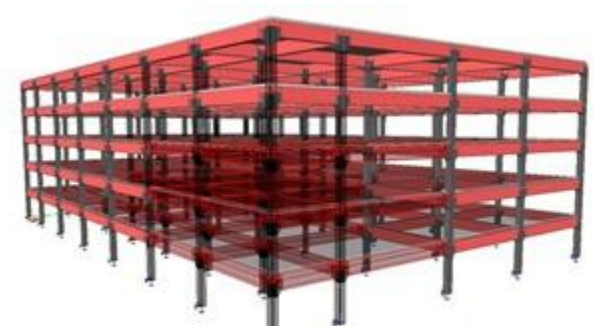

Fig. 1.7 Modelado de un edificio de varios niveles para el estudio de respuesta sísmica.

 El MEF se ha utilizado para medir y con ello mitigar riesgos ambientales, como por ejemplo la difusión de un aerosol químico en el centro de una población; para modelar la dispersión de drogas en el cuerpo humano con aplicación en la medicina. En la transferencia de calor, en los sistemas de refrigeración de termoeléctricas, el MEF se ha utilizado con buenos resultados. En el análisis de procedimientos quirúrgicos, tales como cirugía plástica, reconstrucción maxilar y muchas otras como se muestra en la *figura 1.8.*

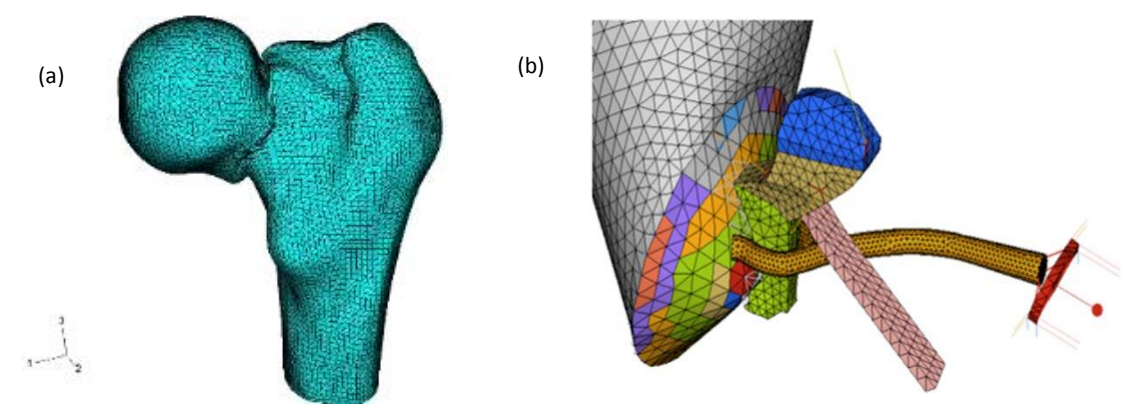

Fig. 1.8. 8a Modelo de la fractura de un fémur humano. 8b. Modelo del sistema del tímpano.

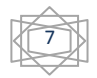

 **§ 1.4 Orígenes del MEF***.* Los orígenes del MEF se remontan a los primeros trabajos de Hrenikoff sobre problemas de elasticidad usando un método denominado "frame work". En 1943 Courant realizó trabajos en interpolaciones lineales mediante subregiones triangulares para analizar problemas sobre torsión.

 Por esos tiempos se tenían grandes limitantes en el análisis de placas y membranas principalmente. En el verano de 1952 y 1953 Ray Clough junto con el Boeing Summer Faculty Program trabajaron en las soluciones a este tipo de problemas siendo el primer equipo en hacerlo. Más tarde trabajando junto con Jon Turner, líder de Structural Dynamics Unit fueron convocados para analizar las flexiones y torsiones en las alas de aviones, mediante modelos construidos con elementos unidimensionales, llegando a resultados que no concordaban con las pruebas experimentales. Este crucial trabajo permitió el desarrollo por parte de Clough y Turner de elementos triangulares de deformación constante. Esta idea fue publicada en septiembre de 1956.

 Más adelante, Clough estando de descanso en Trondheim Norway, meditó acerca de este trabajo para poder refinar el método, entonces concluyó que los elementos bidimensionales podían ser utilizados para resolver problemas en mecánica del medio continuo. Este sistema discreto idealizado fue una solución aproximada a los problemas de mecánica del medio continuo, desde aquí Clough acuña el término "finite element method".

 En adelante, el MEF se utilizó como una gran herramienta, ya que venía a complementar muchas de las investigaciones experimentales y analíticas, que se hacían en Berkeley, que era el centro de todas estas actividades. Algunas de estas actividades sobre las cuales trabajaba el personal de Berkeley eran; el comportamiento de puentes y pasos a desnivel en autopistas; investigación sobre la sismología en el Earthquake Engineering Research; programas de vuelos espaciales tripulados; la perforación en aguas profundas y la construcción de sistemas de tuberías como conducción del combustible; la construcción de reactores nucleares y torres de enfriamiento y finalmente el estudio de construcciones reforzadas y estructuras subterráneas contra ataques nucleares.

 Después Clough diseñó un programa de investigación en análisis estructural en Berkeley, iniciando en 1957 un curso para graduados titulado "Matrix Analysis of Structures". Enseguida adiestró a graduados para que hicieran investigaciones sobre el MEF aplicado al esfuerzo plano en estructuras, análisis de placas y de cascarones. Además, Clough trabajó con el grupo de cómputo instalado un año antes en Berkeley sobre el desarrollo de programas de álgebra matricial, con el propósito de que sus estudiantes aprendieran a resolver problemas con el MEF auxiliados por programas de computación, sin necesidad de saber programar.

 En septiembre de 1960 Clough presentó su escrito The Finite Element Method In Plane Stress Analysis en la 2nd ASCE Conference on Electronic Computations, que se constituyó en la primera publicación fuera del Campus de Berkeley en usar la terminología del MEF; se demostraba que el método podía ser usado para resolver una estructura continua en términos de esfuerzos y deformaciones.

 En ese mismo año Clough y Wilson (un estudiante graduado), desarrollaron un programa de elementos finitos automático, en el que algunos de los datos que se requerían eran la localización de los nodos y el número de éstos. Así fue posible a los ingenieros estructuristas, sin un fuerte antecedente de conocimientos en mecánica del medio continuo,

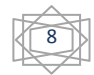

resolver problemas sobre esfuerzos planos para geometrías arbitrarias usando varias clases de materiales.

 La primera aplicación real del recientemente desarrollado programa de elementos finitos fue el análisis de una cortina del proyecto Norfork. Se presentó en el Symposium on the Use of Computers in Civil Engineering, en Portugal, en 1962, donde fue la segunda vez que aparecía el nombre del MEF fuera del campus de Berkeley. Ya en 1965 el MEF era usado para darle solución a problemas de transferencia de calor.

 En 1960, Jim Tocher un estudiante del doctorado bajo la dirección de Clough, buscó un elemento triangular práctico para el estudio de la flexión. Más tarde T. K. Hsieh estudiante de Clough sugirió la introducción de un elemento triangular de 10 nodos que requería tres polinomios de 10 términos por cada elemento.

 Cuando Clough presentó en 1960 su primer escrito referente a elementos finitos, llamó la atención de un amigo suyo, el profesor O. C. Zienkiewicz de la facultad de Northwestern University. Para ese entonces Zienkiewicz era considerado como uno de los expertos mundiales de la aplicación del método de las diferencias finitas a la solución de problemas de mecánica del medio continuo en Ingeniería Civil. Sin embargo, después de un debate sostenido con Clough en uno de los seminarios en donde Clough era invitado, el profesor Zienkiewicz se convenció de la validez total del método. En ese mismo año el código para elementos finitos NASTRAN, fue desarrollado por la NASA junto con el programa de exploración espacial de E.U.A .

 Durante el periodo de 1964 y 1965 el Dr. Zienkiewicz, entonces profesor en la University of Wales, en Swansea, junto con Clough, y B. Fraeijs de Veubeke escribieron sobre el método de elementos finitos en un libro titulado Stress Analysis donde diversos autores participaron.

 Ya en 1965 en la conferencia sobre *Matrix Methods in Structural Analysis,* un artículo de 180 páginas presentado por John Argyris contenía un gran número de las aplicaciones sobre el análisis de sólidos, placas y cascarones. Además, él presentó el elemento bidimensional triangular de seis nodos en un sistema de coordenadas de áreas y el elemento sólido tetraédrico para una formulación de sólidos en coordenadas naturales.

 De 1965 a 1970 el número de estudiantes graduados en el Departamento de Ingeniería Civil en Berkeley aumentó considerablemente. Estudiantes brillantes de todo el mundo se concentraban en Bekerley, tanto que llegó a decirse que era "*la casa del elemento finito".*  Z. A. Lu trabajando bajo la dirección de los profesores Penzien y Popov desarrolló una tesis en 1965 sobre "Análisis de elementos finitos de cascarones delgados con simetría Axial".

 En 1965 y 1966 los profesores Robert Taylor y Colin Brown usaron el MEF para desarrollar procedimientos numéricos para resolver problemas bidimensionales de movimientos de fluidos en medios porosos. Ellos introdujeron un método iterativo de solución para superficie libre en medios parcialmente saturados.

 En 1967 fue publicado el primer libro sobre elementos finitos por Zienkiewicz y Chung. Un año después Irons y Zienkiewicz presentaron la formulación isoparamétrica teniendo un gran impacto para ese entonces en las investigaciones en Berkeley. El profesor Taylor fue el primero en introducir esta nueva formulación y demostrar el potencial de este nuevo tipo de formulación del elemento.

 En 1969 Wilson y tres de sus estudiantes iniciaron el desarrollo de un Programa de Análisis Estructural (SAP) con propósitos generales de análisis estáticos y dinámicos. Fue gratuitamente distribuido entre los estudiantes y miembros de la profesión y llegó a ser el programa básico de inicio en diferentes proyectos con elementos finitos.

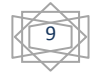

 En 1973, el Dr. Jurgen Bathe actualizó las opciones de respuesta dinámica y adicionó documentación creando al SAP IV, llegando a ser uno de los programas de análisis estructural más rápidos y de mayor capacidad en el mundo. La distribución gratuita del programa permitió que el MEF se extendiera al campo laboral y a la investigación en otras universidades.

 **§ 1.5 Tipos de Elementos Finitos.** Dependiendo del tipo de problema que se quiera abordar, dependerá el tipo de elemento finito que se utilice. Los diferentes elementos finitos, se pueden clasificar de acuerdo con las cargas que aceptan y a su comportamiento. Se enumeran a continuación:

 *a).- Elemento armadura (figura 1.9).* El elemento armadura es uno de los más simples y ampliamente usado como miembro estructural. Es una barra recta que está diseñada para soportar fuerzas axiales, y por consiguiente se deforma solo a lo largo de su eje axial. La sección transversal de la barra puede ser arbitraria, pero sus dimensiones transversales deberán ser muy pequeñas comparadas con las dimensiones de su eje axial. Este tipo de elemento es usado para el análisis de armaduras esqueletales en dos y tres dimensiones.

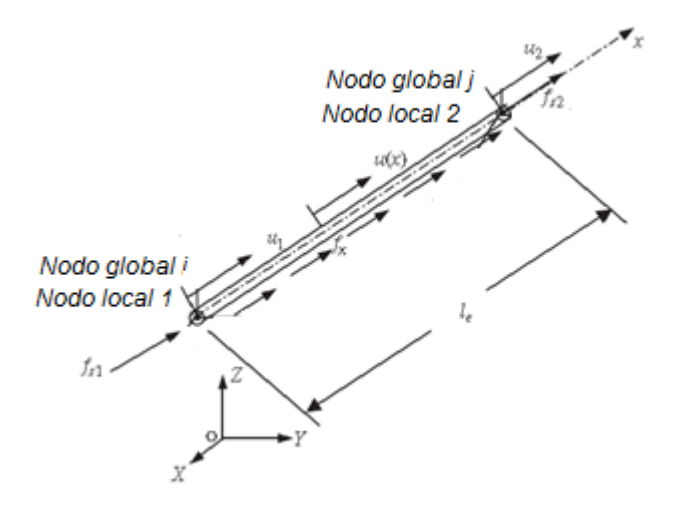

Fig. 1.9 Elemento armadura. Solo permite carga axial

 *b).- Elemento viga (figura 1.10).* El elemento viga es otro elemento simple, ya que también es geométricamente una barra recta con una sección transversal arbitraria, pero se deforma solo en la dirección perpendicular de su eje axial. La diferencia entre el elemento viga y el elemento armadura son las cargas que pueden soportar cada una. El elemento viga es sujeto a cargas transversales que resultan en deformación transversal.

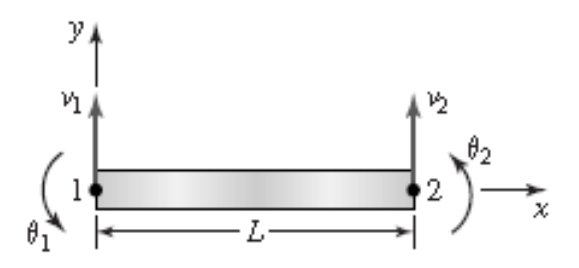

Fig. 1.10 Elemento viga con desplazamientos nodales mostrados.

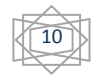

 Cuando el elemento viga se une a otra por medio de una unión rígida, (que podría simular soldadura), esto implica que entre los elementos se pueden transmitir momentos.

 *c).- Elemento marco (figura 1.11).* El elemento marco es formulado para modelar una barra recta de una sección arbitraria, el cual puede sufrir deformaciones tanto en su eje axial como en las direcciones perpendiculares a éste. Por consiguiente, el elemento marco, posee propiedades del elemento armadura y del elemento viga. Es el elemento ideal para modelar muchas de las estructuras que se encuentran en problemas prácticos, ya que a veces es difícil encontrar estructuras que sólo sufran deformaciones axiales o transversales.

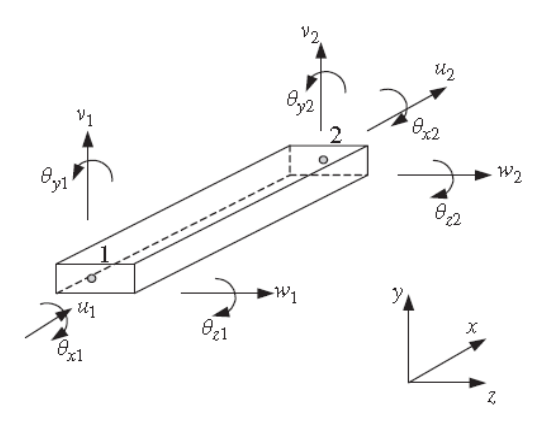

Fig. 1.11 Elemento marco. Se muestran los desplazamientos nodales que puede tomar.

 *d).- Elemento solido 2-D (figura 1.12).* Este elemento es bidimensional, acepta solo cargas transversales que implican deformaciones en el plano, y suele ser representado únicamente por el plano medio de su espesor. Las deformaciones que sufre la placa están en función de  $x \vee y \vee y$  son independiente del eje z. Las estructuras que se pueden modelar con este elemento son, entre otros, muros de carga de edificios, sujetos a cargas por peso propio y cargas vivas.

 *e).- Elemento placa (figura 1.13).* El elemento placa es utilizado para el análisis de flexiones. Es análogo en dos dimensiones al elemento viga, ya que acepta cargas perpendiculares al plano. La formulación de este elemento es útil, porque al fusionar su comportamiento con el del sólido 2D, se obtiene el comportamiento del elemento cascarón.

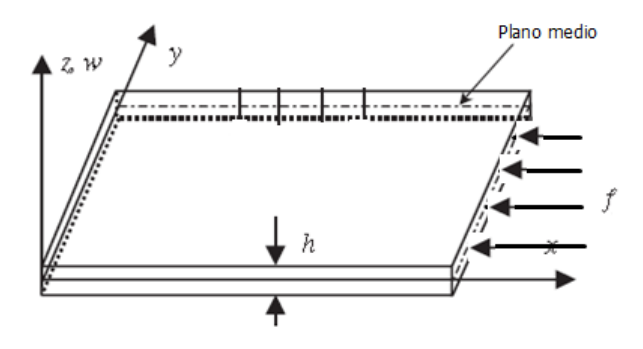

Fig. 1.12 Elemento sólido 2-D, con cargas en el plano.

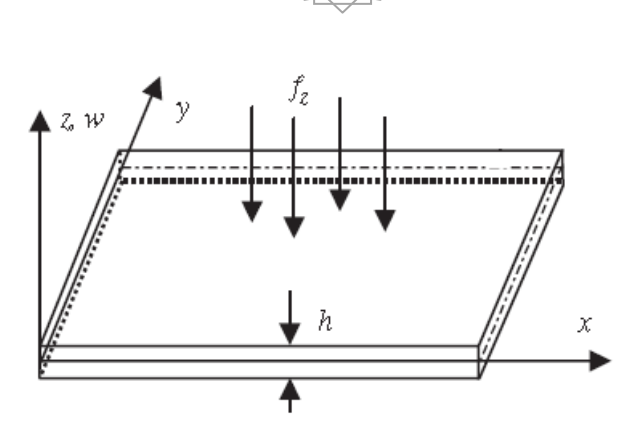

11

Fig. 1.13 Elemento placa con una distribución de cargas perpendiculares al plano de la misma.

 *f).- Elemento cascarón (figura 1.14).* Un elemento cascarón soporta cargas actuando en todas direcciones, por lo que acepta flexiones fuera del plano, así como deformaciones en él. Algunos de los ejemplos prácticos en los que se puede aplicar el elemento cascaron, es en el modelado de pisos y losas de gran tamaño en edificios, en estructuras de especial geometría como lo son los tanques cilíndricos o esféricos, o en estructuras de gran importancia como fuselajes de aviones.

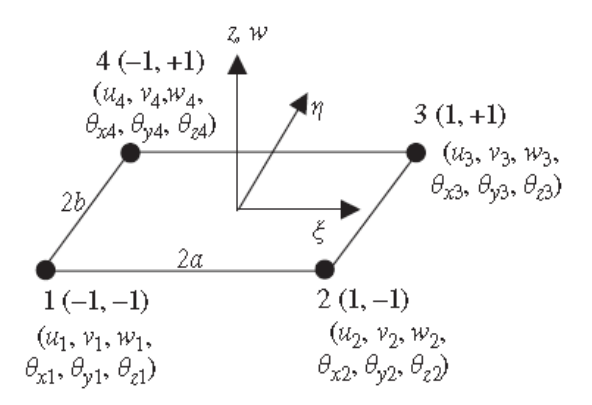

Fig. 1.14 Elemento cascarón. Con 6 grados de libertad por cada nodo.

*g).- Elemento sólido (figura 1.15).* Es un elemento tridimensional. Un ejemplo de un elemento sólido puede ser un bloque de concreto, tal como una zapata de cimentación. En este elemento los vectores de fuerzas pueden tener cualquier dirección en el espacio. Un elemento sólido puede tener cualquier forma y puede estar formado por cualquier material o combinación de ellos. Tiene seis componentes de esfuerzos, tres normales y tres cortantes. Típicamente un elemento sólido tiene la forma de tetraedro o hexaedro con superficies curvas o planas.

 Como el elemento sólido representa el elemento más general, los elementos armadura, viga, marco, placa y cascarón vienen a ser un caso especial de este elemento. En la realidad, todos los elementos son tridimensionales, implicando la posibilidad de modelar armaduras, vigas, cascarones con elementos sólidos, pero resultaría más complejo crear modelos con este tipo de elementos, por ésta razón, muchos de los modelos se construyen a partir de objetos en una o dos dimensiones.

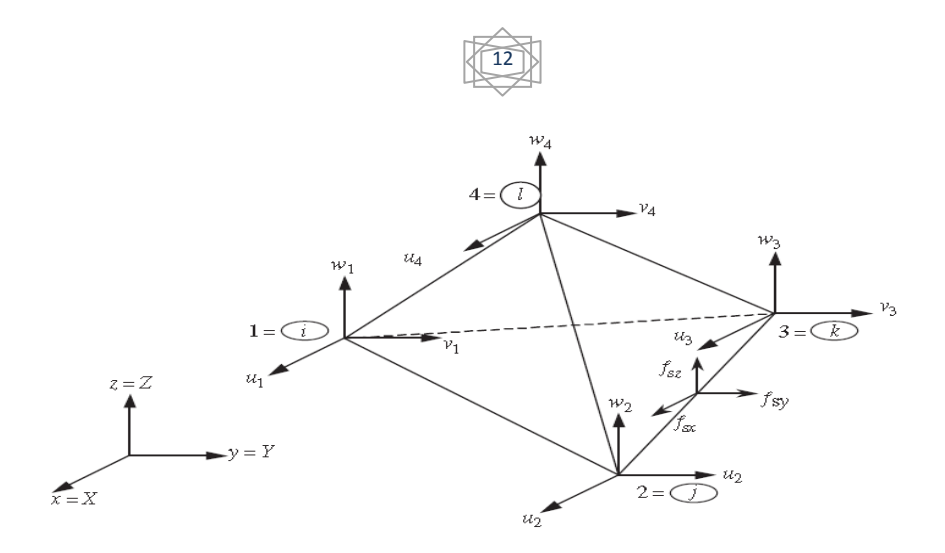

Fig. 1.15 Elemento sólido, con sus grados de libertad en cada nodo.

 **§ 1.6 Mallado.** En algunos problemas el dominio de interés es continuo. Entonces, el objetivo del método de elementos finitos es discretizar el dominio en un número finito de elementos en los que las ecuaciones que los gobiernan sean de naturaleza algebraicas. Es así, que se construye una malla que delimita cada una de las fronteras de un elemento en particular con el adyacente, como se muestra en un ejemplo en la *figura 1.16.*

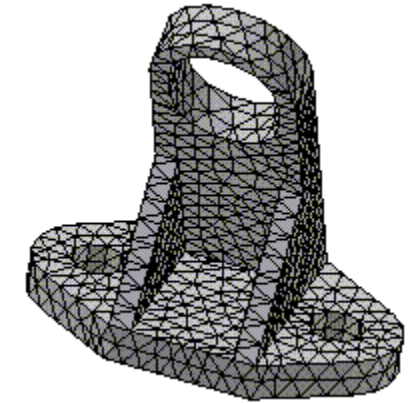

Fig. 1.16 Ejemplo de una malla de un modelo de pieza mecánica

 Entonces, la solución aproximada que se obtiene se revisa en términos de la convergencia a la solución exacta en tanto la malla es "refinada". El refinamiento de mallas implica generar cada vez una malla que se aproxime más y más a la verdadera forma del elemento en estudio, además de que la solución obtenida exhiba una convergencia asintótica con la solución exacta.

 En la *figura 1.17* se muestra un ejemplo sencillo de una barra cónica, la cual se ha modelado con el MEF. En la parte *(a)* se observa un esquema de la barra, en la parte *(b)* la barra se aproxima mediante una malla de un solo elemento, en la parte *(c)* se genera un refinamiento y la barra se modela mediante dos elementos, la parte *(d)* presenta las soluciones para los desplazamientos calculados mediante un elemento, dos elementos y la solución exacta.

 Comparando los resultados de las partes *(b)* y *(c)* se observa que la solución con uno y dos elementos presenta un error respecto a la solución exacta calculada mediante la teoría

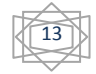

de los materiales. En la parte *(e)* se presenta la solución en el cálculo de esfuerzos. Nótese como el valor del esfuerzo varia significativamente respecto a la solución exacta, además presenta una discontinuidad sobre el nodo. En estas gráficas se muestra el fenómeno de convergencia de las soluciones. La solución con dos elementos es más cercana que la solución con un elemento. Si se incrementara el número de elementos las soluciones serían más próximas a la exacta.

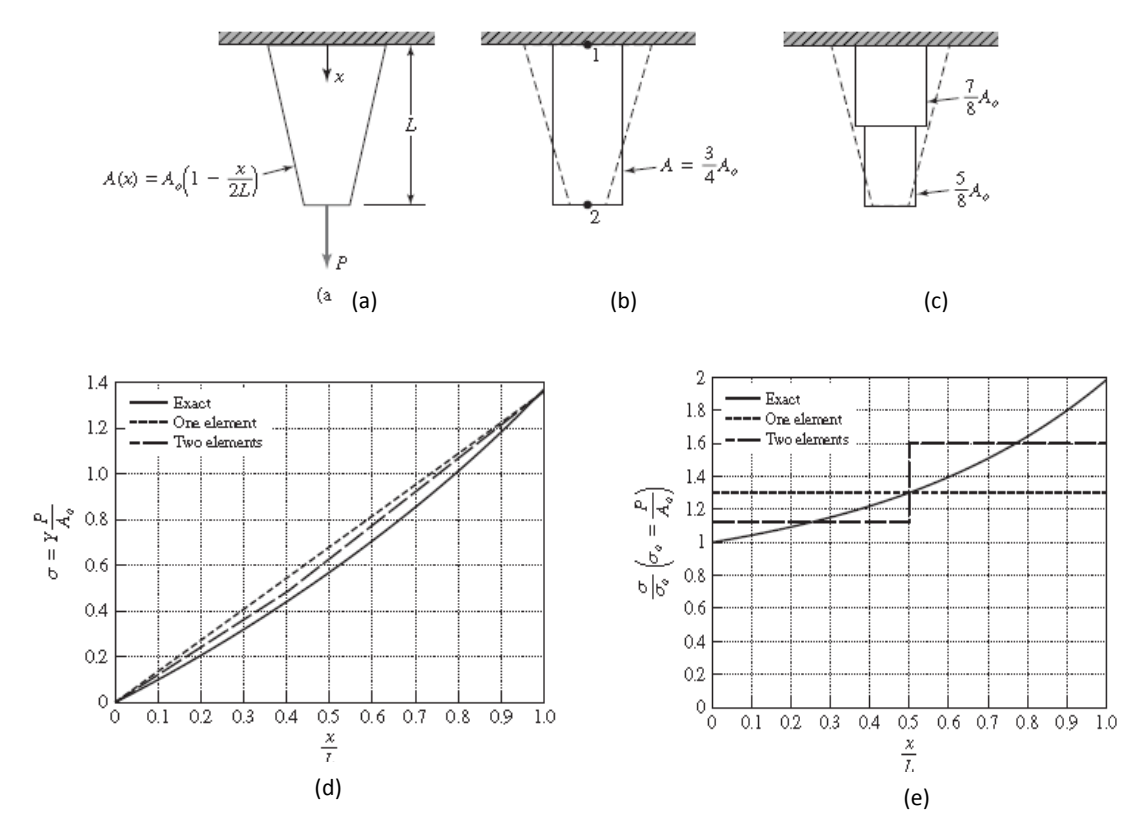

Fig. 1.17 Refinamiento de modelo de barra cónica. a) Barra cónica b) Modelo con un elemento c) Refinamiento con dos elementos d) Solución para desplazamientos e) Solución para esfuerzos

Existen dos técnicas para llevar a cabo el refinamiento. Una se refiere al refinamiento  $h$ (h-refinement) y consiste en incrementar el número de elementos que forman el dominio y como consecuencia la reducción del tamaño de los elementos. La segunda técnica consiste, en el refinamiento  $p$  (p-refinement) en donde el tamaño del elemento es inalterado, pero el orden de los polinomios usados como funciones de interpolación se aumenta.

 **§ 1.7 Funciones de Interpolación para una Formulación General del Elemento.**  Para describir el comportamiento de la variable de campo dentro del elemento es necesario interpolar los valores nodales mediante funciones. Por ejemplo, si  $\phi^e(x, y)$  denota la variable de campo que depende de  $x \in y$ , podemos expresarla de la forma:

$$
\phi^{e}(x,y) = N_1^{e}(x,y)\phi_1^{e} + N_2^{e}(x,y)\phi_2^{e} + N_3^{e}(x,y)\phi_3^{e} + \dots + N_n^{e}(x,y)\phi_n^{e} = \sum_{i=1}^{n} N_i^{e}(x,y)\phi_i^{e}
$$
 (1.3)

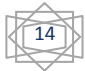

en esta expresión  $\phi_i^e$  representa los valores que la variable de campo toma sobre los nodos del elemento y  $N_i^e(x, y)$  es un polinomio de grado n – 1 que tiene la propiedad de:

$$
N_i^e(x_j, y_j) = \delta_{ij} \tag{1.4}
$$

donde  $\delta_{ii}$  es la delta de Kronecker [Referencia 1.4], definida como:

$$
\delta_{ij} = \begin{cases} 1 & \text{si } i = j \\ 0 & \text{si } i \neq j \end{cases}
$$

 Se pretende lograr una convergencia de las soluciones que nos arroja el elemento finito, a la solución exacta. Es aquí donde se deben considerar dos requerimientos esenciales que deben de poseer las funciones de interpolación para garantizar la convergencia durante un refinamiento de mallas: la compatibilidad y completitud.

 *1.7.1 Compatibilidad.* La variable de campo y sus derivadas parciales de orden de una unidad menor que la derivada de mayor orden que aparece en la formulación débil del elemento, deben de ser continuas y como consecuencia diferenciables [Referencia 1.5].

 Los requerimientos de continuidad de la variable de campo a lo largo de las fronteras del elemento, asegura que no haya ruptura o huecos en los elementos. Similarmente los requerimientos de continuidad en las primeras derivadas aseguran que no existan tasas de cambios inconsistentes de la variable de campo.

 *1.7.2 Completez.* La variable de campo y sus derivadas parciales de grado equivalente a la derivada de mayor grado que aparece en la formulación débil, deben ser capaces de asumir valores constantes [Referencia 1.5].

 Este requerimiento asegura la posibilidad de que en el elemento, la variable de campo pueda tomar un estado constante. Por ejemplo, en un alambre metálico por el cual fluye energía en forma de calor, la variable de campo que describe la temperatura en varios puntos del alambre, debe de poder tomar valores constantes describiendo así un estado de temperatura constante (flujo de calor nulo), además, si la primera derivada toma valores contantes, implicaría que el flujo de calor es constante. Casos que son desde luego posibles físicamente.

 *1.7.3 Formas polinomiales. Isotropía geométrica.* En primer término se mencionará de manera somera la isotropía física. Se dice que un material es isotrópico cuando tiene una respuesta igual para cualquier dirección que se le analice, cuando está sujeto a alguna acción; de alguna manera esta propiedad representa una especie de simetría.

 En vez de decir que un cuerpo es isotrópico, es más apropiado hablar de características isotrópicas que se pueden presentar en un cuerpo. Se puede dar el caso que un cuerpo sea isotrópico para determinadas características, pero para otras no.

 La isotropía que se trata en este apartado se refiere a la isotropía matemática y no a una isotropía física. En este sentido, la isotropía en matemáticas se puede definir como:

 *Una propiedad geométrica de invariancia respecto a una transformación del sistema de referencia.*

 Siguiendo esta línea de pensamiento, podemos afirmar que una función satisface la isotropía geométrica si la propia función no cambia al sufrir una alteración en el sistema de ejes coordenados (traslación o rotación). Además, se dice también, que un polinomio completo satisface las condiciones de isotropía geométrica.

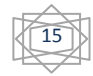

 Por otra parte el polinomio es completo, cuando por ejemplo, está expresado en términos de  $x e y$ , y éstas variables son incluidas en cada término con similar potencia, como consecuencia una traslación o rotación no perturba la forma polinómica. Así, la representación polinómica de la variable de campo, debe ser con un polinomio que debe contener el mismo número de términos, como el número de grados de libertad nodal. Así para M grados de libertad, el polinomio deberá contener todas las potencias de la variable hasta  $M - 1$ .

Se puede llegar al siguiente enunciado.

 *En dos y tres dimensiones, la representación polinómica de una variable de campo, satisface tanto la compatibilidad como la completez si el polinomio exhibe una isotropía geométrica.*

 Existen algunos métodos gráficos, que nos ayudan a establecer si un polinomio es completo, uno de ellos es el triángulo de Pascal que se muestra en la *figura 1.18,* donde, sí trazáramos una línea horizontal, todos los términos arriba de ésta deben de ser incluidos en el polinomio de orden  $M$  para que pueda ser llamado completo. Por ejemplo, para la representación del elemento finito de una variable de campo, una expresión cubica debe de contener 10 términos y como consecuencia deberá tener 10 grados de libertad.

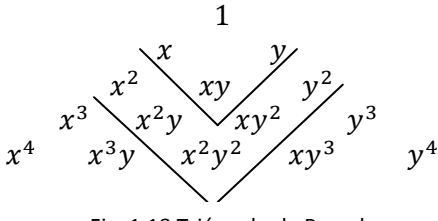

Fig. 1.18 Triángulo de Pascal

 También, los polinomios incompletos pueden tener isotropía geométrica si estos son simétricos. Un polinomio simétrico, es aquel en el que las variables presentan los mismos "valores" por así decirlo. Por ejemplo, el polinomio:

$$
P(x, y) = a_0 + a_1 x + a_2 y + a_3 x y \tag{1.5}
$$

es simétrico, porque el término cuadrático da igual valor a ambas variables.

 El triangulo de Pascal, nos ayuda de igual forma, para determinar los términos que deben de llevar los polinomios simétricos. Los términos situados arriba de las líneas dibujadas en el triangulo de Pascal, son aquellos que deben contener los polinomios incompletos simétricos.

 La isotropía geométrica, no representa una condición absoluta, en el sentido de que se pueden construir representaciones de variables de campo utilizando funciones de interpolación no polinómica.

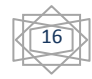

### **Bibliografía**

- *1.1 Ray W. Clough and Edward L. Wilson, "Early finite element research at Berkeley", University of California, Berkeley, 1999*
- *1.2 Jacob Fish, Ted Belytschko, "A First Course in Finite Elements", JohnWiley & Sons, Ltd. 2007.*
- *1.3 Raúl J. Marsal y Daniel Resendiz Núñez, "Presas de tierra y enrocamiento", Limusa, 1980.*
- *1.4 R. K. Livesley, "Elementos finitos. Introducción para ingenieros", Limusa,1988.*
- *1.5 David V. Hutton, "Fundamentals of Finite Element Analysis", 1st ed. McGraw-Hill, Nueva York, 2004.*

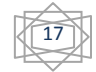

### CAPÍTULO SEGUNDO

### **ELEMENTOS FINITOS BIDIMENSIONALES.**

*"Hasta donde la ley de las matemáticas se refiere a la realidad, esta no es exacta; y cuando las leyes de las matemáticas son exactas, éstas no se refieren a la realidad".*

*Albert Einstein (1879-1955)*

 **§ 2.1 Introducción.** Con el objetivo de tener una idea clara de la forma en que se aplica el MEF y de las características que poseen los elementos, en esta parte de la tesis se aborda de una manera somera la teoría de los elementos bidimensionales más comunes.

En la actualidad los paquetes comerciales de Software de computadora utilizan complejos algoritmos que derivan de la teoría, sin embargo, es necesario que se tenga bien claro cómo lo hacen para poder mejorar la exactitud en cuanto a la interpretación de resultados se refiere, y no solo darse a la tarea de aprender a introducir datos y esperar resultados.

En el capítulo tercero de la tesis, se analizará un modelo que será creado a través de un paquete de computadora mediante el elemento tipo cascarón. Para poder llegar a una formulación de las ecuaciones de este elemento es necesario presentar la formulación del elemento triangular y rectangular, tanto para elementos sólidos 2D y placas respectivamente, para finalmente fusionar el comportamiento de estos dos elementos. Así, se plantearán las ecuaciones del elemento cascarón y se introducirán los elementos cuadriláteros, los cuales serán los que se utilizarán en el modelo de aplicación.

#### **§ 2.2 Ecuaciones de la Mecánica para Sólidos Bidimensionales.**

 *2.2.1 Esfuerzo-Deformación Unitaria.* Como primer paso, se asume que todas las variables dependientes son independientes de la variable z. Existen dos tipos de sólidos 2D, uno es el *sólido de esfuerzo en el plano* y el otro el *sólido de deformación unitaria en el plano*. El primero es aquel que tiene un espesor muy pequeño comparado con las demás dimensiones, y las fuerzas externas actúan solo en el plano  $x - y$  como se muestra en la *figura 2.1.* Cabe señalar que todas las deducciones se realizarán para sólidos de tipo elásticos lineales.

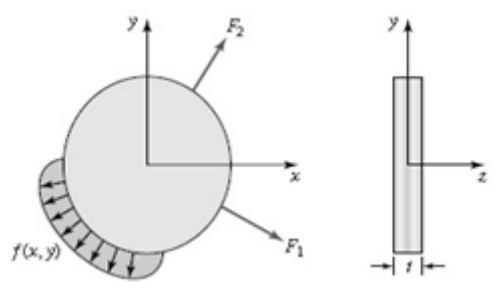

Fig. 2.1 Esfuerzos en el plano. El espesor t es mucho más pequeño que las dimensiones restantes. Todas las cargas están aplicadas en el plano y por consecuencia las deformaciones son función de  $x e y$ .

 Por su parte, los sólidos de deformación unitaria en el plano son aquellos, en los que su espesor en la dirección z es muy grande respecto a las demás dimensiones; las cargas a lo

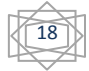

largo del eje z son uniformes, como por ejemplo la presión del agua en la cortina de una presa o el empuje de tierras en un muro de contención. En la *figura 2.2* se muestra un ejemplo de un estado de deformación plana.

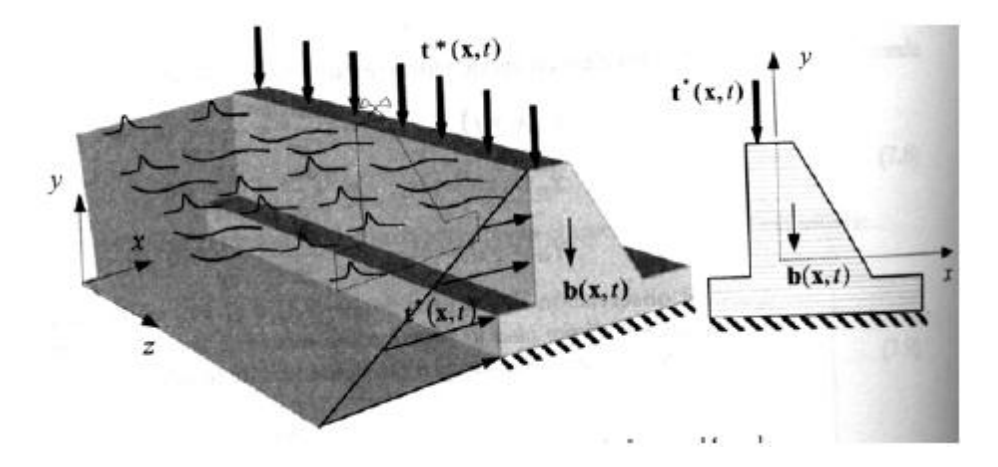

Figura 2.2. Muro de contención soportando una carga uniforme de tierra a lo largo del eje z. Cualquiera de sus secciones transversales se analiza como un sólido  $2D$  de deformación unitaria en el plano.

 De acuerdo con la *figura 2.3* las componentes del esfuerzo que experimenta un elemento diferencial de un elemento de esfuerzo en el plano son:

$$
\boldsymbol{\sigma} = \begin{bmatrix} \sigma_{xx} \\ \sigma_{yy} \\ \tau_{xy} \end{bmatrix} \tag{2.1}
$$

las que implican un estado de deformación unitaria sobre cualquier punto con componentes:

$$
\boldsymbol{\varepsilon} = \begin{bmatrix} \varepsilon_{xx} \\ \varepsilon_{yy} \\ \gamma_{xy} \end{bmatrix} \tag{2.2}
$$

$$
\sigma_{yy} + \frac{\partial \sigma_{yy}}{\partial y} dy
$$
\n
$$
\sigma_{xx} + \frac{\partial \tau_{yx}}{\partial y} dy
$$
\n
$$
\sigma_{xx} + \frac{\partial \tau_{yx}}{\partial x} dx
$$
\n
$$
\sigma_{xx} + \frac{\partial \tau_{xy}}{\partial x} dx
$$
\n
$$
\sigma_{xx} + \frac{\partial \sigma_{xx}}{\partial x} dx
$$
\n
$$
\sigma_{yy}
$$

Fig. 2.3 Estado de esfuerzo plano.

Las relaciones desplazamientos-deformación unitarias son:

$$
\epsilon_{xx} = \frac{\partial u}{\partial x}
$$
  
\n
$$
\epsilon_{yy} = \frac{\partial v}{\partial x}
$$
  
\n
$$
\epsilon_{xy} = \frac{\partial u}{\partial y} + \frac{\partial v}{\partial x}
$$
 (2.3)

donde  $u \, y \, v$  son las componentes de los desplazamientos en las direcciones  $x \, y \, y$ , respectivamente. Estas expresiones surgen de considerar la deformación de un elemento diferencial y de la aplicación de la definición de deformación unitaria.

Reescribiendo la ec. (2.3) en forma matricial tenemos:

$$
\varepsilon = LU \tag{2.4}
$$

donde  $U$  representa el vector desplazamiento:

$$
\mathbf{U} = \begin{bmatrix} u \\ v \end{bmatrix}
$$
 (2.5)

 $y L$  es la matriz de operadores diferenciales, la cual tiene la siguiente estructura que se genera por inspección:

$$
\mathbf{L} = \begin{bmatrix} \frac{\partial}{\partial x} & 0 \\ 0 & \frac{\partial}{\partial y} \\ \frac{\partial}{\partial y} & \frac{\partial}{\partial x} \end{bmatrix}
$$
(2.6)

 *2.2.2 Ecuaciones Constitutivas.* Si el elemento es elástico lineal, debe de cumplir con la ley de Hooke, la cual viene expresada en forma matricial como:

$$
\sigma = c\epsilon \tag{2.7}
$$

donde  $\sigma$  representa la matriz esfuerzo definida en la ec. (2.1),  $\epsilon$  representa la matriz de deformaciones unitarias definida con la ec.  $(2.2)$  y  $c$  representa una matriz formada con las constantes del material. Cabe señalar que la matriz  $c$  se deduce a través de experimentos, y está definida en término de las tres constantes de los materiales elásticos más importantes de la mecánica de sólidos: el módulo de elasticidad  $(E)$ , la relación de Poisson  $(v)$  y el módulo de cortante  $(G)$ .

 En la teoría de la elasticidad lineal, para esfuerzos en el plano y materiales isotrópicos,  *tiene la forma de:* 

$$
c = \frac{E}{1 - v^2} \begin{bmatrix} 1 & v & 0 \\ v & 1 & 0 \\ 0 & 0 & \frac{1 - v}{2} \end{bmatrix}
$$
 (2.8)

 En realidad esta forma matricial es un caso particular para dos dimensiones de la ley de Hooke generalizada.

Para problemas de deformación plana, la matriz  $c$  en la ec. (2.8) tiene la siguiente forma:

$$
c = \frac{E(1-\nu)}{(1+\nu)(1-2\nu)} \begin{bmatrix} 1 & \frac{\nu}{1-\nu} & 0 \\ \frac{\nu}{1-\nu} & 1 & 0 \\ 0 & 0 & \frac{1-2\nu}{2(1-\nu)} \end{bmatrix}
$$
(2.9)

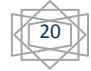

2.2.3 Ecuaciones para Placas. Teoría de Placas de Reissner-Mindlin. La Teoría de placas de Reissner-Mindlin es aplicada a placas gruesas, las que se definen como aquellas que cumplen con la relación  $\frac{c}{L} \geq 0.10$ , donde t es el espesor de la placa y L es la longitud más corta. En esta formulación, la deformación por cortante ya está incluida. Además, la teoría no requiere que las normales al plano medio permanezcan normales después de la deformación, lo que implica que  $\varepsilon_{xz} \neq 0$  y  $\varepsilon_{yz} \neq 0$ , como se muestra en la *figura 2.4*.

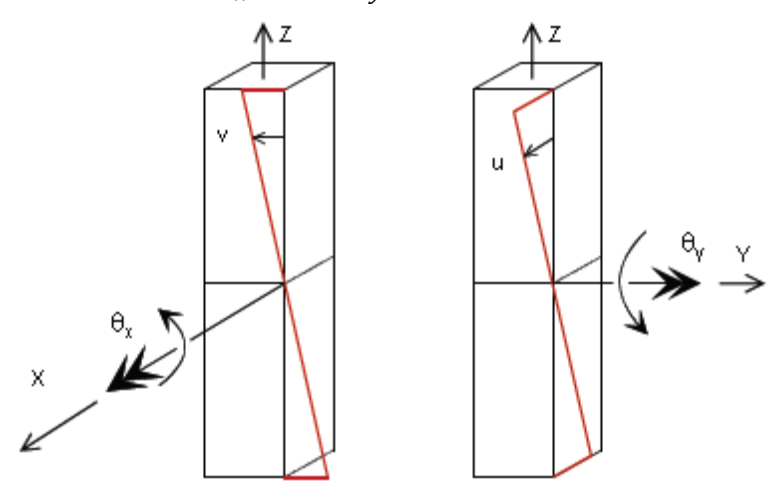

*Figura* 2.4 Sección transversal de un elemento placa, donde se muestran las líneas normales al plano medio y las rotaciones que sufren después de la flexión.

Los desplazamientos  $u \, y \, v$  paralelos al plano medio de deformación a una distancia z del eje centroidal se expresan como:

$$
u = z\theta_y \tag{2.10}
$$

$$
v = -z\theta_x \tag{2.11}
$$

donde  $\theta_x$  y  $\theta_y$  son las rotaciones alrededor del eje x y y, respectivamente; son rotaciones de las líneas normales al plano medio después de la deformación.

La deformación unitaria definida en la ec. (2.2) está dada por:

$$
\boldsymbol{\varepsilon} = -z\boldsymbol{L}\boldsymbol{\theta} \tag{2.12}
$$

donde:

$$
L = \begin{bmatrix} -\frac{\partial}{\partial x} & 0\\ 0 & \frac{\partial}{\partial y} \\ -\frac{\partial}{\partial y} & \frac{\partial}{\partial x} \end{bmatrix}
$$
 (2.13)

y

$$
\boldsymbol{\theta} = \begin{bmatrix} \theta_{y} \\ \theta_{x} \end{bmatrix} \tag{2.14}
$$

Si consideramos que:

$$
\gamma_{xz} = \frac{\partial u}{\partial z} + \frac{\partial w}{\partial x} \tag{2.15}
$$

$$
\gamma_{yz} = \frac{\partial v}{\partial z} + \frac{\partial w}{\partial x} \tag{2.16}
$$

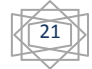

las deformaciones unitarias cortantes transversales,  $\varepsilon_{xz}$  y  $\varepsilon_{yz}$ , pueden ser obtenidas mediante:

$$
\boldsymbol{\gamma} = \begin{bmatrix} \varepsilon_{xz} \\ \varepsilon_{yz} \end{bmatrix} = \begin{bmatrix} \theta_y + \frac{\partial w}{\partial x} \\ -\theta_x + \frac{\partial w}{\partial y} \end{bmatrix}
$$
(2.17)

La relación entre el esfuerzo cortante transversal promedio  $\tau$  y la deformación unitaria por cortante, es:

$$
\boldsymbol{\tau} = \begin{bmatrix} \tau_{xz} \\ \tau_{yz} \end{bmatrix} = \kappa \begin{bmatrix} G & 0 \\ 0 & G \end{bmatrix} \boldsymbol{\gamma} = \kappa \boldsymbol{D} \boldsymbol{\gamma}
$$
 (2.18)

donde  $G$  es el modulo de cortante, y  $K$  es una constante o factor de corrección que usualmente toma el valor de  $\frac{\pi^2}{4}$  $\frac{\pi^2}{12}$  O  $\frac{5}{6}$  $\frac{3}{6}$ .

#### **§ 2.3 MEF para Sólidos Bidimensionales.**

 *2.3.1 Elementos Triangulares Lineales.* Los elementos bidimensionales triangulares son ampliamente usados, porque son muy fáciles de adaptar a geometrías complejas. La *figura* 2.5 describe los primeros tres miembros de la familia de elementos triangulares. Existen elementos triangulares de tres nodos, seis nodos y diez nodos en el orden en que aparecen. Debe notarse que el elemento triangular de diez nodos, posee un nodo interno.

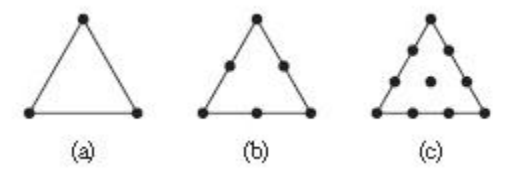

*Figura* 2.5 Familia de elementos triangular

 *2.3.2 Elemento Triangular Lineal de Tres Nodos.* El elemento triangular de tres nodos es de los más versátiles y simples de elementos finitos en dos dimensiones. Su simplicidad hace de este elemento una herramienta ideal para aprender lo que es el análisis del elemento finito.

 Como los lados del elemento triangular son rectos, las partes curvas del dominio de una variable se aproximan mediante pequeños segmentos rectos, lo cual introduce un error en la geometría del modelo. Sin embargo, en la mayoría de los casos, si se utiliza un número suficiente de elementos, el error es pequeño y el resultado se puede tomar como una buena aproximación.

2.3.2.1 Interpolación de la Variable de Campo. Consideremos un elemento triangular de espesor  $h$ . Los nodos del elemento son numerados en sentido contrario a las manecillas del reloj como se muestra en la *figura 2.6*

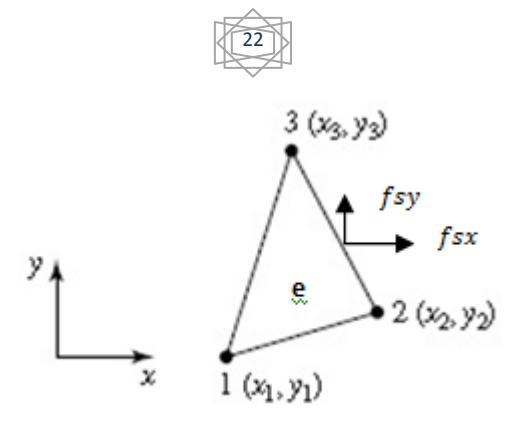

*Figura* 2.6 Elemento triangular general

 Para este elemento 2D, la variable de campo es el desplazamiento, el cual tiene dos componentes  $(u, v)$  y por lo tanto tiene dos grados de libertad por cada nodo, y seis en total para el elemento. El desplazamiento está en función de las coordenadas  $x \vee y$ .

 El MEF está basado en técnicas de aproximación anteriores al desarrollo del mismo, como es el caso del método de los residuos pesados, el cual establece una manera de aproximar funciones mediante la sumatoria del producto de valores conocidos de la función y funciones prueba (trial functions).

 De acuerdo a lo mencionado, la expresión discretizada de la variable de campo dentro del elemento es:

$$
\mathbf{U}(x, y) = \mathbf{N}(x, y) \mathbf{d}_e \tag{2.19}
$$

donde  $d_e$  es el vector desplazamiento de los nodos definido como:

$$
d_e = \begin{bmatrix} u_1 \\ v_1 \\ u_2 \\ v_3 \\ v_3 \end{bmatrix}
$$
 (2.20)

y la matriz de interpolación que contiene a las funciones de interpolación es:

$$
\mathbf{N}(x, y) = \begin{bmatrix} N_1 & 0 & N_2 & 0 & N_3 & 0 \\ 0 & N_1 & 0 & N_2 & 0 & N_3 \end{bmatrix}
$$
 (2.21)

en la que *figura*n tres funciones de interpolación como tres nodos tiene el elemento.

Debe señalarse, que aunque la ec.  $(2.19)$  indica una igualdad en realidad no lo es, simplemente es un aproximación al verdadero comportamiento de la variable de campo.

La forma explícita para la ec.  $(2.19)$  es:

$$
u(x, y) = N_1(x, y)u_1 + N_2(x, y)u_2 + N_3(x, y)u_3
$$
\n(2.22)

$$
v(x, y) = N_1(x, y)v_1 + N_2(x, y)v_2 + N_3(x, y)v_3
$$
\n(2.23)

en las que las componentes del desplazamiento sobre cualquier punto en el elemento es aproximado por una interpolación de los desplazamientos nodales usando las funciones de interpolación.

 El siguiente paso es construir las funciones de interpolación que satisfagan los requerimientos discutidos en la primera parte de la presente tesis.

 *2.3.2.2 Funciones de Interpolación.* Para el desarrollo de cualquier tipo de elemento finito la construcción de las funciones de interpolación es fundamental. En la determinación de las funciones de interpolación existen dos métodos que se pueden aplicar. Uno es el método general, que funciona para cualquier tipo de elemento. Se empieza con el planteamiento de la expresión de la función de desplazamientos usando bases monomiales con constantes desconocidas.

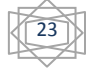

 El segundo método consiste en hacer algunas conjeturas acerca de la forma de las funciones y a partir de ésta desarrollar la teoría.

 Procedamos a desarrollar las funciones de interpolación por el primer método. Por simplicidad se desarrollará solo con una de las componentes del desplazamiento.

La expresión para la componente  $u$  de la variable de campo es:

$$
u(x, y) = a_0 + a_1 x + a_2 y \tag{2.24}
$$

Escribiendo la expresión anterior en forma matricial se tiene:

$$
u(x, y) = \begin{bmatrix} 1 & x & y \end{bmatrix} \begin{bmatrix} a_0 \\ a_1 \\ a_2 \end{bmatrix} = P(x, y)a \qquad (2.25)
$$

Aplicando las condiciones nodales:

$$
u_1 = a_0 + a_1 x_1 + a_2 y_1
$$
  
\n
$$
u_2 = a_0 + a_1 x_2 + a_2 y_2
$$
  
\n
$$
u_3 = a_0 + a_1 x_3 + a_2 y_3
$$
\n(2.26)

en forma matricial tenemos:

$$
\begin{bmatrix} u_1 \\ u_2 \\ u_3 \end{bmatrix} = \begin{bmatrix} 1 & x_1 & y_1 \\ 1 & x_2 & y_2 \\ 1 & x_3 & y_3 \end{bmatrix} \begin{bmatrix} a_0 \\ a_1 \\ a_2 \end{bmatrix}
$$
 (2.27)

que es lo mismo:

$$
d_e = Pa \tag{2.28}
$$

donde  $P$  se denomina matriz momento. Despejando  $a$  que es la matriz de coeficientes obtenemos:

$$
\mathbf{a} = \mathbf{P}^{-1} \, \mathbf{d}_{\mathbf{e}} \tag{2.29}
$$

La expresión para la matriz inversa  $P^{-1}$  es un poco complicada:

$$
\boldsymbol{P}^{-1} = \begin{bmatrix} p_{11} & p_{12} & p_{13} \\ p_{21} & p_{22} & p_{23} \\ p_{31} & p_{32} & p_{33} \end{bmatrix}
$$
 (2.30)

con ayuda de un software podemos computar las expresiones para cada uno de los elementos de la inversa de la matriz momento, esto es:

$$
p_{11} = \frac{x_2y_3 - x_3y_2}{x_2y_3 - x_3y_2 - x_1y_3 + x_3y_1 + x_1y_2 - x_2y_1}
$$
  
\n
$$
p_{12} = -\frac{x_1y_3 - x_3y_1 + x_1y_2 - x_2y_1}{x_1y_3 - x_3y_1 + x_1y_2 - x_2y_1}
$$
  
\n
$$
p_{13} = \frac{x_2y_3 - x_3y_2 - x_1y_3 + x_3y_1 + x_1y_2 - x_2y_1}{x_1y_2 - x_2y_1 - y_3 + y_2}
$$
  
\n
$$
p_{21} = \frac{-y_3 + y_2}{x_2y_3 - x_3y_2 - x_1y_3 + x_3y_1 + x_1y_2 - x_2y_1}
$$
  
\n
$$
p_{22} = -\frac{-y_3 + y_1}{x_2y_3 - x_3y_2 - x_1y_3 + x_3y_1 + x_1y_2 - x_2y_1}{-y_2 + y_1}
$$
  
\n
$$
p_{23} = \frac{-y_2 + y_1}{x_2y_3 - x_3y_2 - x_1y_3 + x_3y_1 + x_1y_2 - x_2y_1}{-x_2 + x_3}
$$
  
\n
$$
p_{31} = -\frac{x_2y_3 - x_3y_2 - x_1y_3 + x_3y_1 + x_1y_2 - x_2y_1}{-x_3 + x_1}
$$
  
\n
$$
p_{32} = \frac{-x_2y_3 - x_3y_2 - x_1y_3 + x_3y_1 + x_1y_2 - x_2y_1}{-x_2 + x_1}
$$
  
\n
$$
p_{33} = -\frac{-x_3y_3 - x_3y_1 + x_1y_1 + x_1y_2 - x_2y_1}{-x_2 + x_1}
$$

 $x_2y_3 - x_3y_2 - x_1y_3 + x_3y_1 + x_1y_2 - x_2y_1$ Finalmente tenemos las siguientes expresiones para  $a_i$ :

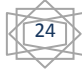

$$
a_0 = \frac{1}{2A} [u_1(x_2y_3 - x_3y_2) + u_2(x_3y_1 - x_1y_3) + u_3(x_1y_2 - x_2y_1)]
$$
  
\n
$$
a_1 = \frac{1}{2A} [u_1(y_2 - y_3) + u_2(y_3 - y_1) + u_3(y_1 - y_2)]
$$
  
\n
$$
a_2 = \frac{1}{2A} [u_1(x_3 - x_2) + u_2(x_1 - x_3) + u_3(x_2 - x_1)]
$$
\n(2.31)

Sustituyendo los términos en la ecuación (2.24) tenemos:

$$
u(x,y) = \frac{1}{2A} \{ [(x_2y_3 - x_3y_2) + (y_2 - y_3)x + (x_3 - x_2)y]u_1 + [(x_3y_1 - x_1y_3) + (y_3 - y_1)x + (x_1 - x_3)y]u_2 + [(x_1y_2 - x_2y_1) + (y_1 - y_2)x + (x_2 - x_1)y]u_3 \}
$$
\n(2.32)

Una expresión similar se obtiene para  $v(x, y)$ :

$$
v(x,y) = \frac{1}{2A} \{ [(x_2y_3 - x_3y_2) + (y_2 - y_3)x + (x_3 - x_2)y]v_1 + [(x_3y_1 - x_1y_3) + (y_3 - y_1)x + (x_1 - x_3)y]v_2 + [(x_1y_2 - x_2y_1) + (y_1 - y_2)x + (x_2 - x_1)y]v_3 \}
$$
\n(2.33)

De las última dos expresiones resulta fácil ver que las funciones de interpolación son:

$$
N_1(x,y) = \frac{1}{2A_e} [(x_2y_3 - x_3y_2) + (y_2 - y_3)x + (x_3 - x_2)y]
$$
 (2.34)

$$
N_2(x,y) = \frac{1}{2A_e} [(x_3y_1 - x_1y_3) + (y_3 - y_1)x + (x_1 - x_3)y]
$$
 (2.35)

$$
N_3(x,y) = \frac{1}{2A_e} [(x_1y_2 - x_2y_1) + (y_1 - y_2)x + (x_2 - x_1)y]
$$
 (2.36)

las que son lineales en  $xy$  y. Además los coeficientes de los monomios dependen de las coordenadas de los nodos del elemento.  $A_e$  representa el área del elemento triangular definido por la mitad del determinante de la matriz momento, esto es:

$$
A_e = \frac{1}{2} \begin{vmatrix} 1 & x_1 & y_1 \\ 1 & x_2 & y_2 \\ 1 & x_3 & y_3 \end{vmatrix}
$$
 (2.37)

 Por otra parte, el segundo método es más directo, ya que se asume directamente la forma de la función de interpolación en lugar de los desplazamientos.

 Para elementos triangulares lineales, se puede asumir, por ejemplo, que las funciones de interpolación son funciones lineales de  $x \, y \, y$ . Entonces las funciones tienen la forma siguiente:

$$
N_1 = a_1 + b_1 x + c_1 y \tag{2.38}
$$

$$
N_2 = a_2 + b_2 x + c_2 y \tag{2.39}
$$

$$
N_3 = a_3 + b_3 x + c_3 y \tag{2.40}
$$

donde  $a_i$ ,  $b_i$  y  $c_i$  son constantes a ser determinadas.

Las ecuaciones anteriores pueden ser escritas en forma abreviada como:

$$
N_i = a_i + b_i x + c_i y; \qquad i = 1, 2, 3
$$
\n(2.41)

y en forma matricial:

$$
\boldsymbol{N}_i = \begin{bmatrix} 1 & x & y \end{bmatrix} \begin{bmatrix} a_i \\ b_i \\ c_i \end{bmatrix} = \boldsymbol{p}^T \boldsymbol{\alpha} \tag{2.42}
$$

 Las ecuaciones anteriores están escritas para las funciones de interpolación y no para la variable de campo.

En la ec. (2.41) hay un total de nueve constantes a ser determinadas. Para ello se debe imponer el requerimiento de que las funciones de interpolación deben de tener las

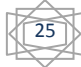

propiedades de la función delta de Kronecker, para así generar un sistema de ecuaciones algebraicas. Para un elemento triangular, esta condición puede ser expresada en la forma siguiente (las expresiones son solo para  $N_1(x, y)$ ).

$$
N_1(x_1, y_1) = 1
$$
  
\n
$$
N_1(x_2, y_2) = 0
$$
  
\n
$$
N_1(x_3, y_3) = 0
$$
\n(2.43)

Estas ecuaciones implican:

$$
N_1(x_1, y_1) = a_1 + b_1x_1 + c_1y_1 = 1
$$
  
\n
$$
N_1(x_2, y_2) = a_1 + b_1x_2 + c_1y_2 = 0
$$
  
\n
$$
N_1(x_3, y_3) = a_1 + b_1x_3 + c_1y_3 = 0
$$
\n(2.44)

 Así se forma un sistema de ecuaciones, las cuales resolviéndolas para las constantes se obtiene:

$$
a_1 = \frac{x_2 y_3 - x_3 y_2}{2A_e} \tag{2.45}
$$

$$
b_1 = \frac{y_2 - y_3}{2A_e} \tag{2.46}
$$

$$
c_1 = \frac{x_3 - x_2}{2A_e} \tag{2.47}
$$

donde  $A_e$  ya se ha definido en la ec. (2.37).

Sustituyendo los valores de las constantes en las funciones de interpolación tenemos:

$$
N_1(x,y) = \frac{1}{2A_e} [(x_2y_3 - x_3y_2) + (y_2 - y_3)x + (x_3 - x_2)y]
$$
\n(2.48)

que es exactamente la misma expresión de la ecuación (2.34).

Para las funciones de interpolación  $N_2$  y  $N_3$  el procedimiento es el mismo, arrojándonos finalmente la forma de las funciones de interpolación como:

$$
N_2(x,y) = \frac{1}{2A_e} [(x_3y_1 - x_1y_3) + (y_3 - y_1)x + (x_1 - x_3)y]
$$
 (2.49)

$$
N_3(x,y) = \frac{1}{2A_e} [(x_1y_2 - x_2y_1) + (y_1 - y_2)x + (x_2 - x_1)y]
$$
 (2.50)

que son iguales a las ecs.  $(2.35)$  y  $(2.36)$ , respectivamente.

Si expresamos a  $N_1(x, y)$  de la siguiente forma:

$$
N_1(x, y) = \frac{1}{2A_e} [(y_2 - y_3)(x - x_2) + (x_3 - x_2)(y - y_2)]
$$
\n(2.51)

se muestra claramente que  $N_1$  es un plano en el espacio  $(x, y, N)$ , que pasa a través de la línea que une los nodos 2 – 3, y es cero sobre los puntos  $(x_2, y_2)$  y  $(x_3, y_3)$ . En otras palabras, la función es cero sobre los nodos ajenos a esta. Este plano pasa por el punto  $(x_1, y_1, 1)$  garantizando que la función toma el valor de la unidad sobre el nodo 1 (nodo propio). Similares comentarios se pueden hacer para las demás funciones.

La forma concisa para  $N_i$  es:

donde:

$$
N_i = a_i + b_i x + c_i y \tag{2.52}
$$

$$
a_i = \frac{1}{2A_e}(x_j y_k - x_k y_j); \quad b_i = \frac{1}{2A_e}(y_j - y_k); \quad c_i = \frac{1}{2A_e}(x_k - x_j)
$$
 (2.53)

e  $i = 1,2,3, y, k, j$  son determinadas por permutación cíclica en el orden de  $i, j, k$ . Ejemplo, si  $i = 2$  entonces  $j = 3$  y  $k = 1$ .

 Se puede describir el desplazamiento sobre cualquier punto dentro del elemento, en términos de desplazamientos nodales y de las ecuaciones de interpolación previamente

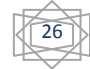

formuladas. El siguiente paso es el desarrollo de la matriz de deformación unitaria, que describe la deformación unitaria y por consecuencia, a partir de ésta, se puede calcular el esfuerzo en cualquier punto sobre el elemento en términos de los desplazamientos nodales.

 *2.3.2.4 Matriz Deformación Unitaria.* La matriz de deformación unitaria es requerida para calcular la matriz de rigidez del elemento. Hay tres componentes de esfuerzo  $\sigma^T$  $\begin{bmatrix} \sigma_{xx} & \sigma_{yy} & \tau_{xy} \end{bmatrix}$  en un elemento 2D y las correspondientes deformaciones  $\varepsilon^T$  $\begin{bmatrix} \varepsilon_{xx} & \varepsilon_{yy} & \gamma_{xy} \end{bmatrix}$ . Se puede escribir:

$$
\varepsilon_{xx} = \frac{\partial u}{\partial x} \n\varepsilon_{yy} = \frac{\partial v}{\partial x} \n\gamma_{xy} = \frac{\partial u}{\partial y} + \frac{\partial v}{\partial x}
$$
\n(2.54)

o

$$
\varepsilon = LU = LNd_e = Bd_e \tag{2.55}
$$

A **B** se le llama matriz de deformación unitaria y está dada por:

$$
\mathbf{B} = \mathbf{LN} = \begin{bmatrix} \frac{\partial}{\partial x} & 0 \\ 0 & \frac{\partial}{\partial y} \\ \frac{\partial}{\partial y} & \frac{\partial}{\partial x} \end{bmatrix} \mathbf{N}
$$
(2.56)

La ec. (2.55) implica que la deformación unitaria es ahora expresada por los desplazamientos nodales del elemento usando la matriz de deformación unitaria. Usando las ecs.  $(2.21)$ ,  $(2.52)$ ,  $(2.53)$  y  $(2.56)$  se obtiene la matriz deformación unitaria **B**, para el elemento triangular lineal:

$$
\mathbf{B} = \begin{bmatrix} b_1 & 0 & b_2 & 0 & b_3 & 0 \\ 0 & c_1 & 0 & c_2 & 0 & c_3 \\ c_1 & b_1 & c_2 & b_2 & c_3 & b_3 \end{bmatrix}
$$
 (2.57)

en este caso, la matriz  $\bm{B}$  para un elemento triangular lineal es una matriz constante, hecho que implica que la deformación unitaria dentro del elemento es constante al igual que el esfuerzo. Es por eso que los elementos triangulares lineales son llamados elementos de deformación unitaria constante, aunque en la realidad el esfuerzo y la deformación en el dominio varían.

 *2.3.2.5 Matriz Esfuerzo.* A continuación se expresará el esfuerzo en términos de desplazamientos nodales. Para eso se utiliza la ec. (2.55). Si:

 $\sigma = c\epsilon$  (2.58)

sustituyendo la ec.  $(2.55)$  en la ec.  $(2.58)$  tenemos:

$$
\sigma = cBd_e \tag{2.59}
$$

en donde  $\bf{c}$  se ha definido en la ec.  $(2.8)$ .

 *2.3.2.6 Matrices del Elemento.* Ya obtenidas las funciones de interpolación y la matriz de deformación unitaria, los desplazamientos dentro del elemento y los esfuerzos pueden ser expresados en términos de los desplazamientos nodales del elemento. Las matrices del elemento, como la matriz de rigidez y la matriz de fuerzas nodales también pueden ser calculadas.

 Para poder calcular la matriz de rigidez del elemento se deben tomar en cuenta las definiciones de energía de deformación unitaria y energía de deformación para un volumen.
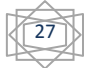

Estas expresiones están en función del esfuerzo y la deformación unitaria; a su vez las deformaciones unitarias están definidas a partir de la matriz de desplazamientos. Después, se aplican algunas reglas de matrices transpuestas y finalmente se obtiene la siguiente expresión para la energía de deformación:

$$
\boldsymbol{\Pi} = \frac{1}{2} \boldsymbol{d_e}^T \left( \int\limits_{V_e} \boldsymbol{B}^T \boldsymbol{c} \boldsymbol{B} \, dV \right) \boldsymbol{d_e} \tag{2.60}
$$

 Por medio de una analogía en una dimensión, la matriz de rigidez del elemento puede encontrarse por medio de la expresión general:

$$
k_e = \int\limits_{V_e} B^T cB dV
$$
 (2.61)

 Otra forma por la cual se puede encontrar la matriz de rigidez es por igualación del trabajo de fuerzas externas y la energía interna de distorsión, resultando una expresión directamente proporcional entre la fuerza y desplazamiento, en donde la constante de proporcionalidad es justamente la ec. (2.61).

Se puede escribir:

$$
\boldsymbol{k}_e = \int\limits_{V_e} \boldsymbol{B}^T \boldsymbol{c} \boldsymbol{B} dV = \int\limits_A \left( \int\limits_0^h dz \right) \boldsymbol{B}^T \boldsymbol{c} \boldsymbol{B} dA = \int\limits_A h \boldsymbol{B}^T \boldsymbol{c} \boldsymbol{B} dA \qquad (2.62)
$$

La matriz constante del material  $\boldsymbol{c}$  ha sido dada por la ec. (2.8) para problemas de esfuerzo plano. Como la matriz  $\bm{B}$  de deformación unitaria es constante y la rigidez del elemento es asumida a ser constante, la integración de la ec. (2.62) se puede expresar como:

$$
\mathbf{k}_{e} = hAB^{T}cB \tag{2.63}
$$

 En algunos casos las fuerzas en un elemento finito dado pueden tener varias con*figura*ciones, por ejemplo pueden ser puntuales o repartidas, además de que pueden ser de distintas naturalezas como fuerzas de cuerpo y/o fuerzas de superficie. Aquí se mencionarán sólo las fuerzas de superficie uniformemente repartidas.

 Las fuerzas que se utilizan en los cálculos son fuerzas sobre los nodos, por lo que las fuerzas uniformemente repartidas y demás deben de convertirse en fuerzas nodales.

 Consideremos las fuerzas uniformemente repartidas en el elemento cuya localización se muestra en la *figura* 2.6 en la cual las fuerzas son paralelas a los ejes de referencia  $x \, y \, y$ , y se considera que el elemento tiene un espesor  $h$ . Entones, el trabajo que realizan las fuerzas uniformemente repartidas debe ser igual al trabajo que realiza las fuerzas nodales que se calcularán, esto es:

$$
W = h \int_{2}^{3} f_{sx} u(x, y) dS + h \int_{2}^{3} f_{sy} v(x, y) dS
$$
  
=  $h \int_{2}^{3} f_{sx} [N_2 u_2 + N_3 u_3] dS + h \int_{2}^{3} f_{sy} [N_2 v_2 + N_3 v_3] dS$  (2.64)

Esta ecuación se puede escribir de la siguiente manera:

$$
W = f_{2x}u_2 + f_{3x}u_3 + f_{2y}v_2 + f_{3y}v_3 \tag{2.65}
$$

en donde:

$$
\begin{matrix} \overline{28} \\ 4 \end{matrix}
$$

$$
f_{2x} = h \int_{2}^{3} f_{sx} N_2 dS \t f_{3x} = h \int_{2}^{3} f_{sx} N_3 dS
$$
  
\n
$$
f_{2y} = h \int_{2}^{3} f_{sy} N_2 dS \t f_{2y} = h \int_{2}^{3} f_{sy} N_2 dS
$$
\n(2.66)

y el vector general de fuerzas de superficie es:

$$
\mathbf{f} = \int_{S} \mathbf{N}^T \begin{bmatrix} f_x \\ f_y \end{bmatrix} h \, dS \tag{2.67}
$$

Una vez que las ecuaciones para  $k_e$  y f fueron obtenidas, la matriz de rigidez global del elemento finito puede ser obtenida por medio del ensamble de las matrices de los elementos individuales. Después se resuelven las ecuaciones para los desplazamientos nodales, los que vienen a ser las incógnitas en este tipo de problema.

 *2.3.3 Elemento Rectangular Lineal.* Los elementos rectangulares de cuatro nodos son útiles para modelar geometrías regulares y pueden ser usados junto con el elemento triangular, y formar las bases para el desarrollo del elemento cuadrilátero general. El más simple de la familia de los elementos rectangulares se muestra en la *figura 2.7* en la que se asume que los lados del elemento son paralelos a los ejes cartesianos globales.

2.3.3.1 Funciones de Interpolación. Las dimensiones del elemento son 2a x 2b x h. Para el estudio de este elemento se introducirá un sistema en coordenadas naturales locales  $(r, s)$ como se muestra en la *figura 2.7.*

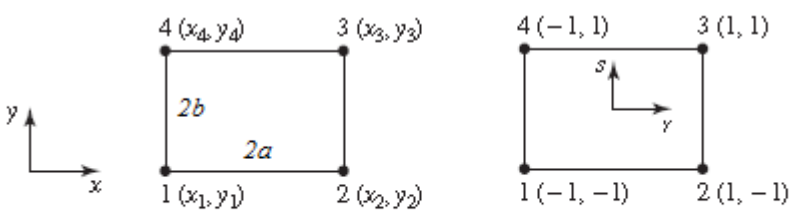

*Figura* 2.7 Elemento rectangular general con un sistema de coordenadas físicas (x,y) y un sistema de coordenadas naturales (r,s)

La relación entre  $(r, s)$  y  $(x, y)$  está dada por:

$$
r = \frac{x - \bar{x}}{a}; \qquad s = \frac{y - \bar{y}}{b}
$$
 (2.68)

donde:

$$
\bar{x} = \frac{x_1 + x_2}{a}; \qquad \bar{y} = \frac{y_2 + y_4}{b}
$$
 (2.69)

 Las ecuaciones anteriores definen un mapeo entre un sistema coordenado físico y otro natural. La formulación que aquí se presentará estará basada en las coordenadas naturales. Entonces la forma discretizada de la variable de campo es:

$$
\mathbf{U}(x, y) = \mathbf{N}(x, y)\mathbf{d}_e \tag{2.70}
$$

en donde  $N(x, y)$  y  $d_e$  están definidas de la siguiente manera:

$$
N(x, y) = \begin{bmatrix} N_1 & 0 & N_2 & 0 & N_3 & 0 & N_4 & 0 \\ 0 & N_1 & 0 & N_2 & 0 & N_3 & 0 & N_4 \end{bmatrix}
$$
 (2.71)

y

$$
d_e = \begin{bmatrix} u_1 \\ v_1 \\ u_2 \\ u_2 \\ u_3 \\ u_4 \\ u_4 \end{bmatrix}
$$
 (2.72)

 Por inspección podemos construir las funciones de interpolación, con el objetivo de que satisfagan las propiedades de la función delta. Así obtenemos:

$$
N_1 = \frac{1}{4}(1-r)(1-s)
$$
  
\n
$$
N_2 = \frac{1}{4}(1+r)(1-s)
$$
  
\n
$$
N_3 = \frac{1}{4}(1+r)(1+s)
$$
  
\n
$$
N_4 = \frac{1}{4}(1-r)(1+s)
$$
 (2.73)

Comprobando las propiedades de la función delta de Kronecker para  $N_3$ , por ejemplo:

$$
N_3|_{(-1,-1)} = \frac{1}{4}(1+r)(1+s)|_{(-1,-1)} = 0
$$
  
\n
$$
N_3|_{(1,-1)} = \frac{1}{4}(1+r)(1+s)|_{(1,-1)} = 0
$$
  
\n
$$
N_3|_{(1,1)} = \frac{1}{4}(1+r)(1+s)|_{(1,1)} = 1
$$
  
\n
$$
N_3|_{(-1,1)} = \frac{1}{4}(1+r)(1+s)|_{(-1,1)} = 0
$$
\n(2.74)

Denotando las coordenadas naturales del nodo j por  $(r_i, s_i)$ , la función de interpolación  $N_i$  puede escribirse en la forma:

$$
N_j = \frac{1}{4} \left( 1 + r_j r \right) \left( 1 + s_j s \right) \tag{2.75}
$$

 *2.3.3.2 Matriz Deformación Unitaria.* Utilizando los mismos procedimientos que se han utilizado para el elemento triangular, obtenemos la matriz deformación:

$$
B = \begin{bmatrix} -\frac{1-s}{a} & 0 & \frac{1-s}{a} & 0 & \frac{1+s}{a} & 0 & -\frac{1+s}{a} & 0 \\ 0 & -\frac{1-r}{b} & 0 & -\frac{1+r}{b} & 0 & \frac{1+r}{b} & 0 & \frac{1-r}{b} \\ -\frac{1-r}{b} & -\frac{1-s}{a} & -\frac{1+r}{b} & \frac{1-s}{a} & \frac{1+r}{b} & \frac{1+s}{a} & \frac{1-r}{b} & -\frac{1+s}{a} \end{bmatrix}
$$
(2.76)

 La cual es una matriz no constante, lo que implica que la deformación unitaria y el esfuerzo en un elemento rectangular varían.

 *2.3.3.3 Matriz Esfuerzo.* A continuación se expresará el esfuerzo en términos de desplazamientos nodales. Para eso se utiliza el esquema general de la ec. (2.55). Si:

$$
\sigma = c\epsilon \tag{2.77}
$$

sustituyendo la ec  $(2.61)$  en la ec.  $(2.77)$  tenemos:  $\sigma = cBd_{\rho}$ (2.78) en donde  $\boldsymbol{c}$  se ha definido en la ec. (2.8).

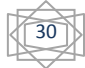

 *2.3.3.4 Matrices del Elemento.* Por procedimientos similares al caso de elementos triangulares, se obtienen las matrices del elemento  $k_e y f_e$ . Así, si asumimos que abdrds, entonces tenemos:

$$
\mathbf{k}_e = \int_A h \mathbf{B}^T \mathbf{c} \mathbf{B} dA = \int_{-1}^{1} \int_{-1}^{1} abh \mathbf{B}^T \mathbf{c} \mathbf{B} dr ds
$$
 (2.79)

donde la matriz  $c$  esta dada por la ecs. (2.8) y (2.9) para esfuerzo y deformación plana. La evaluación de esta integral podría ser no directa, puesto que la matriz deformación es una función de  $r$  y  $s$ . En la práctica, a menudo se usa integración numérica, en este caso la integración Gaussiana.

 *2.3.3.5 Integración Gaussiana.* La integración Gaussiana está dada por la formula:

$$
I = \int_{-1}^{1} \int_{-1}^{1} f(r, s) dr ds = \sum_{i=1}^{n_x} \sum_{j=1}^{n_y} w_i w_j f(r_i, s_j)
$$
 (2.80)

en la que la integral es la suma del integrando evaluado sobre  $n_x x n_y$  puntos de Gauss multiplicados por los correspondientes coeficientes ponderados.

 La localización de los puntos de Gauss y los coeficientes ponderados han sido calculados para diferentes esquemas. Se ha demostrado que el uso de m puntos de Gauss da el resultado exacto de un integrando polinómico con orden  $n = 2m - 1$ . Por ejemplo, si el integrando es una función lineal,  $2m - 1 = 1$ , y por lo tanto  $m = 1$ . Esto significa que para el integrando lineal, un punto de Gauss será suficiente para calcular el resultado exacto.

Los elementos de  $k_e$  pueden ser obtenidos por integración Gaussiana con 2 x 2 puntos de Gauss, ya que estos son suficientes para obtener la solución exacta para la matriz de rigidez dada por la ec. (2.79). Esto porque la entrada de la matriz B, es una función lineal de r y s. El integrando en la ec. (2.79) consiste en  $B<sup>T</sup>CB$  el cual implica multiplicación de dos funciones lineales y por consiguiente llega a ser una ecuación cuadrática.

 El vector de fuerzas nodales para un elemento rectangular suponiendo que el elemento está cargado por una fuerza distribuida fs sobre el lado  $2 - 3$  del elemento es:

$$
\mathbf{f}_{\mathbf{e}} = \int_{1}^{\infty} \mathbf{N}^{\mathrm{T}} \vert_{2-3} \begin{bmatrix} \mathbf{f}_{\mathrm{sx}} \\ \mathbf{f}_{\mathrm{sy}} \end{bmatrix} \mathrm{dl}
$$
 (2.81)

Para una carga uniformemente distribuida la ec. (2.81) se puede escribir como:

$$
f_e = b \begin{bmatrix} 0 \\ 0 \\ f_x \\ f_y \\ f_y \\ 0 \\ 0 \end{bmatrix}
$$
 (2.82)

donde b es la mitad de la longitud del lado  $2 - 3$ . La ec. (2.82) sugiere que la carga distribuida es dividida igualmente sobre los nodos 2 y 3.

Las matrices  $k_e$  y  $f_e$  pueden ser usadas para ensamblar las ecuaciones del MEF.

**2.3.4 MEF para Placas.** En este caso se asume que los elementos tienen un espesor h uniforme. Si la estructura de la placa tiene un espesor variable, la estructura se divide en pequeños elementos que puedan ser tratados como elementos de espesor uniformes.

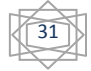

En la *figura 2.9* se muestra una placa en el plano  $x - y$ , dividida en elementos rectangulares de cuatro nodos y cuatro lados rectos. Sobre cada nodo, los grados de libertad son: la deflexión w, la rotación alrededor del eje  $x$  ( $\theta_x$ ), y la rotación alrededor del eje y  $(\theta_{\nu})$ , por lo tanto se tienen doce grados de libertad para el elemento.

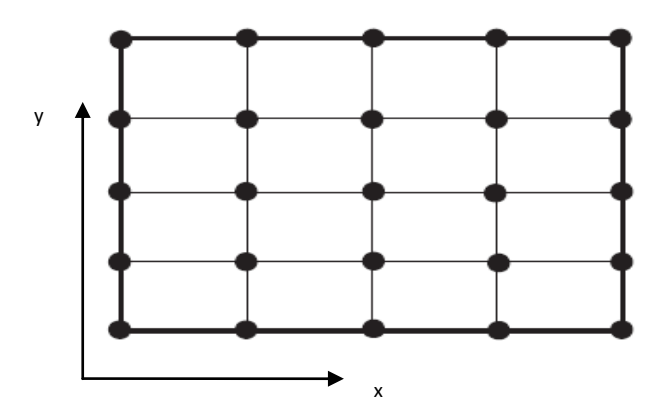

*Figura* 2.9 Placa situada en el plano x-y. Dividida en elemento rectangulares.

 Según la teoría de Reissner-Mindlin, la cual no desprecia las deformaciones cortantes, la deformación por cortante forzará a la sección transversal a rotar, en donde la sección permanece plana antes y después de la deformación. Sin embargo, las normales no tienen que ser perpendiculares al plano deformado después de la deformación.

 Las dos componentes de los desplazamientos que son paralelos al plano medio son expresados como:

$$
u(x, y) = z\theta_y(x, y) \tag{2.83}
$$

$$
v(x, y) = -z\theta_y(x, y) \tag{2.84}
$$

donde las  $\theta_y$  y  $\theta_y$  son las rotaciones de las normales al plano medio respecto a x y y. Entonces, las deformaciones están dadas por:

$$
\varepsilon = -z\Psi \tag{2.85}
$$

donde  $\Psi$  es la curvatura definida como:

$$
\mathbf{\Psi} = \mathbf{L}\boldsymbol{\theta} = \begin{bmatrix} -\frac{\partial \theta_{y}}{\partial y} \\ \frac{\partial \theta_{x}}{\partial y} \\ \frac{\partial \theta_{x}}{\partial x} - \frac{\partial \theta_{y}}{\partial y} \end{bmatrix}
$$
(2.86)

donde:

$$
L = \begin{bmatrix} \frac{\partial}{\partial x} & 0 \\ 0 & \frac{\partial}{\partial y} \\ \frac{\partial}{\partial x} & -\frac{\partial}{\partial y} \end{bmatrix}
$$
 (2.87)

La deformación por cortante fuera del plano está dada por:

$$
\boldsymbol{\gamma} = \begin{bmatrix} \gamma_{xz} \\ \gamma_{yz} \end{bmatrix} = \begin{bmatrix} \theta_y + \frac{\partial w}{\partial x} \\ -\theta_x + \frac{\partial w}{\partial y} \end{bmatrix}
$$
(2.88)

 La expresión para la energía interna de distorsión para la deformación unitaria de un elemento placa es:

32

$$
U_d = \frac{1}{2} \int \int_{A}^{h} \varepsilon^T \sigma A dA dz + \frac{1}{2} \int \int_{A}^{h} \tau^T \gamma dA dz
$$
 (2.89)

 El primer término del lado derecho corresponde al esfuerzo y a deformaciones unitarias perpendiculares al plano medio y el segundo término corresponde al esfuerzo y deformaciones unitarias cortantes o tangenciales;  $\tau$  es el esfuerzo promedio tangencial relacionado con la deformación tangencial en la forma:

$$
\boldsymbol{\tau} = \begin{bmatrix} \tau_{xz} \\ \tau_{yz} \end{bmatrix} = \kappa \begin{bmatrix} G & 0 \\ G & 0 \end{bmatrix} \boldsymbol{\gamma} = \kappa \boldsymbol{c}_s \boldsymbol{\gamma}
$$
 (2.90)

donde G es el modulo tangencial y  $\kappa$  es una constante usualmente es  $\frac{\pi^2}{4}$  $\frac{\pi^2}{12}$  o  $\frac{5}{6}$  $\frac{5}{6}$ 

Sustituyendo las ecuaciones  $(2.85)$  y  $(2.90)$  en  $(2.89)$  obtenemos la expresion para la energía de distorsión como:

$$
\boldsymbol{U}_e = \frac{1}{2} \int_A \frac{h^3}{12} \boldsymbol{\Psi}^T \boldsymbol{c} \boldsymbol{\Psi} dA + \frac{1}{2} \int_A \kappa h \boldsymbol{\gamma}^T \boldsymbol{c}_s \boldsymbol{\gamma} dA \tag{2.91}
$$

 *2.3.4.1 Funciones de Interpolación.* Puede verse que las rotaciones son independientes de la deflexión, por lo tanto cuando se interpolan los desplazamientos, la deflexión y rotaciones pueden en realidad ser interpoladas separadamente. Los procedimientos de interpolación de la variable de campo son los mismos que los utilizados en los problemas de sólidos bidimensionales, excepto que aquí hay tres grados de libertad en lugar de dos para cada nodo.

 Para elementos placas rectangulares, la deflexión y la rotación pueden ser resumidas como:

$$
w = \sum_{i=1}^{4} N_i w_i, \quad \theta_x = \sum_{i=1}^{4} N_i \theta_{xi}, \quad \theta_y = \sum_{i=1}^{4} N_i \theta_{yi}
$$
 (2.92)

Donde las funciones de interpolación  $N_i$  son las mismas del elemento sólido de cuatro nodos bidimensional, esto es:

$$
N_i = \frac{1}{4} (1 + r_i r)(1 + s_i s)
$$
\n(2.93)

Reescribiendo la ec. (2.92) en forma matricial:

$$
\begin{bmatrix} W \\ \theta_x \\ \theta_y \end{bmatrix} = N d_e \tag{2.94}
$$

donde  $d_e$  es el vector desplazamiento generalizado para todos los nodos en el elemento, definido como:

$$
d_e = \begin{bmatrix} w_1 \\ \theta_{x1} \\ \theta_{y2} \\ w_2 \\ \theta_{x2} \\ \theta_{x3} \\ \theta_{y3} \\ \theta_{y3} \\ \theta_{y4} \\ \theta_{y4} \\ \theta_{y4} \end{bmatrix}
$$
 (2.95)

y la matriz de funciones de interpolación se escribe como:

$$
N(x,y) = \begin{bmatrix} N_1 & 0 & 0 & N_2 & 0 & 0 & N_3 & 0 & 0 & N_4 & 0 & 0 \\ 0 & N_1 & 0 & 0 & N_2 & 0 & 0 & N_3 & 0 & 0 & N_4 & 0 \\ 0 & 0 & N_1 & 0 & 0 & N_2 & 0 & 0 & N_3 & 0 & 0 & N_4 \end{bmatrix}
$$
 (2.96)

 *2.3.4.2 Matrices del Elemento.* Para obtener la matriz de rigidez y el vector fuerza del elemento es necesario hacer uso de las expresiones de la energía de Hamilton. Si sustituimos (2.94) en (2.91) se obtiene  $k_e$ , esto es:

$$
\mathbf{k}_e = \int_A \frac{h^3}{12} [\mathbf{B}^I]^T \mathbf{c} \mathbf{B}^I dA + \int_A \kappa h [\mathbf{B}^0]^T \mathbf{c} \mathbf{B}^0 dA \tag{2.97}
$$

 El primer término representa la energía de deformación asociada con el esfuerzo y deformación unitaria en el plano. En la expresión anterior:

$$
\mathbf{B}^{I} = [\mathbf{B}_{1}^{I} \quad \mathbf{B}_{2}^{I} \quad \mathbf{B}_{3}^{I} \quad \mathbf{B}_{4}^{I}]
$$
\n
$$
\begin{bmatrix}\n0 & 0 & \frac{\partial N_{j}}{\partial x} \\
0 & 0 & \frac{\partial N_{j}}{\partial x}\n\end{bmatrix}
$$
\n(2.98)

$$
\boldsymbol{B}_{j}^{I} = \begin{bmatrix} 0 & \frac{\partial N_{j}}{\partial y} & 0 \\ 0 & \frac{\partial N_{j}}{\partial x} & -\frac{\partial N_{j}}{\partial y} \end{bmatrix}
$$
(2.99)

Usando la ec. (2.93) de las funciones de interpolación generalizadas tenemos:

$$
\frac{\partial N_j}{\partial x} = \frac{\partial N_j}{\partial r} \frac{\partial r}{\partial x} = \frac{1}{4a} r_i (1 + s_i s)
$$
\n(2.100)

$$
\frac{\partial N_j}{\partial y} = \frac{\partial N_j}{\partial s} \frac{\partial s}{\partial y} = \frac{1}{4b} s_i (1 + r_i r)
$$
\n(2.101)

El segundo término en (2.97) relaciona la energía de deformación asociada con el esfuerzo cortante y la deformación fuera del plano. La matriz de deformación unitaria  $B^0$ es:

$$
B^0 = \begin{bmatrix} B_1^0 & B_2^0 & B_3^0 & B_4^0 \end{bmatrix}
$$
 (2.102)

y

$$
\boldsymbol{B}_{j}^{0} = \begin{bmatrix} \frac{\partial N_{j}}{\partial x} & 0 & N_{j} \\ \frac{\partial N_{j}}{\partial y} & -N_{j} & 0 \end{bmatrix}
$$
 (2.103)

La integración de la matriz  $k_e$  en casos prácticos se realiza a través de la integración Gaussiana.

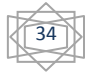

Para el vector fuerza, si la carga es uniformemente distribuida en el elemento,  $f_z$  es constante, entonces su expresión es:

 $f_e^T = abf_z[1 \ 0 \ 0 \ 1 \ 0 \ 0 \ 1 \ 0 \ 0 \ 1 \ 0 \ 0]$  (2.104) La ec. (2.104) implica que la fuerza distribuida es dividida en cada uno de los cuatro nodos como fuerzas concentradas de un cuarto del total.

### *2.3.5 Elemento Cascarón.*

 *2.3.5.1 Matrices del Elemento.* El desarrollo del elemento cascarón se logra formular por la combinación de un elemento sólido bidimensional y una placa. El elemento bidimensional incluye los efectos en el plano, mientras que el elemento placa es tratado para efectos fuera del plano.

Los conceptos básicos para derivar las ecuaciones del MEF aun se mantienen, sin embargo, se utilizará un método más corto. Cabe mencionar que todas las expresiones presentadas estarán en función de las coordenadas locales o naturales. Además tales expresiones serán solo para el elemento rectangular.

Cuando la estructura en cascarón es curva, ésta se dividirá en elementos lo suficientemente pequeños como para darles un trato de elementos planos.

El elemento cascarón tiene seis grados de libertad por cada nodo, esto es tres desplazamientos de traslación  $x$ ,  $y$   $y$   $z$ ,  $y$  tres rotaciones con respecto a los ejes coordenados, como se muestra en la *figura 2.10.*

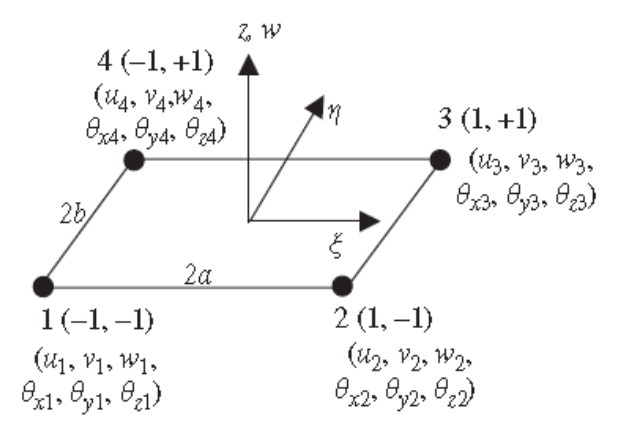

*Figura* 2.10 Elemento cascarón general con el sistema de coordenadas naturales.

El vector de desplazamientos generalizado para el elemento puede ser descrito como:

$$
\boldsymbol{d}_{e} = \begin{bmatrix} d_{e1} \\ d_{e2} \\ d_{e3} \\ d_{e4} \end{bmatrix} \tag{2.105}
$$

donde  $d_{ei}$  con  $i = 1,2,3, y 4$  es el vector desplazamiento sobre el nodo i, denotado por:

$$
\boldsymbol{d}_{ei} = \begin{bmatrix} u_i \\ v_i \\ \theta_{xi} \\ \theta_{yi} \\ \theta_{zi} \end{bmatrix}
$$
 (2.106)

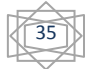

 La matriz de rigidez para un sólido bidimensional es usada para relacionar los efectos de membrana del elemento, los cuales corresponden a los grados de libertad  $u \, y \, v$ . La matriz de rigidez de la membrana puede ser expresada usando submatrices acordes a los nodos en la siguiente forma:

$$
\boldsymbol{k}_{e}^{m} = \begin{bmatrix} k_{11}^{m} & k_{12}^{m} & k_{13}^{m} & k_{14}^{m} \\ k_{21}^{m} & k_{22}^{m} & k_{23}^{m} & k_{24}^{m} \\ k_{31}^{m} & k_{32}^{m} & k_{33}^{m} & k_{34}^{m} \\ k_{41}^{m} & k_{42}^{m} & k_{43}^{m} & k_{44}^{m} \end{bmatrix} \tag{2.107}
$$

donde los superíndices  $m$  hacen referencia al comportamiento de membrana. Cada submatriz tiene una dimensión de  $2 \times 2$ , puesto que le corresponde dos grados de libertad sobre cada nodo.

 De igual forma, la matriz de un elemento placa rectangular es usada para considerar los efectos de flexión, correspondientes a los grados de libertad  $w, \theta_x y \theta_y$ . La matriz de rigidez a flexión puede ser expresada en términos de submatrices como:

$$
\mathbf{k}_{e}^{f} = \begin{bmatrix} k_{11}^{f} & k_{12}^{f} & k_{13}^{f} & k_{14}^{f} \\ k_{21}^{f} & k_{22}^{f} & k_{23}^{f} & k_{24}^{f} \\ k_{31}^{f} & k_{32}^{f} & k_{33}^{f} & k_{34}^{f} \\ k_{41}^{f} & k_{42}^{f} & k_{43}^{f} & k_{44}^{f} \end{bmatrix}
$$
 (2.108)

donde los superíndices  $f$  hacen referencia al comportamiento a flexión del elemento. Cada submatriz flexionante tiene una dimensión de  $3x3$  debido al número de grados de libertad.

 La matriz de rigidez para el elemento cascarón es formulada a través de la combinación de las matrices  $(2.107)$  y  $(2.108)$ , y se expresa como:

$$
\mathbf{k}_{e} = \begin{bmatrix}\nk_{11}^{m} & 0 & 0 & k_{12}^{m} & 0 & 0 & k_{13}^{m} & 0 & 0 & k_{14}^{m} & 0 & 0\\0 & k_{11}^{b} & 0 & 0 & k_{12}^{b} & 0 & 0 & k_{13}^{b} & 0 & 0 & k_{14}^{b} & 0\\0 & 0 & 0 & 0 & 0 & 0 & 0 & 0 & 0 & 0 & 0 & 0\\k_{21}^{m} & 0 & 0 & k_{22}^{m} & 0 & 0 & k_{23}^{m} & 0 & 0 & k_{24}^{m} & 0 & 0\\0 & k_{21}^{b} & 0 & 0 & k_{22}^{b} & 0 & 0 & k_{23}^{b} & 0 & 0 & k_{24}^{b} & 0\\k_{31}^{m} & 0 & 0 & k_{32}^{m} & 0 & 0 & k_{33}^{m} & 0 & 0 & k_{34}^{m} & 0 & 0\\0 & k_{31}^{b} & 0 & 0 & k_{32}^{b} & 0 & 0 & k_{33}^{b} & 0 & 0 & k_{34}^{b} & 0\\0 & 0 & 0 & 0 & 0 & 0 & 0 & 0 & 0 & 0 & 0 & 0\\k_{41}^{m} & 0 & 0 & k_{42}^{m} & 0 & 0 & k_{43}^{m} & 0 & 0 & k_{44}^{m} & 0 & 0\\0 & k_{41}^{b} & 0 & 0 & k_{42}^{b} & 0 & 0 & k_{43}^{b} & 0 & 0 & k_{44}^{b} & 0\\0 & 0 & 0 & 0 & 0 & 0 & 0 & 0 & 0 & 0 & 0 & 0\n\end{bmatrix}
$$
\n(2.109)

 La matriz de rigidez para un elemento cascarón rectangular tiene una dimensión de  $24 x 24.$ 

 *2.3.6 Elementos en Sistema Global.* Las matrices obtenidas anteriormente, como se dijo, están expresadas en término de coordenadas locales. Estas matrices, para poder utilizarlas en una solución global se debn de expresar en coordenadas globales mediante transformaciones. A continuación se muestran las transformaciones de las matrices obtenidas a coordenadas globales:

$$
K_e = T^T k_e T \tag{2.110}
$$

$$
F_e = T^T f_e \tag{2.111}
$$

donde  $T$  es la matriz de transformación, definida como:

$$
\begin{matrix} \begin{matrix} \bullet \\ \bullet \end{matrix} \\ \bullet \end{matrix}
$$

$$
\boldsymbol{T} = \begin{bmatrix} T_3 & 0 & 0 & 0 & 0 & 0 \\ 0 & T_3 & 0 & 0 & 0 & 0 \\ 0 & 0 & T_3 & 0 & 0 & 0 \\ 0 & 0 & 0 & T_3 & 0 & 0 \\ 0 & 0 & 0 & 0 & T_3 & 0 \\ 0 & 0 & 0 & 0 & 0 & T_3 \end{bmatrix} \tag{2.112}
$$

en la que:

$$
\boldsymbol{T}_3 = \begin{bmatrix} l_x & m_x & n_x \\ l_y & m_y & n_y \\ l_z & m_z & n_z \end{bmatrix} \tag{2.113}
$$

y  $l_k$ ,  $m_k$  y  $n_k$  con  $k = x, y, z$  son los cosenos directores.

 *2.3.7 Formulación Isoparamétrica. Mapeo del Elemento Cuadrilátero.* Los elementos discutidos hasta el momento no siempre son los más eficientes elementos para modelar una geometría irregular. En general, la relación entre la dimensión característica más grande y la dimensión característica más pequeña se llama relación de apariencia. Una relación de apariencia grande incrementa la inexactitud de la representación de elementos finitos de un modelo. Una relación de apariencia de 1 es ideal pero no puede siempre ser mantenida.

Existe la posibilidad de combinar varios elementos (como por ejemplo elementos rectangulares y elementos triangulares) para poder describir mejor al dominio de problema.

 Así, la combinación de elementos puede no ser la mejor en términos de exactitud puesto que por ejemplo utilizando el elemento rectángulo y el elemento triangulo, estos tienen representaciones polinomiales de diferente orden para la variable de campo. Sin embargo, podemos introducir un nuevo elemento de cuatro nodos, con cuatro lados rectos, pero no rectangular. El nuevo elemento es conocido como un elemento cuadrilátero general de dos dimensiones. El elemento cuadrilátero de cuatro nodos es derivado del elemento rectangular de cuatro nodos vía un proceso de mapeo.

 La formulación de mapeo para un elemento cuadrilátero cascarón es bastante complicada algebraicamente. Los siguientes comentarios y expresiones serán para un elemento sólido bidimensional, pudiendo ser extrapolados para un elemento cascarón general.

 Aclarado esto, consideremos un elemento cuadrilátero como el mostrado en la *figura 2.11.* Como el elemento tiene dos grados de libertad sobre cada nodo, un elemento cuadrilátero lineal tiene un total de ocho grados de libertad.

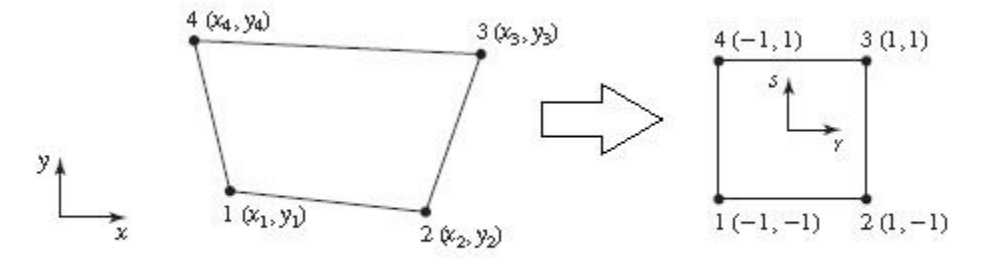

*Figura* 2.11 Mapeo entre sistemas de coordenadas

 *2.3.7.1 Función de interpolación.* La función de interpolación para un elemento cuadrilátero esta dado por la siguiente expresión:

$$
\mathbf{U}(r,s) = \mathbf{N}(r,s)\mathbf{d}_e \tag{2.114}
$$

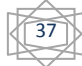

Las coordenadas  $x \, y \, y$  serán interpoladas por las coordenadas naturales usando las funciones de interpolación, las cuales son expresadas en coordenadas naturales. Estas coordenadas de interpolación se expresan matemáticamente como:

$$
\Omega(r,s) = N(r,s)\omega_e \tag{2.115}
$$

donde  $\Omega(r, s)$  es el vector:

$$
\boldsymbol{\Omega} = \begin{bmatrix} x \\ y \end{bmatrix} \tag{2.116}
$$

y N es la matriz de funciones de interpolación dada por la ec. (2.71) y  $\omega_e$  es:

$$
\omega_e = \begin{bmatrix} x_1 \\ y_1 \\ x_2 \\ y_2 \\ y_3 \\ y_4 \\ y_4 \end{bmatrix}
$$
 (2.117)

Además, la ec. (2.114) puede expresarse como:

$$
x = \sum_{\substack{i=1 \ 4}}^{4} N_i(r, s) x_i
$$
 (2.118)

$$
y = \sum_{i=1}^{N} N_i(r, s) y_i
$$
 (2.119)

 *2.3.7.2 Matriz Deformación Unitaria.* Después del mapeado, evaluamos ahora la matriz deformación unitaria  $B$ . En este caso es necesario expresar las diferenciales en términos de coordenadas naturales. Por lo tanto se tiene:

$$
\frac{\partial N_i}{\partial r} = \frac{\partial N_i}{\partial x} \frac{\partial x}{\partial r} + \frac{\partial N_i}{\partial y} \frac{\partial y}{\partial r}
$$
(2.120)

$$
\frac{\partial N_i}{\partial s} = \frac{\partial N_i}{\partial x} \frac{\partial x}{\partial s} + \frac{\partial N_i}{\partial y} \frac{\partial y}{\partial s}
$$
(2.121)

Escribiendo estas ecuaciones en forma matricial se obtiene:

$$
\left[\frac{\partial N_i}{\partial r} \atop \frac{\partial N_i}{\partial s}\right] = J \left[\frac{\partial N_i}{\partial x} \atop \frac{\partial N_i}{\partial y}\right]
$$
\n(2.122)

donde *J* es el Jacobiano definido como:

$$
J = \begin{bmatrix} \frac{\partial x}{\partial r} & \frac{\partial y}{\partial r} \\ \frac{\partial x}{\partial s} & \frac{\partial y}{\partial s} \end{bmatrix}
$$
 (2.123)

Sustituyendo las ecs.  $(2.118)$  y  $(2.119)$  en la ec.  $(2.123)$  obtenemos:

$$
J = \begin{bmatrix} \frac{\partial N_1}{\partial r} & \frac{\partial N_2}{\partial r} & \frac{\partial N_3}{\partial r} & \frac{\partial N_4}{\partial r} \\ \frac{\partial N_1}{\partial s} & \frac{\partial N_2}{\partial s} & \frac{\partial N_3}{\partial s} & \frac{\partial N_4}{\partial s} \end{bmatrix} \begin{bmatrix} x_1 & y_1 \\ x_2 & y_2 \\ x_3 & y_3 \\ x_4 & y_4 \end{bmatrix} \tag{2.124}
$$

Reescribiendo la ec.  $(2.122)$ :

$$
\left[\frac{\partial N_i}{\partial x}\right] = J^{-1} \left[\frac{\partial N_i}{\partial r}\right]
$$
\n
$$
\left(\frac{\partial N_i}{\partial y}\right) = J^{-1} \left[\frac{\partial N_i}{\partial s}\right]
$$
\n(2.125)

Podemos aplicar  $B = LN$  para calcular la matriz deformación unitaria, y así remplazar todas las diferenciales de las funciones de interpolación con respecto a  $x \, y \, y$ , con aquellas respecto a  $r \, y \, s$  usando (2.125). Este proceso es necesario ser desarrollado numéricamente por computadora.

 $\overbrace{\phantom{aaaaa}}$ 

 *2.3.7.3 Matrices del Elemento.* La matriz de rigidez puede ser obtenida utilizando la siguiente expresión:

$$
dA = det|J|drds
$$
 (2.126)

por consiguiente la matriz de rigidez puede ser calculada como:

$$
\boldsymbol{k}_e = \int_{-1}^{1} \int_{-1}^{1} h \boldsymbol{B}^T \boldsymbol{c} \boldsymbol{B} \, \mathrm{det} |\boldsymbol{J}| \, \mathrm{d} \boldsymbol{r} \, \mathrm{d} \boldsymbol{s} \tag{2.127}
$$

 La integral puede ser evaluada utilizando integración Gaussiana. Nótese, como el mapeo habilita a la integral a ser resuelta por esta forma, ya que reduce el problema a una integral sobre un área cuadrada simple. La matriz de rigidez no puede ser evaluada por integración Gaussiana excepto para el caso rectangular. Esto porque el termino  $B^T$ en realidad representa funciones racionales, las cuales generalmente no pueden ser expresadas por polinomios.

El vector  $d_e$  es obtenido de la misma manera descrita para los elementos rectangulares. Una vez que se han obtenido las matrices del elemento, éstas se ensamblan para obtener las matrices globales.

 Cuando las funciones de interpolación, son usadas tanto para la variable de campo como para la descripción de la geometría del elemento, este proceso se denomina formulación isoparamétrica (parámetros constantes), mediante un mapeado isoparamétrico, y el elemento formulado se denomina *elemento isoparamétrico*.

### **Bibliografía**

- *2.1 David V. Hutton, "Fundamentals of Finite Element Analysis", 1st ed. McGraw- Hill, Nueva York, 2004.*
- *2.2 G. R. Liu and S. S. Quek, "The Finite Element Method, A Practical Course", Butterworth-Heinemann, 2003.*
- *2.3 Jacob Fish. Ted Belytschko, "A First Course in Finite Elements", JohnWiley & Sons, Ltd, 2007.*
- *2.4 Agustín Deméneghi Colina, "Método del elemento finito. Análisis lineal", Facultad de Ingeniería, 2000.*
- *2.5 O. C. Zienkiewicz and R. L Taylor, "The Finite Element Method", Fifth edition, Volume 1, The basis, 2000.*

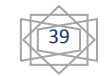

# CAPÍTULO TERCERO

## **APLICACIÓN PRÁCTICA. MODELADO DE UNA DOVELA METÁLICA DE UN PUENTE ATIRANTADO**

*Un hombre debe buscar lo que es y no lo que cree que debería ser.*

*Albert Einstein (1879-1955)*

 **§ 3.1 Descripción General del Puente.** Se presenta el modelado y análisis de una dovela metálica del puente "El Baluarte". En la f*igura* 3.1 se muestra el esquema general del puente, con una longitud total de 1 124 m, con un claro central de 520 m, y dos claros laterales de 250 m y 354 m, respectivamente, librando un cañón de alrededor de 390 m de profundidad, por lo que es uno de los más altos en el mundo.

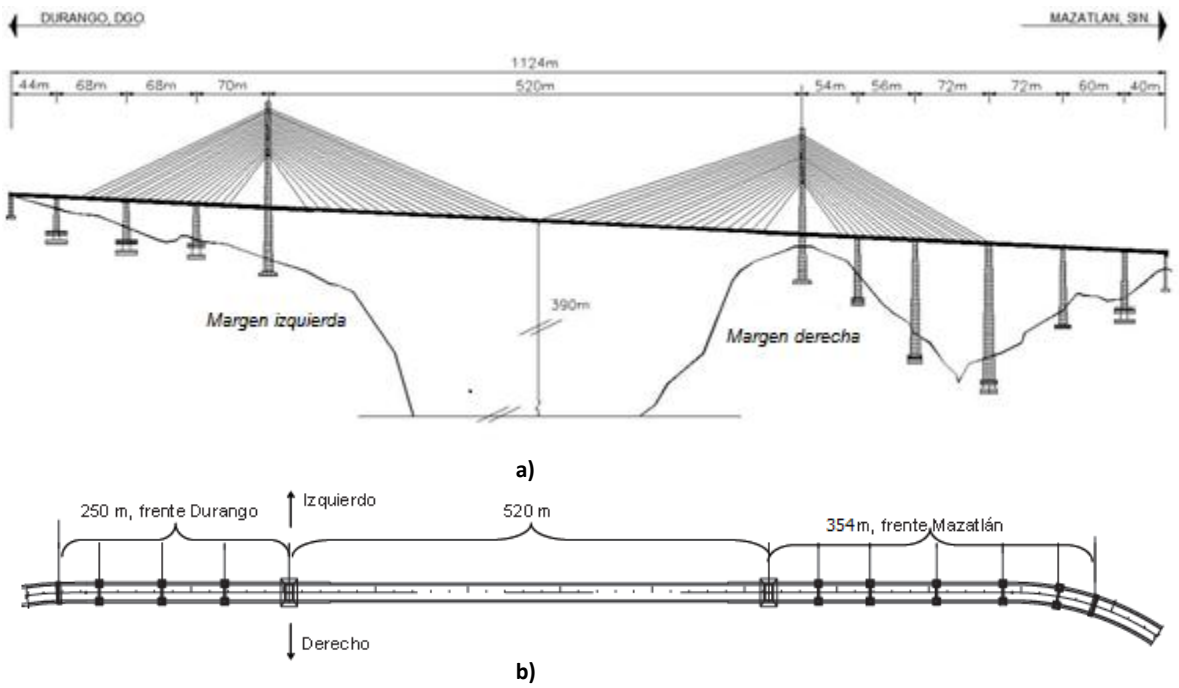

*Fig. 3.1 Esquema general del puente. a) Vista elevada b) Vista en Planta.*

 La superestructura del puente está construida a partir de dovelas de concreto y dovelas de acero. La *figura* 3.2 a) y b) muestran las secciones tipo de concreto y acero, respectivamente, la longitud total de la estructura de acero es de 432 m y la de concreto de 692 m.

 Las dovelas de concreto serán de tipo preesforzado, con secciones tipo cajón de 2.80 m de ancho y 3.40 m de alto, los dos cuerpos de cajones se unen con vigas de acero denominadas piezas puente.

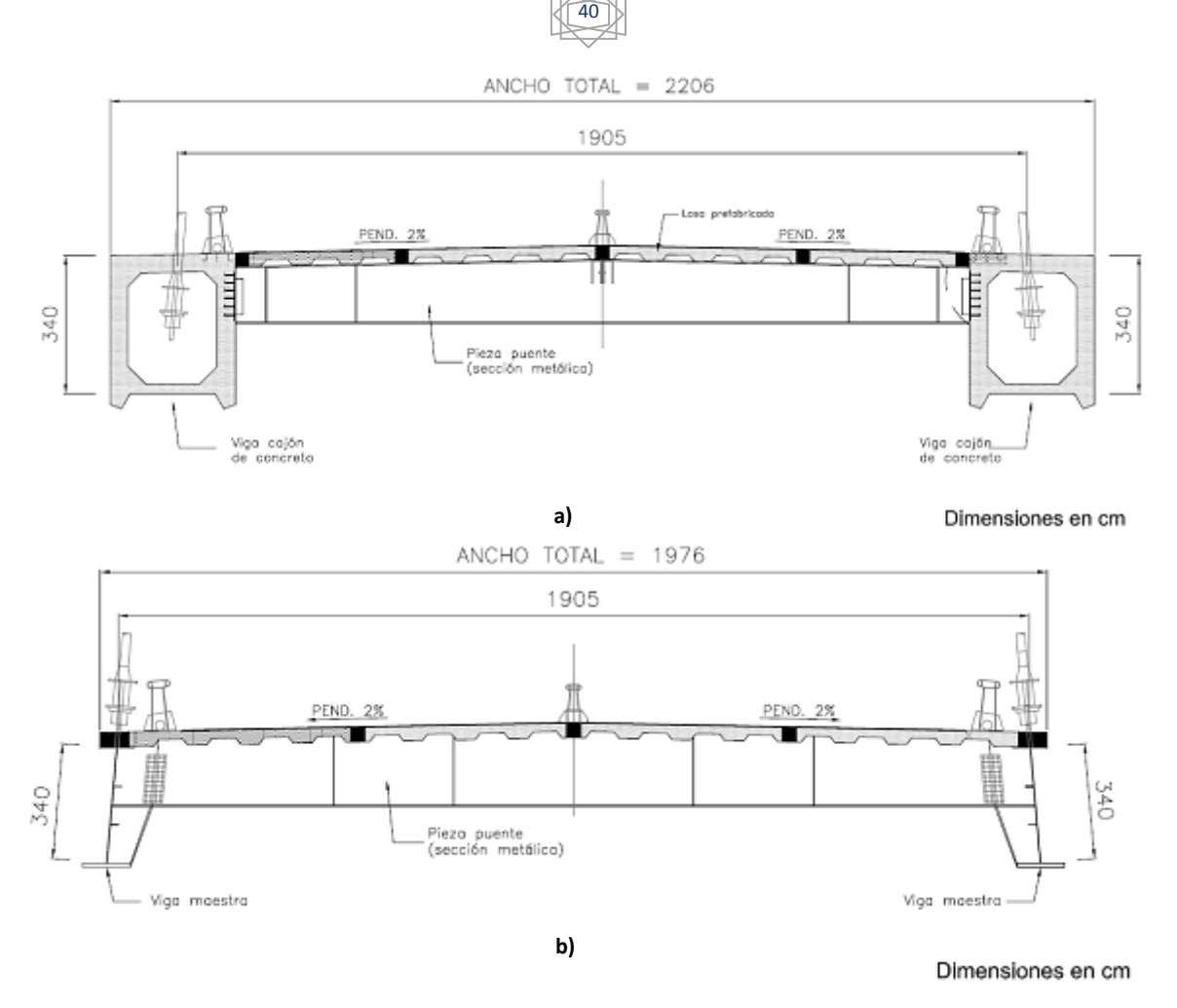

Fig. 3.2 Secciones transversales de la superestructura del puente. a) Sección tipo de concreto preesforzado. b) Sección tipo de acero.

 En su claro central y en los claros laterales, el puente tiene un ancho total de 19.76 m y 22.06 m, respectivamente. El sistema de atirantado está compuesto por 152 tirantes, cada uno de los cuales tiene alrededor de 20 a 47 torones con una longitud máxima de tirante de 280 m.

 El puente es soportado por ocho pilas de concreto reforzado, dos torres o pilones tipo diamante y dos estribos, uno por cada extremo. Las pilas tienen forma de H, están formadas por dos columnas de sección rectangular hueca, que varía con la altura, unidas por vigas intermedias, como se muestra en la *figura* 3.3. Los pilones ubicados en cada uno de los extremos del claro central, están constituidos por la cimentación, cuerpo, brazos inferiores, cabezal, brazos superiores, mástil y sistema de atirantamiento. Un esquema general de la geometría de los pilones se muestra en la *figura* 3.4.

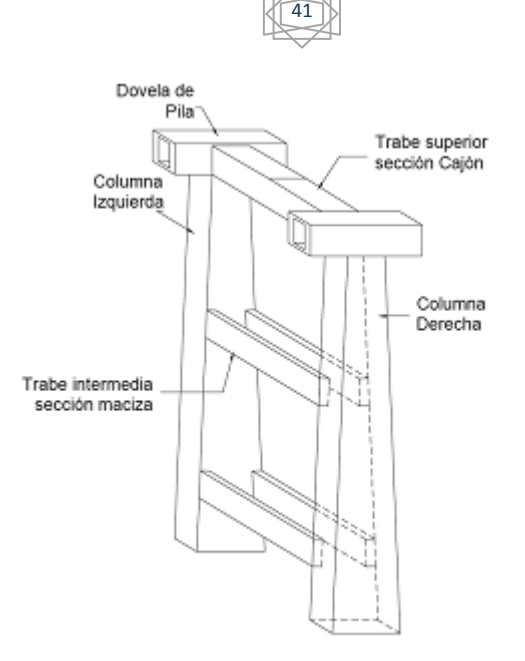

Fig. 3.3 Pila del puente, formada por columnas y vigas.

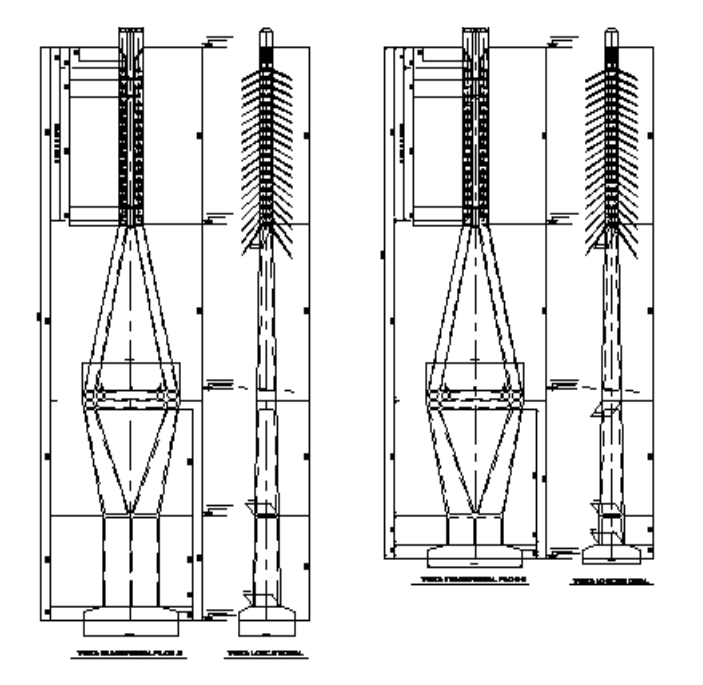

Fig. 3.4 Esquema general de pilones tipo diamante

 **§ 3.2 Descripción de la Dovela Metálica.** El claro central del puente está construido con dovelas metálicas, las que a su vez serán construidas con placas de acero ASTM A 709 Grado 50. La localización de la DM4 (dovela metálica 4) objeto del presente estudio, es como se indica en la *figura* 3.5.

 En la tabla 3.1 se muestran las características principales de los materiales de la DM4 de utilidad para la elaboración del modelo.

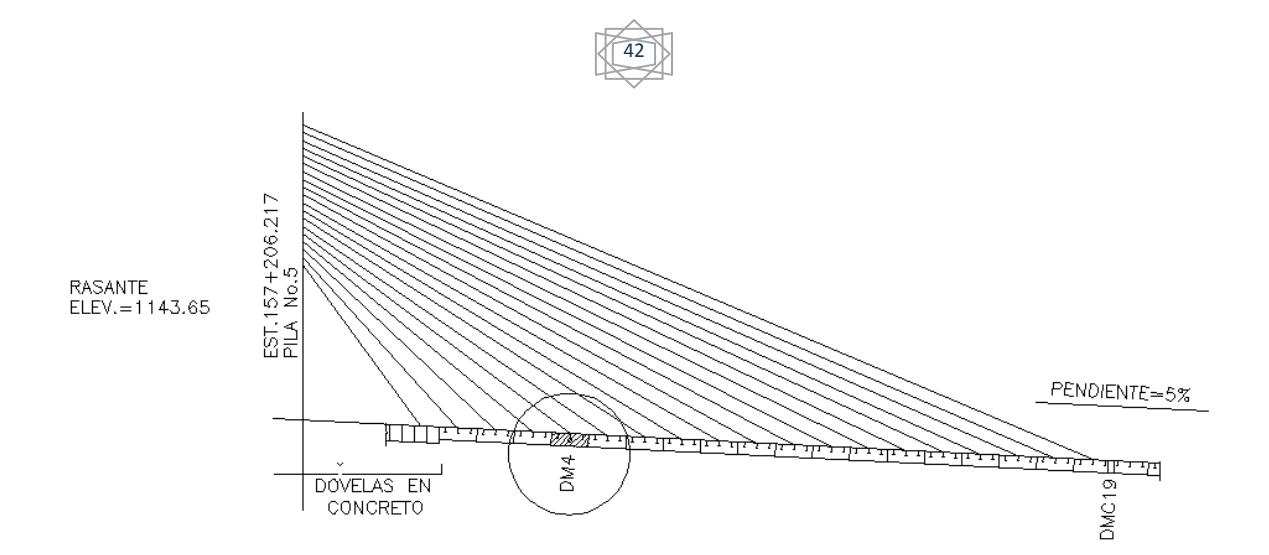

Fig. 3.5 Localización de DM4. Situada en el claro centra.

| Características                                              |       | Acero   Concreto |
|--------------------------------------------------------------|-------|------------------|
| Peso volumétrico (kg/m <sup>3</sup> )                        | 7850  | 2200             |
| Modulo de elasticidad<br>$\frac{\text{kg/cm}^2}{\text{m}^2}$ | 2 xE6 | 221359           |
| Esfuerzo de fluencia ( $kg/cm2$ )                            | 3515  |                  |
| Resistencia a la compresión<br>(kg/cm <sup>2</sup> )         |       | 210              |
| Modulo de Poisson                                            | 03    | N 18             |

Tabla 3.1. Características de los materiales de la DM4

 La dovela DM4 mide 12.012 m en su lado corto y 19.76 m en su lado largo y 2.4 m de altura. Está constituida por dos vigas maestras de sección transversal en I (ver la *figura* 3.6), situadas paralelamente en los lados cortos.

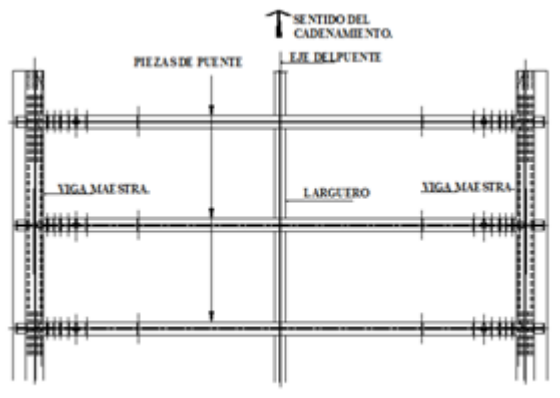

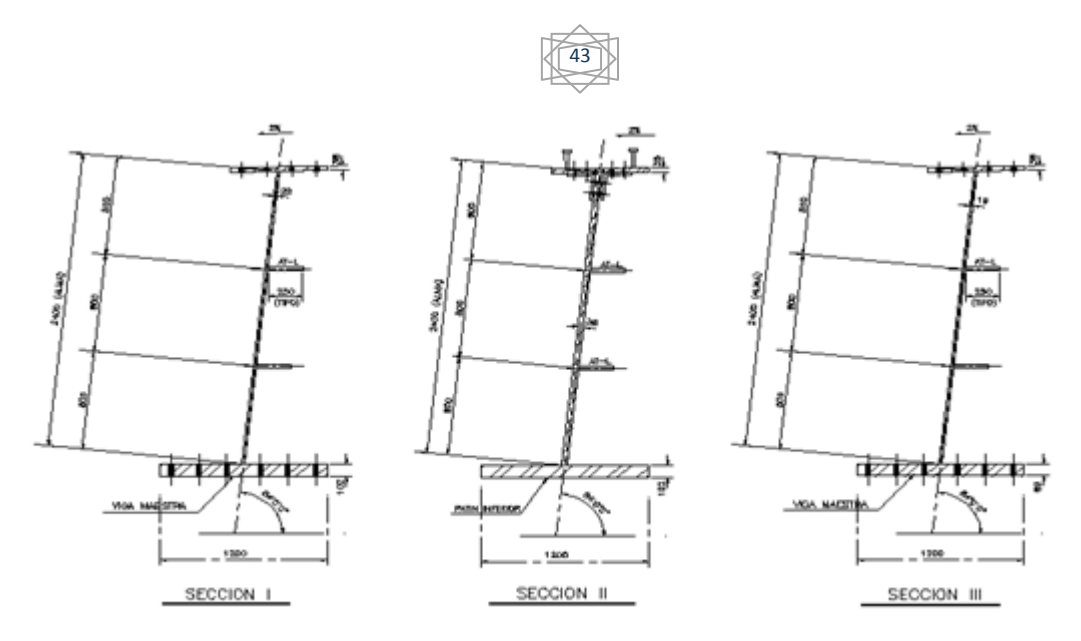

Fig. 3.6 Vista en planta de la dovela DM4 y secciones transversales tipo de la viga maestra de acuerdo al tipo de sección.

 Como se puede observar en la *figura* 3.6, en las almas de las vigas maestras se tienen atiesadores que están soldados en sentido longitudinal a las mismas, situados en los tercios de la altura total, interrumpidos por los elementos de conexión (muñones) entre viga maestra y pieza puente

 Para el anclaje de la losa con el patín superior de las vigas maestra, se han utilizado conectores tipo Nelson con diámetro de 22 mm y longitud de 127 mm. En sentido transversal los conectores están dispuestos de forma tal que dos de ellos se sueldan a cada volado del patín superior, conectándose cuatro en total. En sentido longitudinal, el arreglo es simétrico, formado por juegos de conectores. En la *figura* 3.7 se puede apreciar el arreglo y las medidas entre conectores (solo se describe la mitad del patín superior, ya que el arreglo en la otra mitad es idéntico).

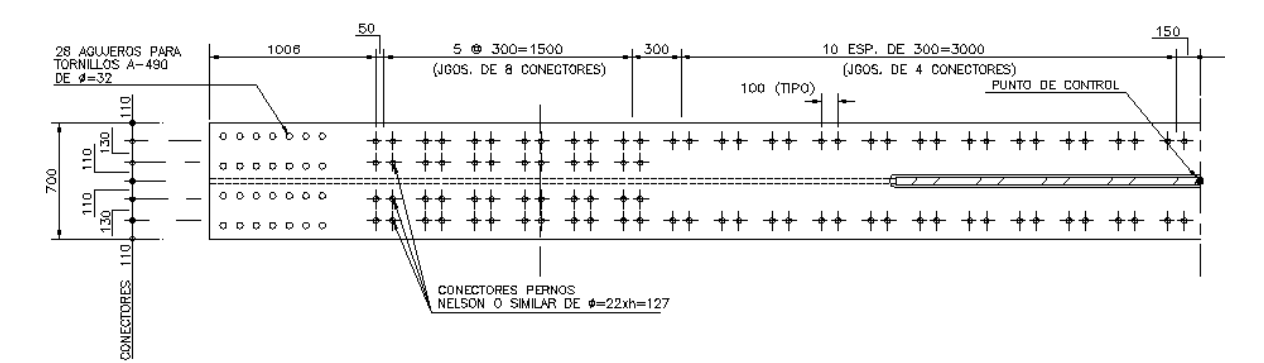

Fig. 3.7 Patín superior de la viga maestra, donde se puede apreciar el arreglo de los conectores a cortante entre el patín superior y la losa, para lograr un efecto de sección compuesta. Además, se aprecian la distribución de los agujeros para las conexiones con dovelas contiguas.

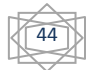

 La viga maestra también posee atiesadores transversales que están localizados sobre el mismo eje de la pieza puente, solo que se sitúan en la parte exterior de la dovela en forma de T como se muestra en la *figura* 3.8.

 Las vigas maestras se han dividido para su identificación en tres secciones, denominadas I, II y III como se muestra en la *figura* 3.9.

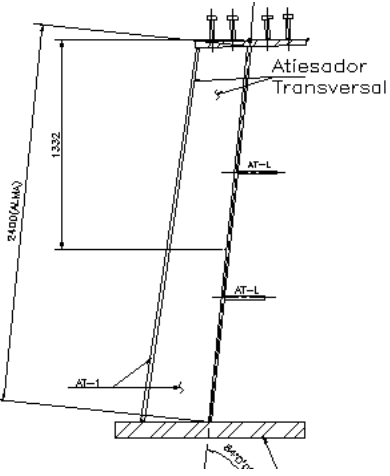

Fig. 3.8 Localización de las dos placas que forman un atiesador transversal de una viga maestra, rotuladas mediante AT-1.

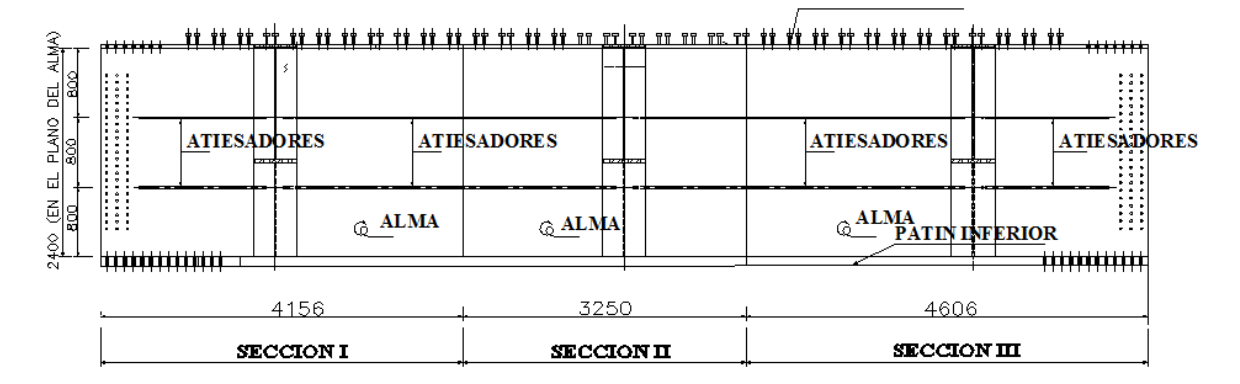

Fig. 3.9 Vista lateral de la viga maestra la cual muestra las secciones en las que se divide

 La unión entre las vigas maestras y las piezas puente está hecha a base de una estructura denominada *muñón* que tiene la configuración descrita por la *figura 3.10.*

Las piezas puente son vigas de sección I con alma variable ver *figura 3.11* y tienen una longitud de 15.84 m.

La pieza puente en su patín superior tiene una serie de conectores tipo Nelson, los cuales crean una conexión entre ésta y la losa con el fin de lograr un comportamiento de sección compuesta. La pieza puente está dividida en tres secciones: dos secciones extremas y una sección central; en cada sección extrema la pieza puente tiene soldados cuatro atiesadores transversales.

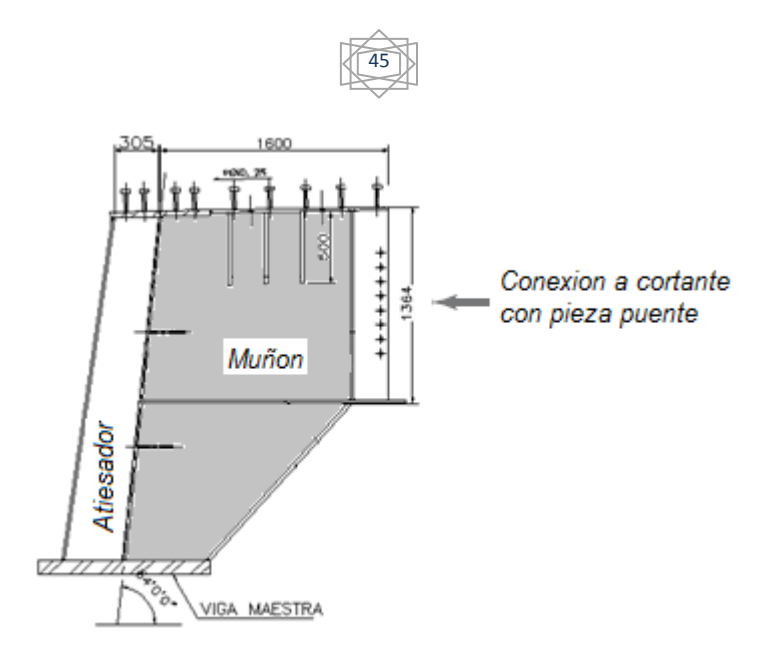

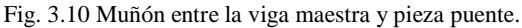

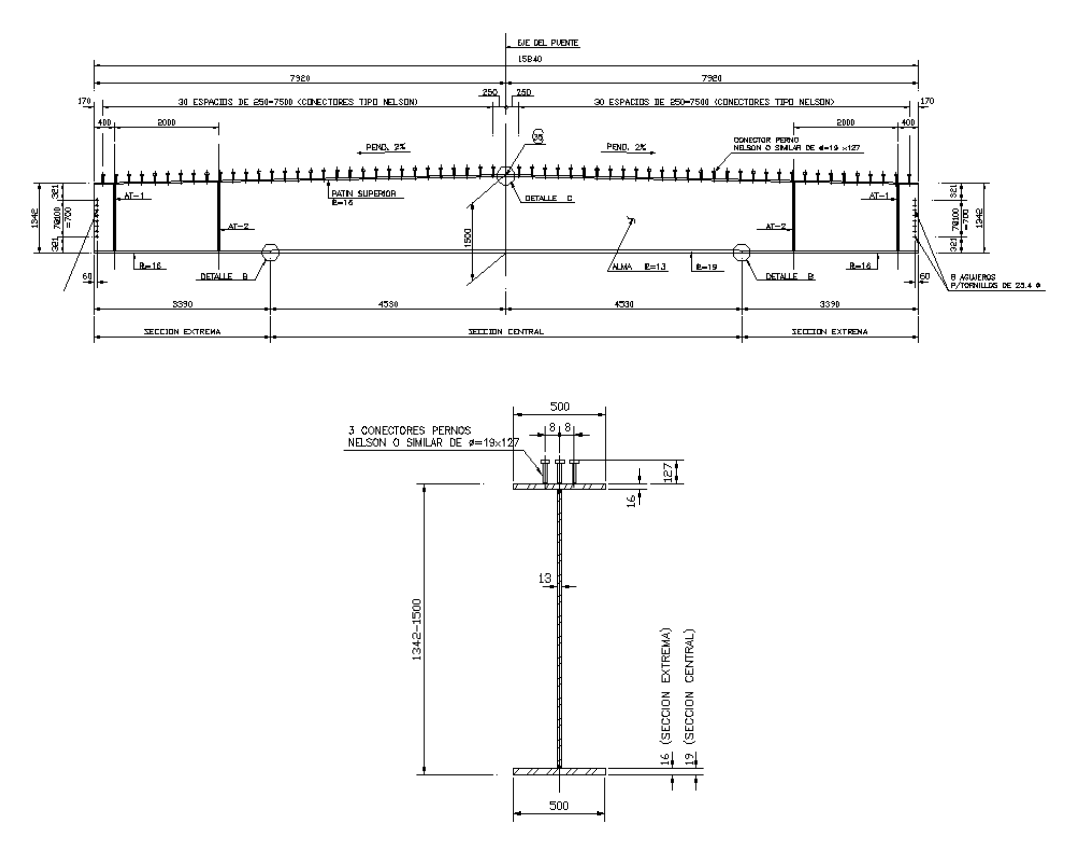

Fig. 3.11 Vista lateral y frontal de la pieza puente.

 La dovela en la parte media tiene integrados largueros cuya sección transversal se muestra en la *figura* 3.12. La posición exacta de estos largueros está descrita en la *figura* 3.6. Los largueros también tienen conectores de cortante tipo Nelson para lograr el efecto compuesto con la losa.

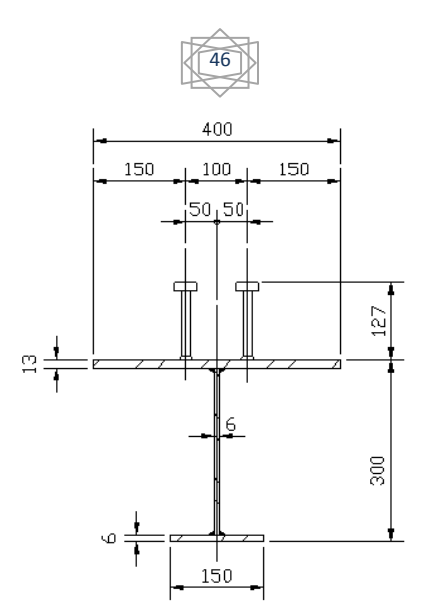

Fig. 3.12 Sección transversal del larguero.

 **§ 3.3 Modelo Matemático de la Dovela Metálica DM4.** El modelo de la dovela se hizo con ayuda del programa computacional SAP 2000 v. 12, mediante varios elementos que el programa ofrece, cuya identificación dentro del programa es: elementos *frame* (elementos vigas rectos) y elementos shell (elementos cascarón). La geometría del modelo fue tomada de los planos de proyecto 11804-511 y 11804-466 y se utilizaron las siguientes unidades: para fuerzas, el kgf y para las longitudes, el mm.

La dovela se modeló en su mayoría a partir de elementos cascarón, considerando el espesor de éste, es decir se utilizó un shell de tipo thick. Esto significa que en el modelo se ha tomado en cuenta la deformación por efecto del esfuerzo cortante, la cual está gobernada por la teoría de Reissner-Mindlin.

 La dovela está constituida por varios elementos estructurales que se fueron modelando lo más exacto posible, conforme lo permite el programa. Los elementos tipo frame se utilizaron para aplicar las cargas en forma uniformemente repartida en la sección transversal de las vigas maestras.

 El paso inicial fue el modelado de la viga maestra, la cual posee una sección tipo I cuyo patín superior tiene una pendiente del 2%, y el alma una inclinación de 84° respecto a una línea horizontal de referencia, además contiene dos atiesadores longitudinales a los tercios del peralte de la viga.

 En la tabla 3.2 se muestran los espesores de los elementos estructurales de la viga maestra de acuerdo con la sección en la cual se encuentran.

| Espesores en mm |                |                 |    |  |
|-----------------|----------------|-----------------|----|--|
| Elementos       | <b>SECCIÓN</b> | SECCIÓN SECCIÓN |    |  |
|                 |                |                 |    |  |
| <b>ALMA</b>     | 22             | 38              | 19 |  |
| PAT.            |                |                 |    |  |
| <b>SUPERIOR</b> | 38             | 38              | 38 |  |
| PAT.            |                |                 |    |  |
| <b>INFERIOR</b> | 102            | 102             | 89 |  |

Tabla 3.2. Espesores de elementos estructurales.

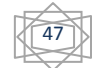

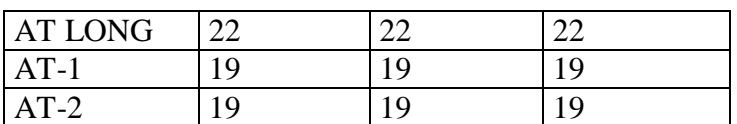

 Tomando en cuenta lo anterior, el modelo de una viga maestra de la dovela se muestra en la *figura 3.13.*

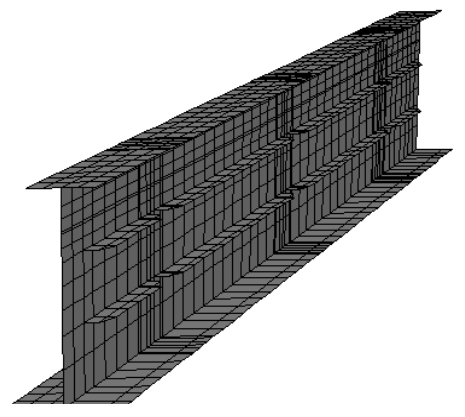

Fig. 3.13 Modelado de la viga maestra.

En la siguiente etapa de la modelación, se añadieron los elementos de conexión (muñones) localizados aproximadamente a la mitad de cada sección (*figura* 3.10). Por cada viga maestra existen tres de ellos, y constan de siete placas con una geometría muy especial. En la siguiente tabla se muestran las placas con sus respectivos espesores, y en la *figura 3.14* se muestra la construcción de los elementos de conexión, su localización y geometría.

 También se modelaron las piezas puente, cuyo eje longitudinal corre en sentido perpendicular al eje del puente, en total se tienen tres piezas puente como elementos de conexión en una dovela.

 La pieza puente tiene sección I con ocho atiesadores transversales, los cuales están soldados por parejas uno a cada lado del alma. Es simétrica respecto al eje del puente (la dovela completa es simétrica también) y se divide en tres secciones, dos secciones extremas y una sección central. En la tabla 3.4 se muestran los espesores de las placas que forman la pieza puente.

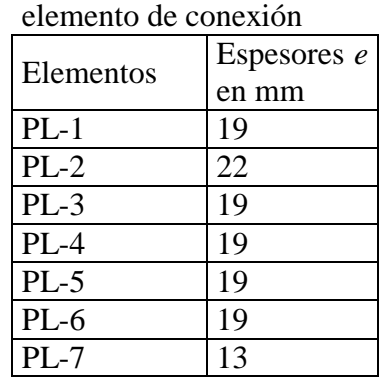

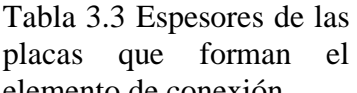

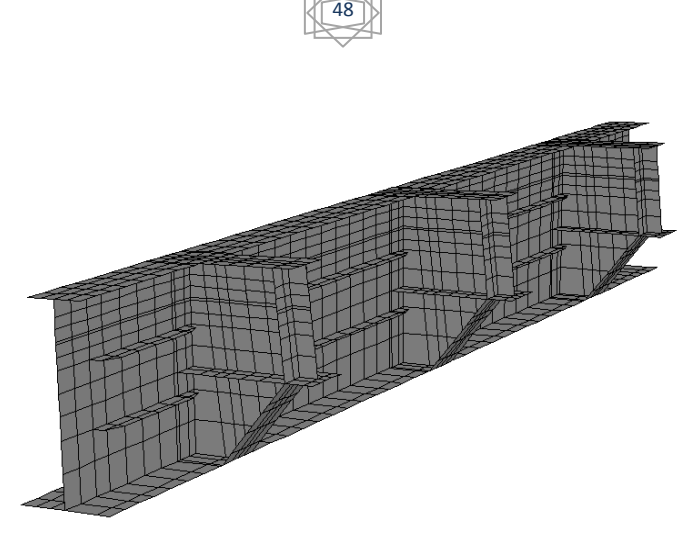

Fig. 3.14 Modelado de los elementos de conexión viga maestra-pieza puente

 Cabe mencionar que en la conexión entre los elementos de conexión y los extremos de las piezas puente se ha dejado una separación de 1 cm como lo marcan los planos de proyecto con el fin de hacer una conexión a cortante entre estas dos estructuras, que será objeto de estudio en secciones posteriores.

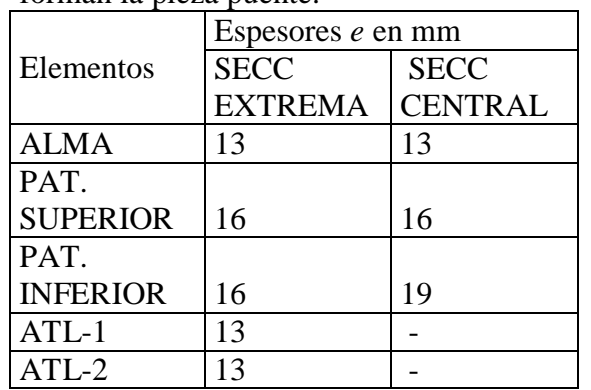

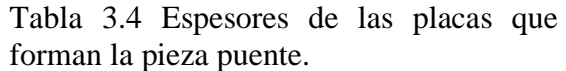

 En la *figura 3.15* se muestra el modelado de una pieza puente y la posición que tienen respecto a la viga maestra.

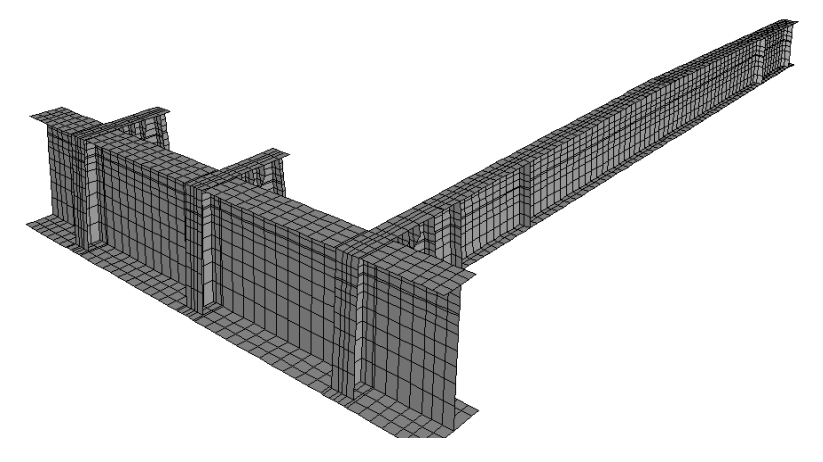

Fig. 3.15 Modelado de una pieza puente y la posición respecto a la dovela completa.

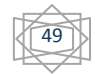

 Posteriormente, se modelaron los largueros, cuya función es rigidizar la parte central de la dovela. Los largueros están restringidos en los extremos con los puntos centrales del claro de cada pieza puente. Las restricciones son de tipo *equal* el cual se restringió solo para traslaciones en las tres direcciones del sistema coordenado de referencia. En la siguiente tabla se presentan los espesores que se proporcionaron para estos elementos.

| larguero        |             |  |  |
|-----------------|-------------|--|--|
| Elementos       | Espesores e |  |  |
|                 | en mm       |  |  |
| <b>ALMA</b>     | 6           |  |  |
| PAT.            |             |  |  |
| <b>SUPERIOR</b> | 13          |  |  |
| PAT.            |             |  |  |
| <b>INFERIOR</b> |             |  |  |

Tabla 3.5 Espesores de los elementos que forman el

En la *figura 3.16* se muestra el modelo generado de un larguero

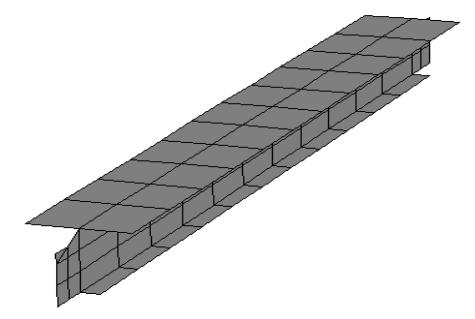

Fig. 3.16 Modelado de un larguero, que rigidiza la parte media de la dovela

 Así, en cuanto a elementos se refiere, la dovela metálica está compuesta por dos vigas maestra, seis elementos de conexión, tres piezas puente y dos largueros. El modelo de los elementos de acero de la dovela se puede apreciar en la *figura 3.17.*

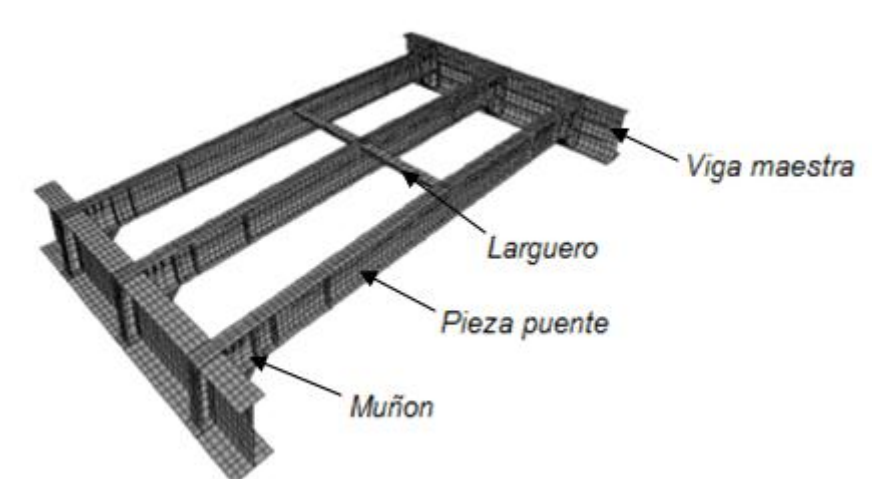

Fig. 3.17 Modelado de la dovela completa con cada uno de los elementos que la forman y sus posiciones de acuerdo a planos de proyecto

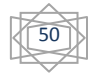

 Finalmente, se modeló la losa de rodamiento, cuya función es soportar las cargas vivas directamente y distribuirlas a los demás elementos estructurales. Tiene un peralte de 30 cm, y se ha modelado con elementos cascarón tipo thick. Originalmente la losa era de tipo aligerada, a base de elementos precolados, sin embargo, finalmente se colocó como una losa sólida. Tiene una pendiente en sentido transversal de 2% acorde a la pendiente del patín superior de las vigas maestras y el patín superior de las piezas puente, simulando el bombeo de la vialidad. Cabe mencionar que el refuerzo de acero no se tomó en cuenta en el modelo.

El modelo de la losa se puede apreciar en la *figura 3.18.*

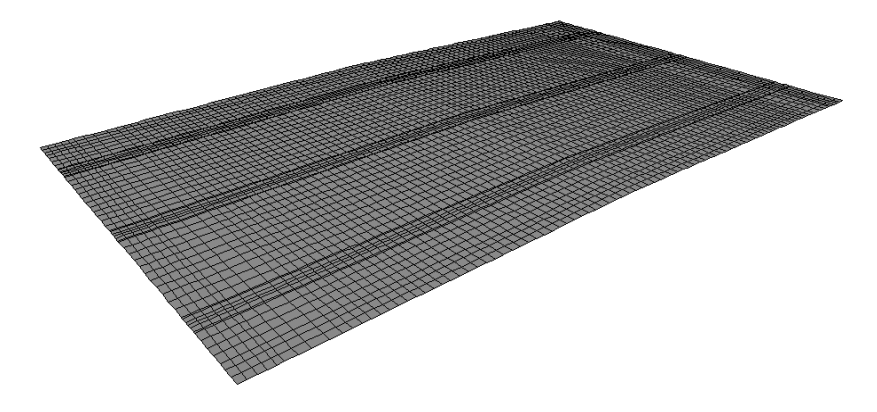

Fig. 3.18 Modelado de losa maciza como un cascarón que cubre totalmente la parte superior de la dovela.

 El modelo completo de la dovela y la losa de rodamiento se puede apreciar en la *figura 3.19*  en dos diferentes vistas:

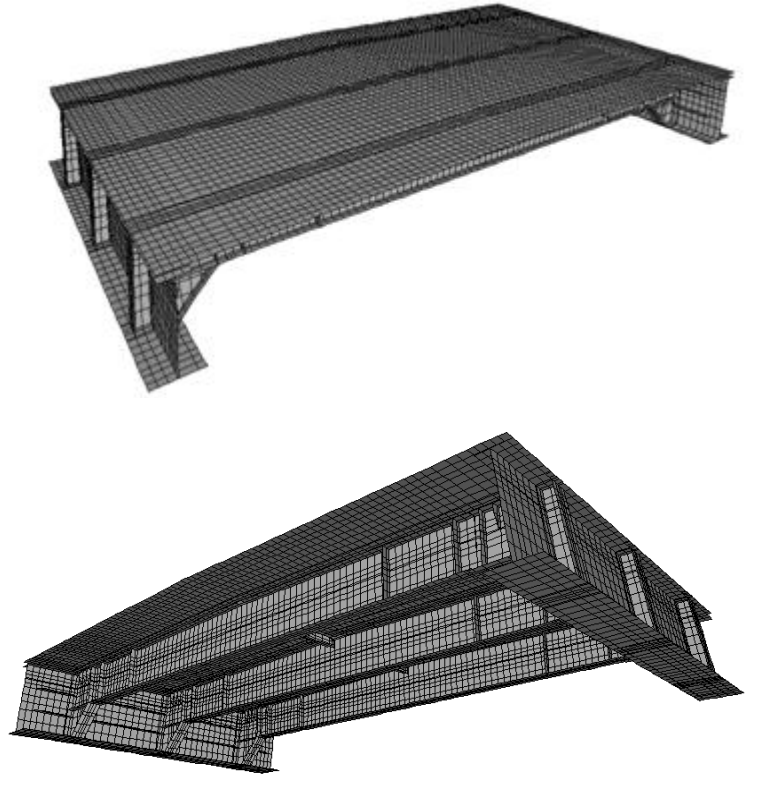

Fig. 3.19 Vistas del modelo completo. Elementos de acero mas losa de concreto.

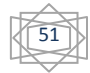

 Como puede verse en las figuras anteriores, el modelo se ha discretizado, aprovechando que la geometría de los elementos estructurales que forman la dovela es regular y simétrica, las placas se han divido en elementos cuadriláteros y rectangulares principalmente. En general, el mallado de las placas se ha hecho a partir de los siguientes puntos indicados en el manual del programa:

- El ángulo interno de las esquinas deberá ser menor que 180°. Para cuadriláteros es recomendable, que estos sean cercanos a 90° para obtener los mejores resultados o al menos en el rango de 45° a 135°.
- La relación de aspecto de cada elemento no deberá ser grande. Los mejores resultados se obtienen para relaciones cercanas a la unidad o al menos menores que cuatro. Las relaciones de aspecto no deberán exceder de diez.

En resumen, el modelo completo está discretizado con un total de 13 757 nodos y 13 267 elementos finitos.

 Para modelar el efecto de sección compuesta entre los patines superiores de las vigas maestra, las piezas puente y los largueros con la losa de rodamiento, se han modelado los patines con sus geometrías respectivas y la losa encima de ellos cuyo plano medio correspondiente a su centroide se ha colocado en su posición original, es decir a primera vista la losa parecería que estuviera "flotando"; para poder anclarla a los patines se han introducidos elementos *link* (vínculos), con el fin de simular los conectores de cortante. La losa se discretizó en elementos finitos de acuerdo a la discretización con los patines a los cuales estaría conectada, se tuvo especial cuidado de que cada nodo en los patines superiores coincidiera con un nodo de la losa.

 La losa está compuesta de 4950 elementos finitos y se han utilizado 1295 links. Al momento de crear un elemento link, el programa permite definir los grados de libertad a restringir. Así de acuerdo con los manuales del programa, se han restringido los seis grados de libertad de los extremos del link para garantizar el efecto compuesto de las secciones de acero y concreto. En la *figura 3.20* se puede apreciar el modelado de la sección compuesta.

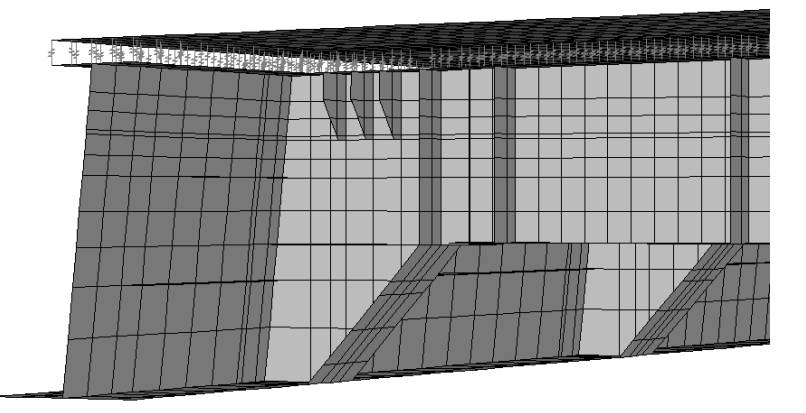

Fig. 3.20 Modelado de la sección compuesta, mediante vínculos que simulan conectores.

 En cuanto a los materiales, se han introducido los datos de la tabla 3.1 para definir los materiales a usar en el modelo.

 **§ 3.4 Análisis de la Conexión entre Viga Maestra y Pieza Puente.** El objetivo central de esta sección es el de revisar la conexión a cortante entre la viga maestra y la pieza puente en la dovela DM4. Esta revisión se hace a partir de considerar las cargas en el momento de montaje de una dovela adyacente.

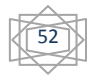

 En el manual LRFD se contempla el tipo de conexión objeto de nuestro análisis, como un empalme entre vigas, solo resistente a cortante para fines de diseño, sin embargo, por la misma naturaleza de la conexión y como nuestro problema es de revisión, ésta resiste también momento flexionante aunque en una cantidad menor. La revisión está enfocada tanto al cortante como al momento flexionante de la conexión, ya que se debe considerar que la losa al trabajar en sección compuesta con las pieza puente, le transmite momento flexionante a estas últimas, el cual pudiera llegar a ser importante y tener efectos considerables en la conexión a cortante.

 *3.4.1 Descripción y Consideraciones del Modelo.* El modelo con el que se va a trabajar es el modelo general de la sección 3.3 con algunas características adicionales, principalmente en la zona de conexión. Para modelar la conexión a cortante se definieron elementos links liberados contra momento flexionante y solo restringidos contra desplazamientos. A simple vista, este procedimiento debería impedir cualquier transmisión de momento flexionante, y los elementos conectados se comportarían como una articulación, pero debido a que las cargas no actúan precisamente en el centro de gravedad de las secciones, se generan momentos en los elementos estructurales, debido a la presencia de las excentricidades. Se eligieron los elementos links porque se ajustan más a la realidad del verdadero comportamiento de la conexión a cortante. Se hicieron algunos modelos alternativos de la zona de conexión con nodos conectados mediante nodos restringidos, encontrando que las cargas axiales y cortantes no se transmitían de manera adecuada.

 *3.4.2 Condiciones de Frontera.* Los apoyos en los extremos de las vigas maestras se definieron como fijos en todos los nodos que forman el extremo. Se considera que la naturaleza de los apoyos tiene poca influencia en los resultados del comportamiento de la conexión a cortante. En el modelo, la losa no se encuentra apoyada en sus extremos, en la realidad un extremo de la losa se encuentra apoyado mientras que en el otro se encuentra en etapa de construcción, sin embargo debido a que la parte apoyada de la losa se encuentra alejado de la zona de la conexión más esforzada se considera que tiene poca influencia sobre su comportamiento. En la *figura 3.21* se muestra la condición de frontera de los extremos de las vigas maestra.

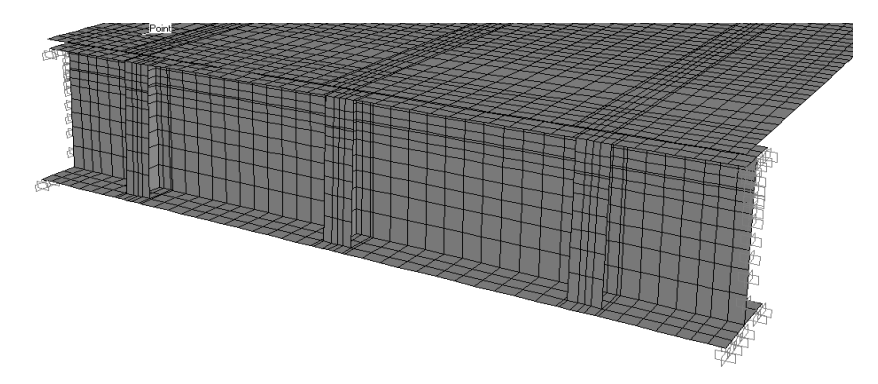

Fig. 3.21 Condiciones de frontera para el modelado de conexión a cortante.

 *3.4.3 Estados de Carga.* En este inciso, se revisará el comportamiento que tiene la conexión a cortante sujeta a un estado de carga similar al que se tiene al momento de montar la dovela adyacente. Para ello se describirá brevemente como se desarrolla el proceso. El montaje se lleva a cabo mediante una estructura denominada "lanzadora" la cual se muestra en la *figura 3.22.*

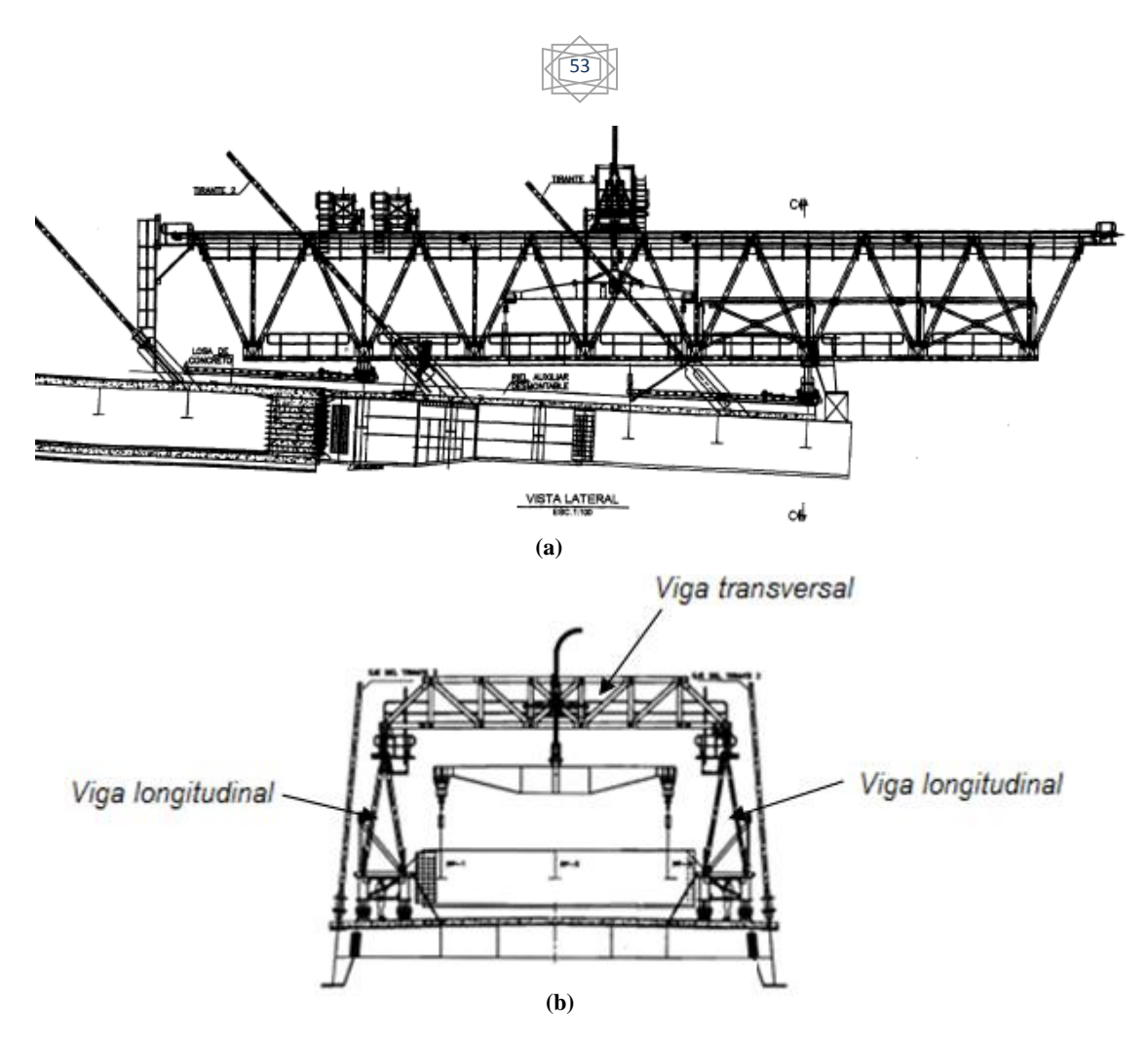

Fig. 3.22 Estructura de montaje de dovelas, formada longitudinalmente por dos armaduras que trabajan como vigas.

 El peso de la estructura de montaje es de aproximadamente 138 t, consta de dos vigas longitudinales en armadura unidas mediante una tercera viga transversal corrediza que soporta un cable y una estructura que tiene por finalidad izar las dovelas como se muestra en la *figura 3.23.*

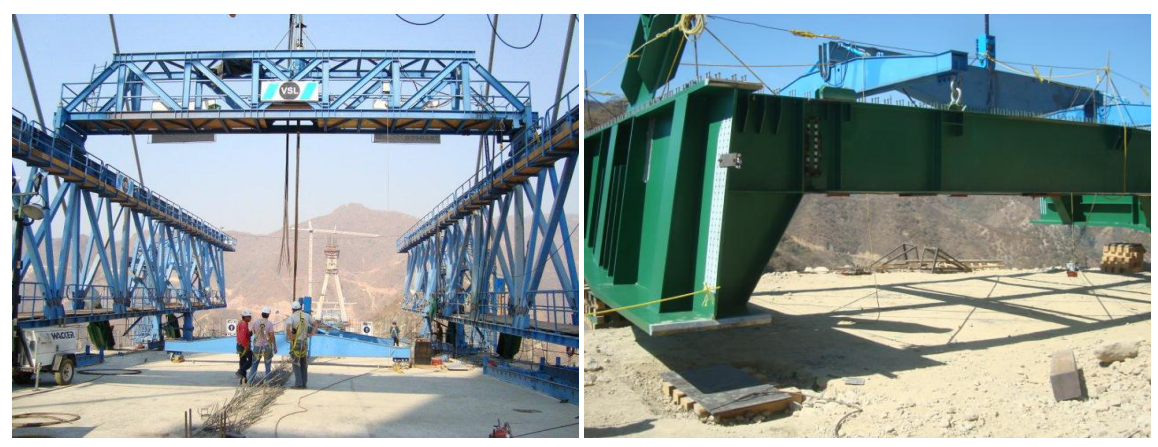

Fig. 3.23 Izado de dovela

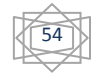

 La estructura lanzadora se monta sobre las plataformas de rodamiento en dovelas contiguas abarcando en sentido longitudinal aproximadamente dos dovelas. Las vigas se apoyan sobre rieles los que permiten desplazarlas en sentido longitudinal, aproximadamente ocho metros, los que son necesarios y suficientes para llevar a cabo la maniobra de instalación de la nueva dovela. Después de instalada la dovela, la estructura de lanzamiento se desplaza en dirección del eje del puente, volviéndose a posicionar como se muestra en la *figura 3.22* para volver a repetir el proceso.

 Para llevar a cabo el cálculo de las cargas que se le transmitirán a la plataforma de rodamiento, primero se calcula el peso de la dovela que se montará. Con este fin, a continuación se desglosa el peso de cada uno de los elementos que forman la dovela, considerando que el peso por metro cúbico de acero es de 7850 kgf.

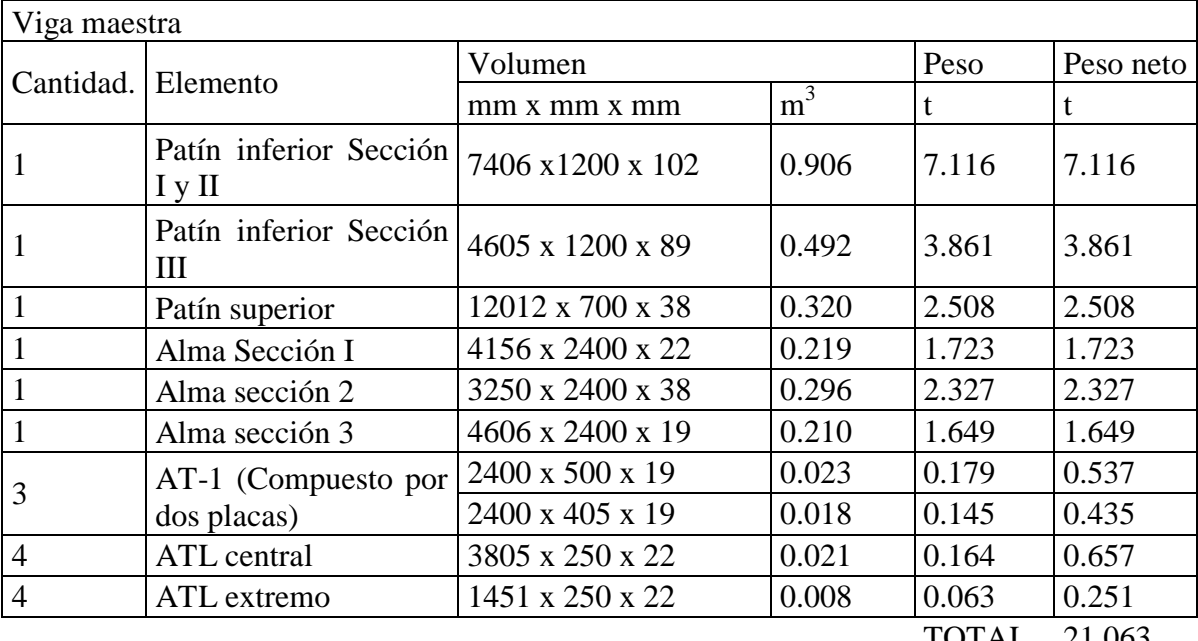

Tabla 3.6 Cálculo del peso de la dovela

TOTAL 21.063

| Pieza puente   |                                   |                    |                |       |           |  |  |  |
|----------------|-----------------------------------|--------------------|----------------|-------|-----------|--|--|--|
| Cantidad.      | Elemento                          | Volumen            |                | Peso  | Peso neto |  |  |  |
|                |                                   | $mm x$ $mm x$ $mm$ | $\mathrm{m}^3$ |       |           |  |  |  |
|                | Patín inferior Sección<br>extrema | 6780 x 500 x 16    | 0.054          | 0.426 | 0.426     |  |  |  |
|                | Patín inferior Sección<br>central | 9060 x 500 x 19    | 0.086          | 0.676 | 0.676     |  |  |  |
|                | Patín superior                    | 15840 x 500 x 16   | 0.127          | 0.995 | 0.995     |  |  |  |
|                | Alma                              | 15840 x 1421 x 13  | 0.293          | 2.297 | 2.297     |  |  |  |
| $\overline{2}$ | $AT-1$                            | 1421 x 250 x 13    | 0.005          | 0.036 | 0.073     |  |  |  |

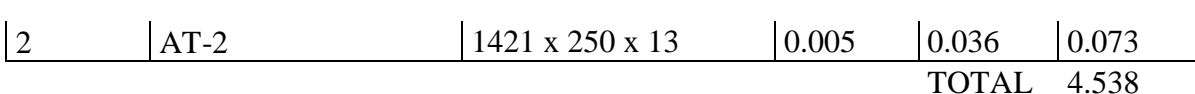

55

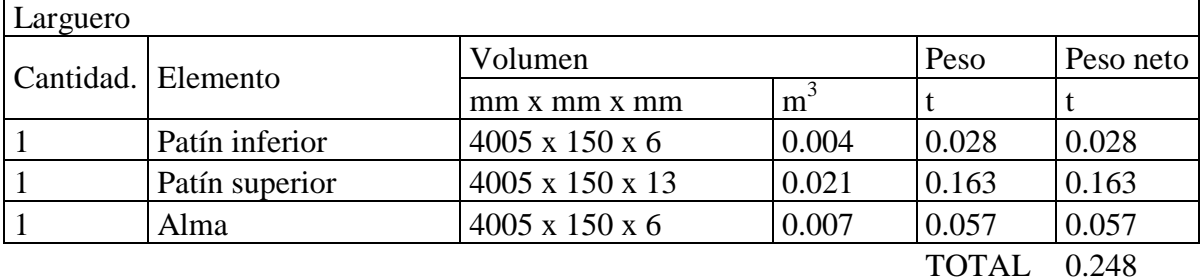

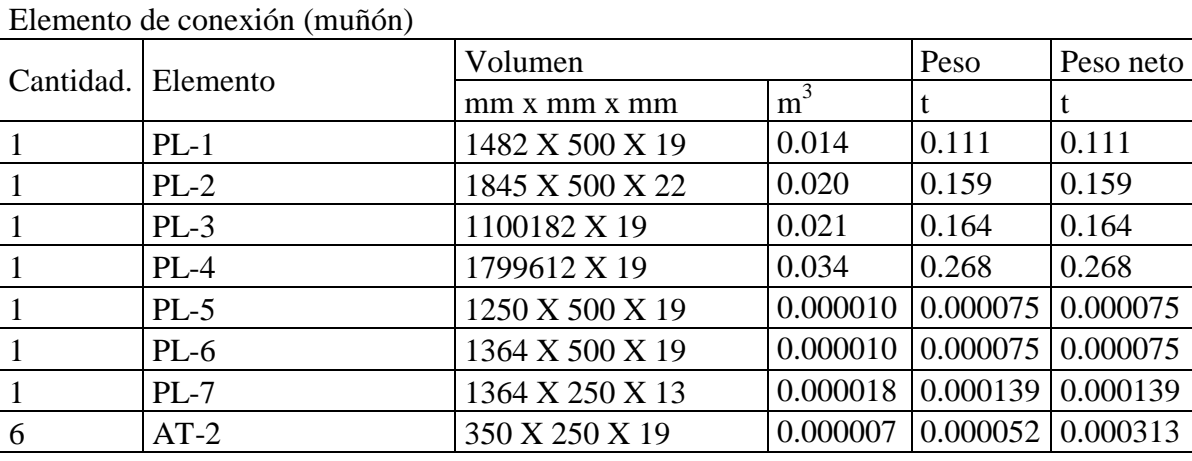

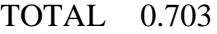

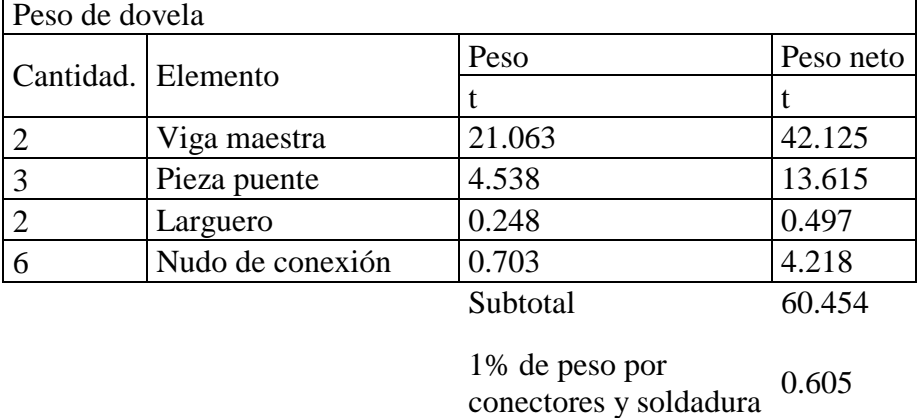

*TOTAL 61.059 t*

 Ya que estas cargas actúan sobre la estructura lanzadora, se deben estimar las cargas que se le transfiere a una dovela ya ensamblada, al momento de soportar la estructura lanzadora más el peso de la nueva dovela que se va a montar. Una manera de hacerlo es mediante un modelo de la estructura lanzadora, sin embargo, al momento de hacer esta tesis no se cuentan con los datos necesarios para llevar a cabo dicho modelo, es por eso que se ha decidido hacer una analogía con una viga simplemente apoyada con sus extremos en voladizo.

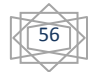

 En la *figura 3.24* se describe un esquema de las medidas estimadas de la estructura lanzadora.

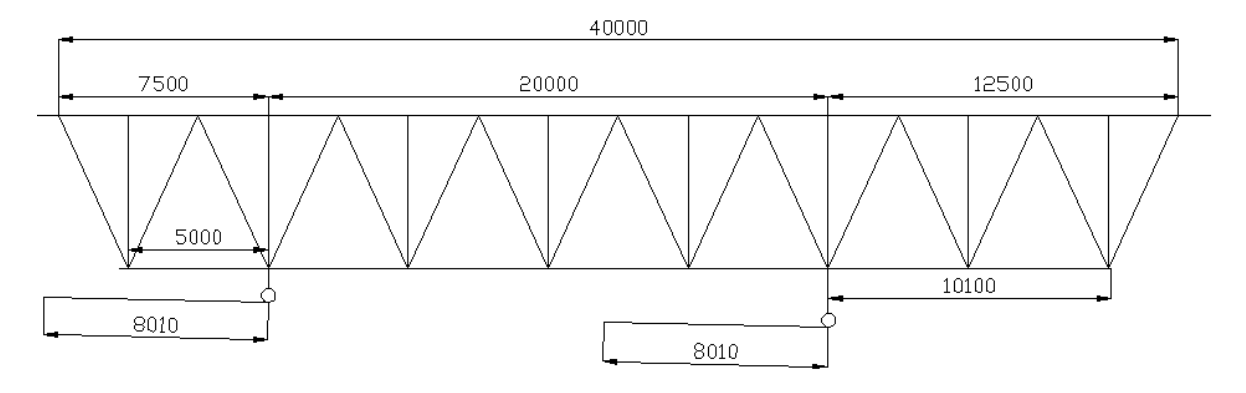

Fig. 3.24 Estructura de la viga lanzadora con medidas estimadas, en mm.

 Como la posición más desfavorable para la conexión a cortante es la descrita por la *figura 3.24,* ya que los apoyos de la viga lanzadora se encuentran por encima de la conexión a cortante, se procedió a elaborar un modelo de una viga simplemente apoyada con sus extremos en voladizo, la cual se apoya simplemente porque los apoyos del prototipo son neumáticos, por lo que se considera que no generan momentos flexionantes. El peso de esta viga es de  $\frac{130}{2} = 69 t$ , uniformemente repartidas en una longitud de  $5.0 m + 20.0 m + 10.1 m = 35.10 m$ , obteniéndose  $1.96 t/m$  y una fuerza en el segundo extremo en voladizo de  $61/2 = 30.5 t$ como se muestra en la *figura 3.25.* Nótese que se ha supuesto que tanto el peso de la estructura como el peso de la dovela se reparten igualmente en las dos vigas.

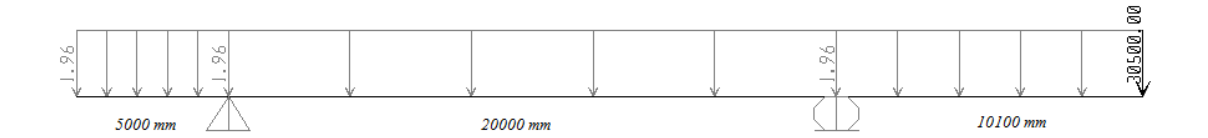

Fig. 3.25 Viga simplemente apoyada en doble voladizo como idealización de las vigas que forman la estructura de montaje. Las unidades de la carga uniformemente repartida es  $kg/mm^2$  y para la carga puntual es el kg.

 La reacción de interés es la debida al apoyo de rodillo (a la derecha en la figura anterior). Los resultados se muestran en la *figura 3.26.*

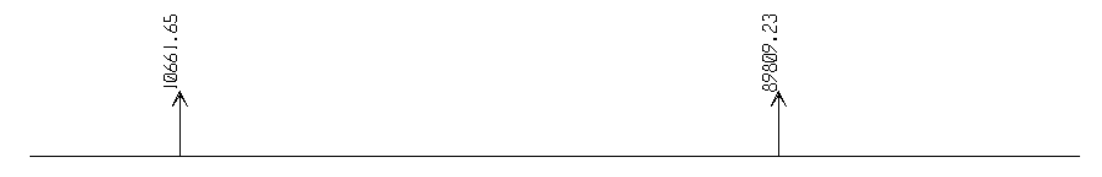

Fig. 3.26 Reacciones de la viga en kg

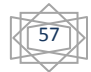

 Por la tercera ley de Newton podemos concluir que la carga que soporta la dovela en ese punto es aproximadamente de 90 t. Esta es la que se utilizará para revisar la conexión a cortante. Cabe señalar que la carga es por viga, puesto que se ha considerado la mitad del peso de la estructura lanzadora y la mitad del peso de la dovela, ya que se supone que la otra mitad de las cargas totales las soporta la otra viga y por lo tanto la otra conexión.

 La reacción de la articulación corresponde a la carga que soporta el primer apoyo que está fuera de la dovela en cuestión y en este análisis se desprecian sus efectos.

 En la *figura 3.27* se aprecian las cargas que actúan en el modelo de la dovela. Para aplicar las cargas se generó una restricción de tipo *plate* con el fin de uniformizar la carga concentrada a una área cuadrada de 1600 mm x 1600 mm que es el área que cubren los rieles en sentido transversal sobre los que se apoya la estructura lanzadora.

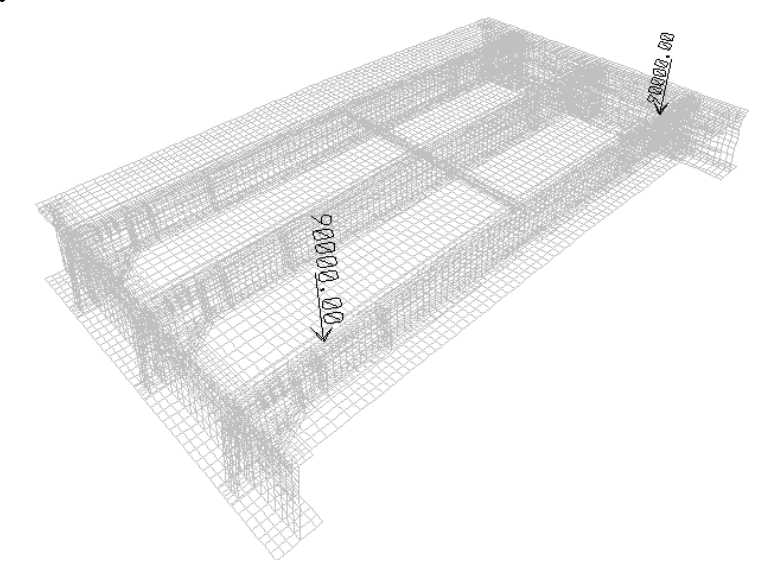

Fig. 3.27 Modelo de una dovela con la carga de 90 000 kg actuando justo encima de la conexión a cortante

 Se definieron dos combinaciones de cargas: una de servicio y la otra por cargas factorizadas como se indica a continuación:

Combinación 1 C. M. + C. V. Cargas de servicio

Combinación 2 1.2 C.M. +1.6 C.V. Cargas factorizadas

 La carga muerta es debida al peso propio de la estructura, y la carga viva es debida al peso de la estructura lanzadora más el peso de la dovela.

 Para investigar los elementos mecánicos en la conexión, el programa permite definir secciones de corte, en las cuales se puede obtener el valor de los mismos. Para simplificar el trabajo, en el análisis solo se ha tomada una conexión, para estimar qué tanto de cada elemento mecánico se transmite a través de la zona de la conexión a cortante. Se definieron seis secciones de corte en una misma conexión. El primero "alma completa" es la sección de corte tomando en cuenta solo el alma de la pieza puente con su respectiva contraparte; la segunda "sección completa" fue tomando en cuenta la totalidad de la sección, es decir incluyendo dentro de la sección de corte a los patines con su respectiva contraparte; y la tercera "zona de placa" fue considerando sólo la zona de conexión con su respectiva contraparte. En la *figura 3.28* se muestra un ejemplo de las secciones de corte.

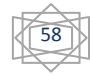

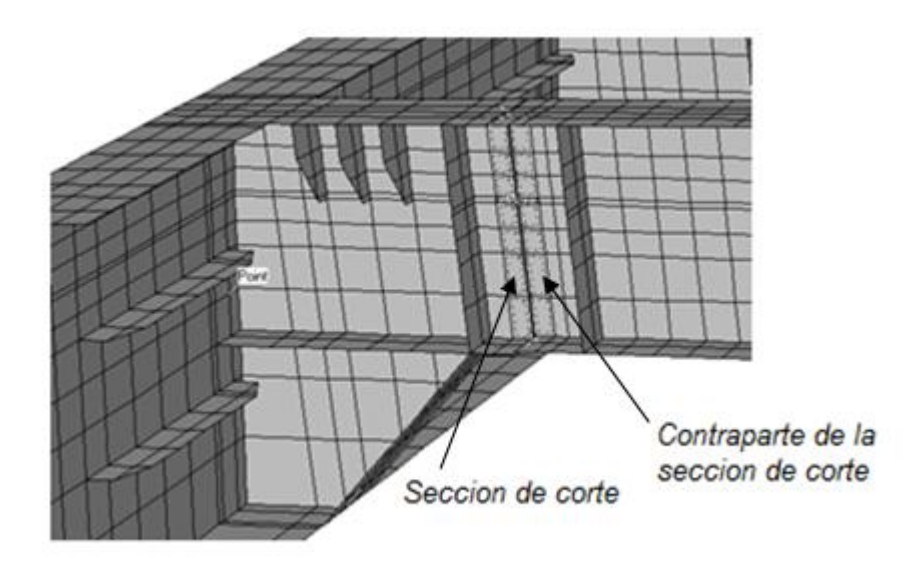

Fig. 3.28 Secciones de corte mostradas en líneas punteadas, en las cuales se calcularan los elementos mecánicos para la revisión de la conexión a cortante.

 En la *figura* 3.29 se muestra la convención de signos usada para la interpretación de los resultados. Esta convención corresponde a un elemento tipo *spandrel* (dintel); las direcciones mostradas son en sentido positivo, y con base en ellas se fijarán las direcciones de los elementos mecánicos.

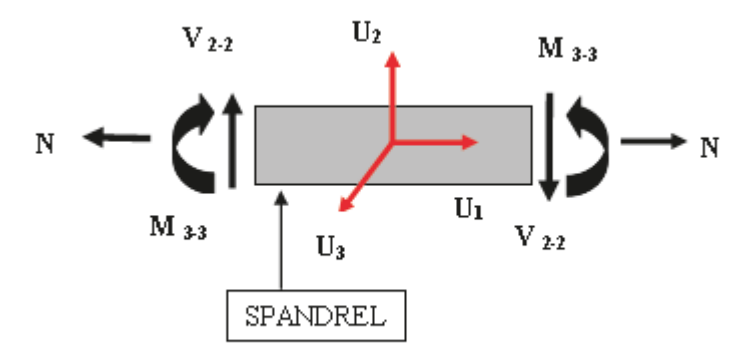

Fig. 3.29 Direcciones positivas de los elementos mecánicos generados en un elemento tipo dintel

 *3.4.4 Resultados del Análisis.* A continuación, se presentan los resultados obtenidos al estudiar el modelo, referentes a los desplazamientos resultantes para la combinación 1, el diagrama de esfuerzos en la dirección local 1, el diagrama de esfuerzos en la dirección local 2 y el diagrama de esfuerzos en la dirección local 1-2;, todos se muestran en la *figura 3.30.* Los diagramas de la combinación 2 son análogos.

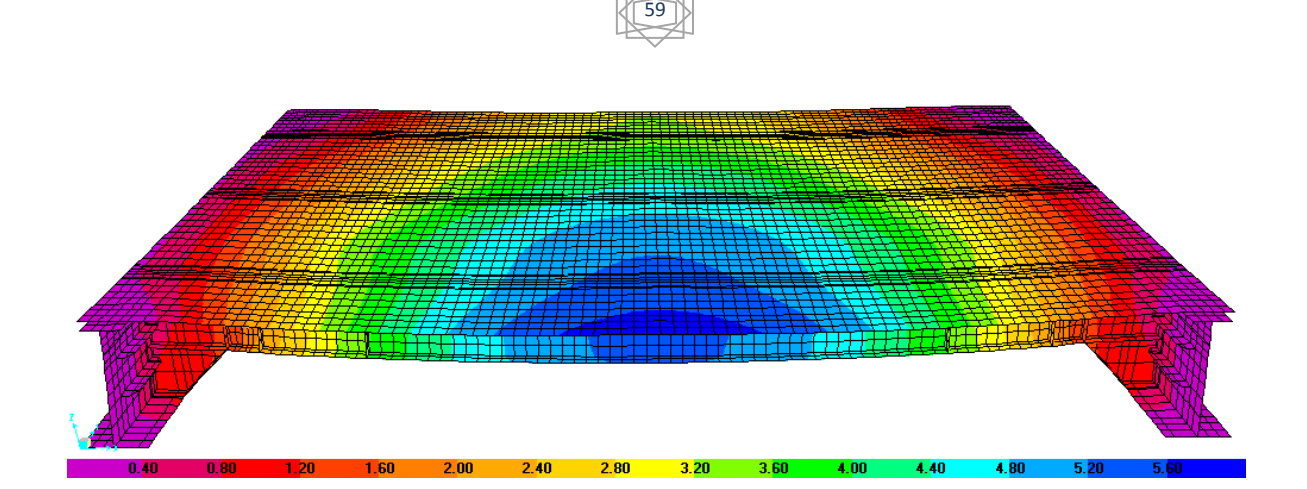

(a)

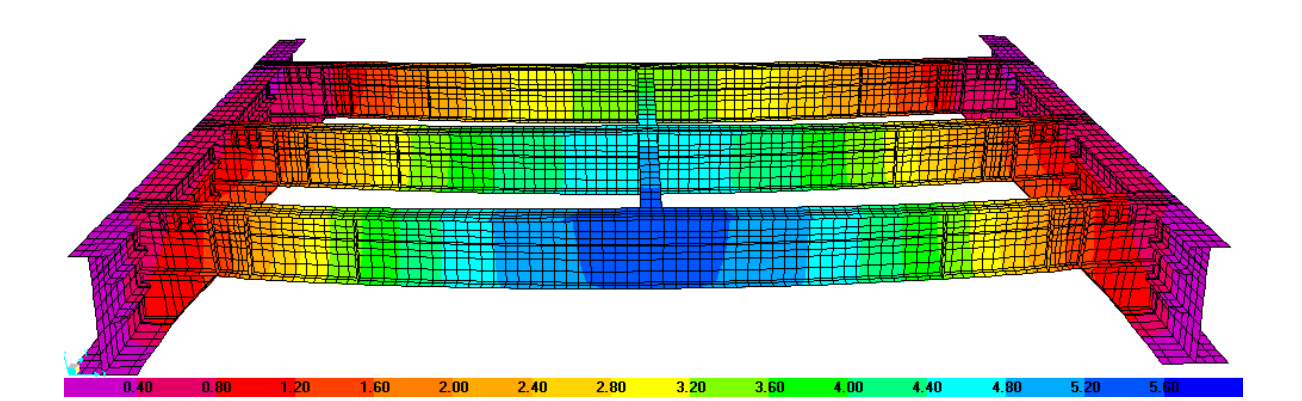

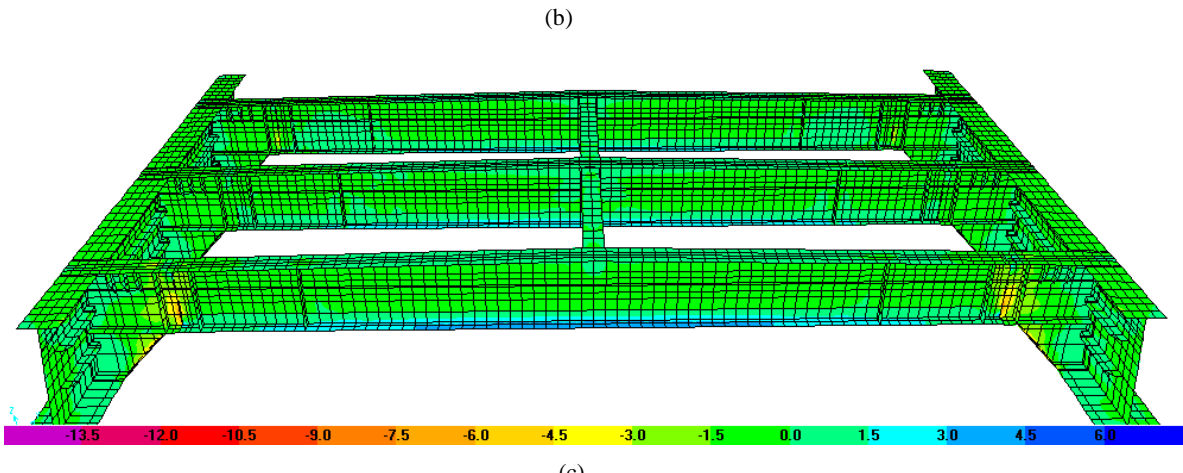

(c)

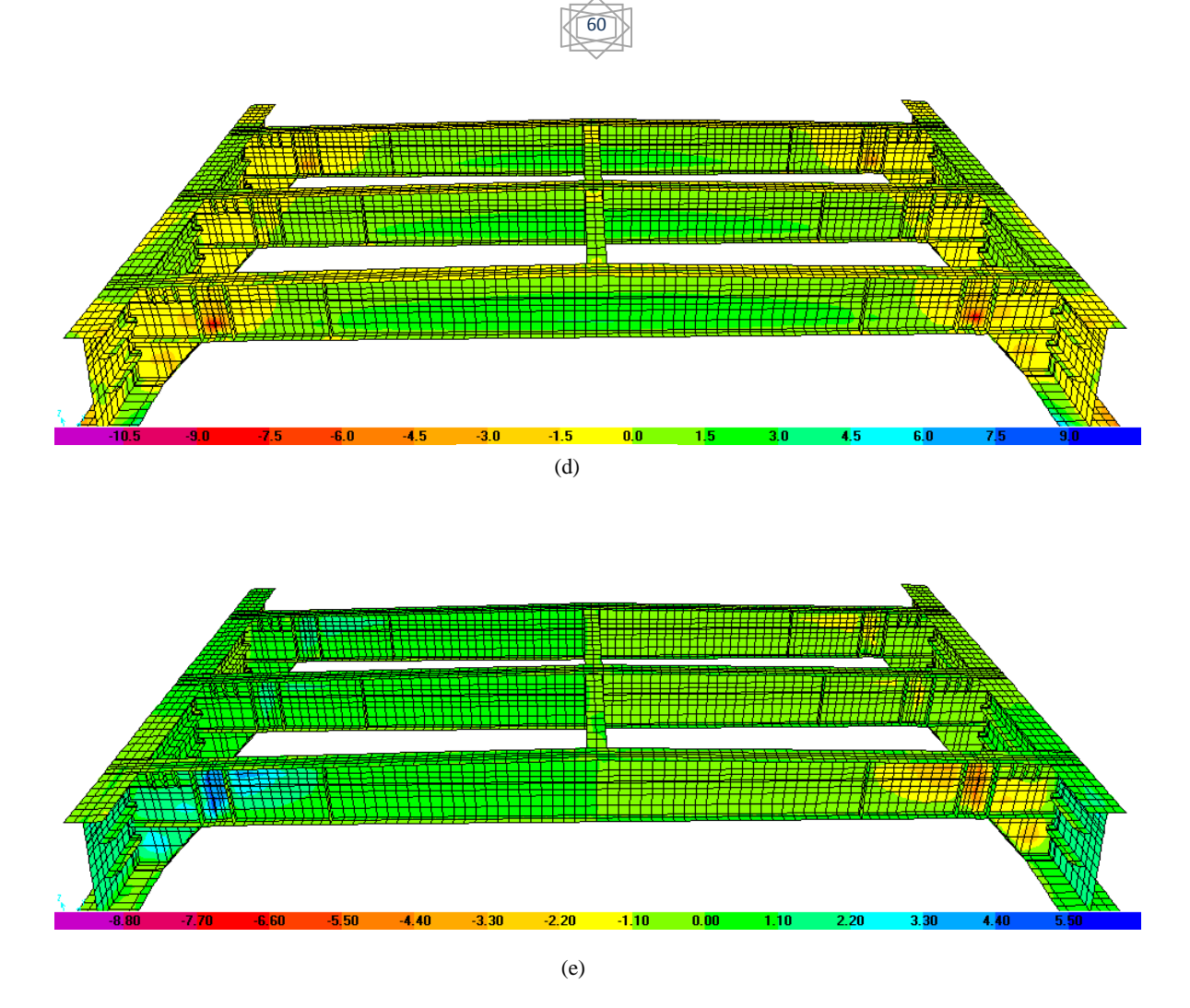

Fig. 3.30 Diagramas de esfuerzos resultantes. (a) Modelo con contornos de desplazamientos en dovela con losa. (b) Modelo con contornos de desplazamientos en dovela sin losa. (c) Diagrama de esfuerzos resultantes en la dirección local 1. (d) Diagrama de esfuerzos resultantes en la dirección local 2. (e) Diagrama de esfuerzos resultantes tangenciales a cada uno de los elementos en las direcciones 1-2.

En la *tabla 3.8* se muestran los elementos mecánicos resultantes de las secciones de corte generados por el programa de análisis.

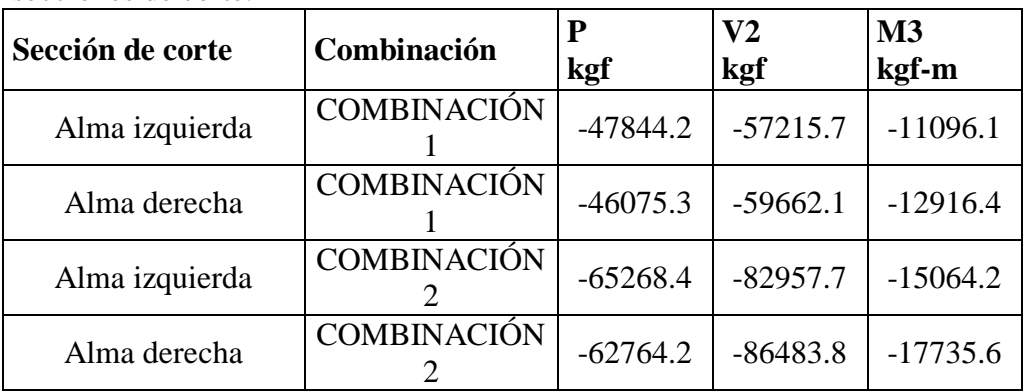

Tabla 3.8 Resultados de las combinaciones de cargas para las diferentes secciones de corte.

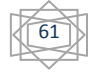

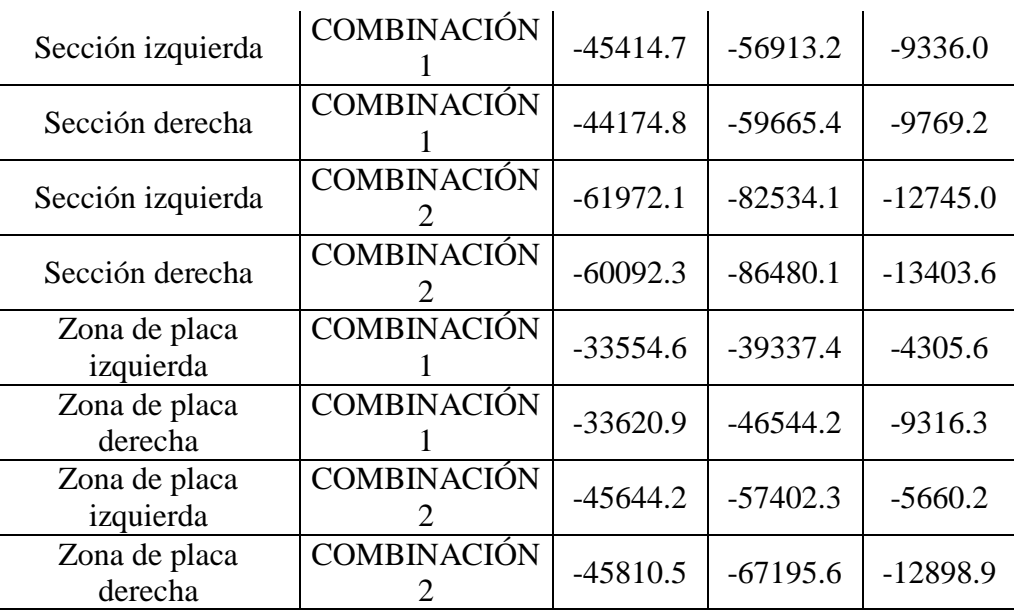

 Puede observarse que la sección de corte que resultó con elementos mecánicos más desfavorables es la sección "alma izquierda y derecha". Con base en los resultados de esta sección de corte se revisará la conexión.

 Como se puede apreciar de los resultados, los elementos mecánicos son negativos, ya que la carga actúa de manera tal que debería flexionar a la viga en sentido positivo, entonces debe existir un momento que genere la deflexión negativa, esto es: compresión en la fibra inferior y tensión en la fibra superior de la viga. Esto confirma la suposición hecha de que se genera momento en la conexión.

 En la conexión se rompe la continuidad de los momentos flexionante. Como resultados obtenemos un momento mayor en la parte de la derecha de la conexión debido a que la losa le transfiere una mayor cantidad de momento flexionante. Si la losa no existiera, la diferencia teórica entre los momentos flexionantes de cada lado sería nula.

 Para conocer la distribución de los elementos mecánicos en la placa de conexión, se modeló ésta mediante un elemento cascarón. Debido a que el análisis se desarrolla mediante dos modelos independientes, surgen algunos detalles que se deben de mencionar: los elementos mecánicos que genera el programa para las secciones de corte son producto de la integración, a través de toda la sección a partir de la distribución aproximada que ofrece el MEF de las fuerzas y momentos en dichas secciones; el resultado es una variación de esfuerzos a lo largo de la sección, por lo que los datos son puntuales y actúan en el centroide de la sección (dato que también ofrece el programa).

 En el modelo de la placa de conexión los elementos mecánicos no se pueden transferir con la misma distribución original (esto sin tomar en cuenta el efecto de los tornillos y excentricidades), aún así los elementos puntuales se tienen que cargar a la placa; si se cargaran de manera puntual, se tendría una concentración de esfuerzos en el centroide de la placa, hecho que es desde luego incierto, por eso se define una restricción de cuerpo rígido en un lado de la placa de conexión, que permite crear una distribución de esfuerzos uniformes a lo largo de la sección transversal cuya resultante pasa por el centroide de la placa, con el fin de obtener reacciones más ajustadas a las reales.

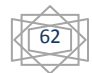

 *3.4.5 Evaluación de la Conexión.* Para evaluar, en la placa de conexión, la distribución de los elementos mecánicos calculados previamente, se hizo un modelo independiente de la placa de conexión con elementos cascarón, como se aprecia en la *figura 3.31.*

Para simular los apoyos de la placa de conexión fue necesario definir apoyos en cada una de las esquinas que forman los agujeros, para simular la sujeción de los tornillos. En la *figura 3.32* se muestra como se apoya la placa de conexión. Atendiendo a la *figura 3.29,* la carga de compresión apunta hacia la derecha, la fuerza cortante apunta hacia abajo y el momento flexionante apunta hacia fuera de esta página (regla de la mano derecha).

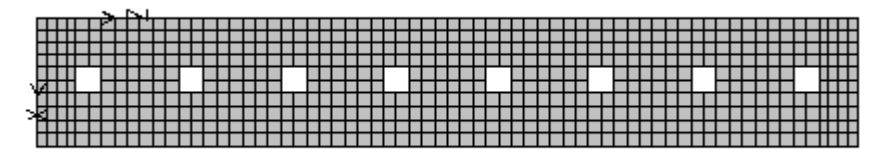

Fig. 3.31 Modelo de la placa de conexión, con ocho agujeros de 25 mm de diámetro que albergarán tornillos para la conexión.

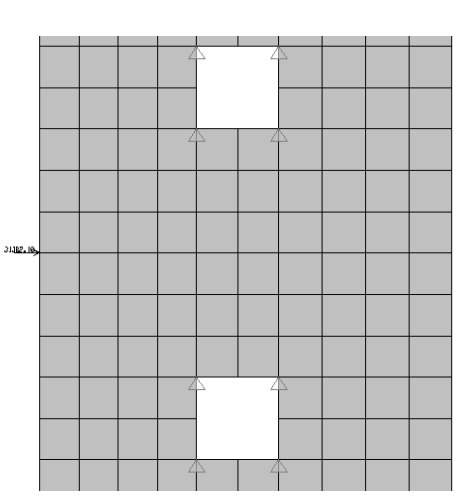

Fig. 3.32 Apoyos de la placa simulando la sujeción de los tornillos, impiden los desplazamientos.

 La conexión consta de dos placas de acero ASTM A 709 GRADO 50 que transfieren los elementos mecánicos entre la pieza puente y el nudo de conexión (muñón). Se considera que en condiciones ideales, sobre cada una de las placas, actúa la mitad de los elementos mecánicos mencionados. A continuación se revisará la conexión con base en el manual de construcción en acero *Load and Resistance Factor Design (*AISC-LRFD-1993). Cabe aclarar, que debido a que este manual, considera la conexión como un empalme entre vigas, las dos partes conectadas en principio deben de resistir los mismos elementos mecánicos. Así el análisis de la conexión se realizará a partir de considerar solo la mitad de ésta.

#### *Datos*

En la *figura 3.33* se describe la conexión en dos vistas diferentes.
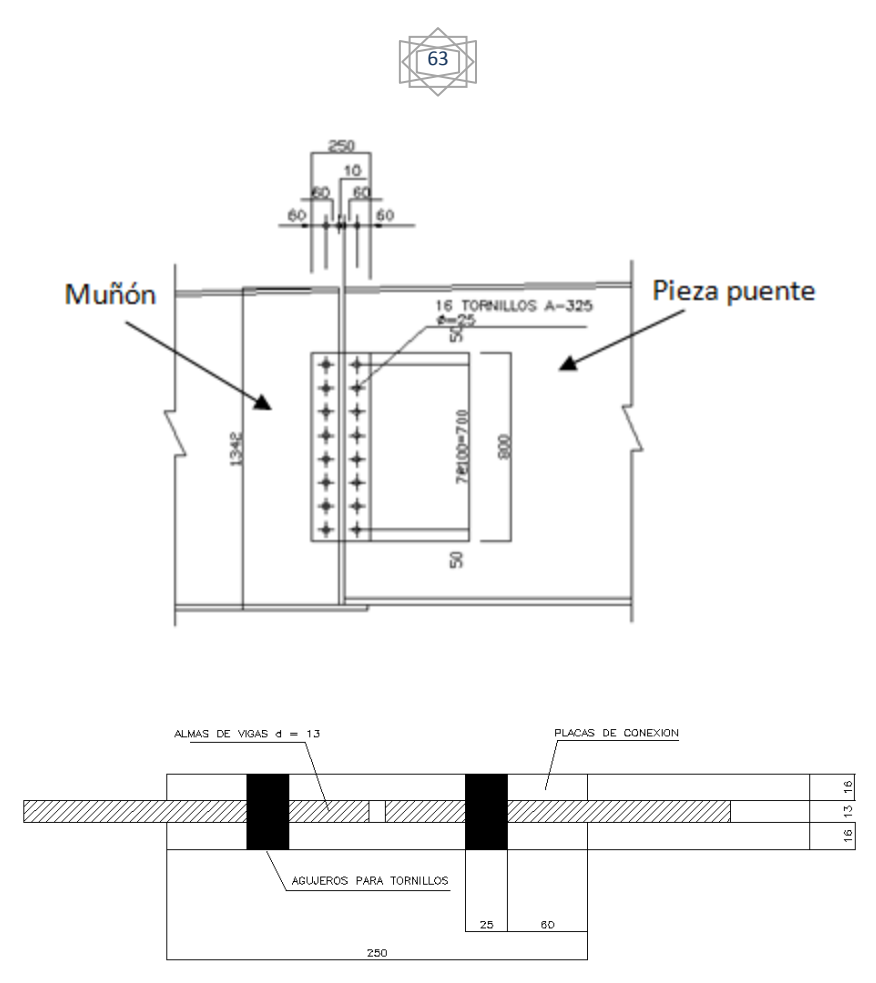

Fig. 3.33 Vistas de la conexión objeto de estudio. Las medidas están en mm

Los tornillos son de acero A-325 y diámetro  $d = 25$  mm

Esfuerzo de fluencia y esfuerzo ultimo de los elementos conectados. Placa de conexión, alma de pieza puente y PL-7

 $Fy = 50$  ksi = 3515.4 kgf/cm<sup>2</sup>  $Fu = 65$  ksi = 4570.0 kgf/cm<sup>2</sup> Espesores  $e = 16$  mm espesor de placa de conexión  $e = 13$  mm espesor de alma de pieza puente  $e = 13$  mm espesor de PL-7

Antes de todo, se calcula el parámetro C de la conexión mediante el método de la resistencia última con ayuda de la tabla 3.9. Para el cálculo de C se utilizará el sistema inglés debido a que la ecuación de Crawford y Kulak está expresada en éste sistema.

| Tornillo       |          |       |          |           |           |            | (kip- <br>Rd |  |  |  |  |
|----------------|----------|-------|----------|-----------|-----------|------------|--------------|--|--|--|--|
| $N^{\circ}$    | $h$ (in) | v(in) | $d$ (in) | (in)<br>Δ | $R$ (kip) | $Rv$ (kip) | in)          |  |  |  |  |
|                | 30.9     | 13.78 | 33.83    | 0.34      | 34.69     | 31.68      | 1173.65      |  |  |  |  |
|                | 30.9     | 9.84  | 32.43    | 0.33      | 34.59     | 32.96      | 1121.69      |  |  |  |  |
|                | 30.9     | 5.9   | 31.46    | 0.32      | 34.51     | 33.90      | 1085.66      |  |  |  |  |
| $\overline{4}$ | 30.9     | 1.96  | 30.96    | 0.31      | 34.47     | 34.40      | 1067.21      |  |  |  |  |

Tabla 3.9 Método de la resistencia ultima.

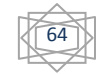

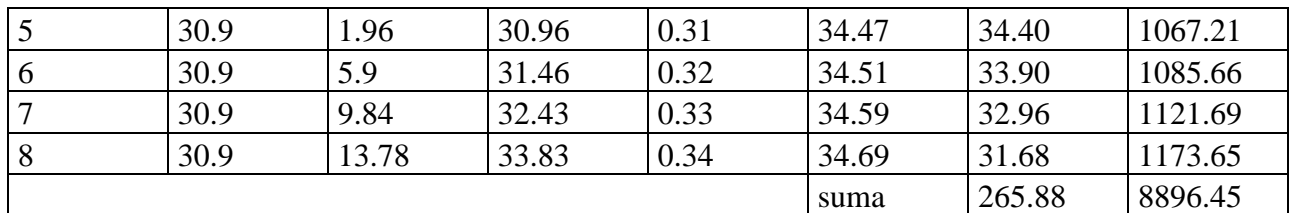

En la tabla *d* es la distancia entre el tornillo *i* y el centro de gravedad de la conexión, *h* y *v* son las componentes horizontal y vertical, respectivamente,  $\Delta$  es igual a la deformación total de un tornillo determinada experimentalmente e igual a 0.34 in, *R* es la carga cortante que actúa en un conector, *Rv* es la componente vertical de la carga cortante actuante en un conector y *Rd* es el momento que actúa en un conector.

$$
Rult = 0.75 (60 ksi)(0.785 in2) = 35.3 kips
$$
  
\n $e = 2.56 in$   $e' = 30.9 in$   
\n $Pu = \frac{\sum Rd}{e' + e} = \frac{8896.45}{2.56 + 30.9} = 265.88 kips = 120 603.168 kgf$  Resistancei altima  
\n $C = \frac{265.88 kips}{35.3 kips} = 7.53$ 

 La relación C es válida para cualquier sistema de unidades. Este parámetro se puede interpretar como una constante de la conexión porque relaciona la carga cortante excéntrica última con la resistencia de diseño por tornillo. Es como si en la conexión estuvieran trabajando solo con 7.52 tornillos y no los ocho. Además, este parámetro no solo funciona con estados límites sino también se puede emplear para cualquier carga cortante que se desee trasladar hacia los tornillos, por supuesto que está condicionada bajo la naturaleza de repartir la carga cortante uniformemente, porque así se ha supuesto en la teoría de las conexiones que se comporta la fuerza cortante. En nuestro problema los elementos mecánicos no son exclusivamente fuerzas cortantes sino una combinación con la fuerza axial y momento flexionante, aquí es donde se introducen errores al utilizarla.

 Como el problema es de revisión se debe investigar a qué tipo de conexión pertenece. Se empieza por revisar el deslizamiento a cargas de servicio.

Del AICS–LRFD -1993-J3.8b. la resistencia de diseño por deslizamiento es:

 $\phi R = 1.13 \mu T m Nb Ns$ 

donde  $\mu = 0.33$  Superficie Clase A (superficie de acero, limpia), Tm = 23133.2 kgf De la tabla J3.1 de AICS–LRFD -1993 Tensión mínima a la cual debe de estar sujeto el tornillo A-325. Nb = 1.0 Número de tornillos colocados horizontalmente en la conexión.

Ns = 1.0 Número de superficies de deslizamiento (tomando en cuenta solo una placa).

 $\phi = 1.0$  Factor de resistencia para agujeros estándar.

Así,

 $\phi R = 1.13$  (0.33) (23133.2 kgf) (1) (1) = 8626.4 kgf

Elementos mecánicos resultantes de la combinación 1 (cargas de servicio) son:

 $P = -46075.26$  kgf

 $V = -59662.14$  kgf

 $M = -12916.41$  kgf – m

con los resultados anteriores se ha cargado el modelo en elementos finitos de la placa de conexión y se han calculado las reacciones en la zona de los tornillos. En la *figura 3.34* se ilustra el modelo y su deformada:

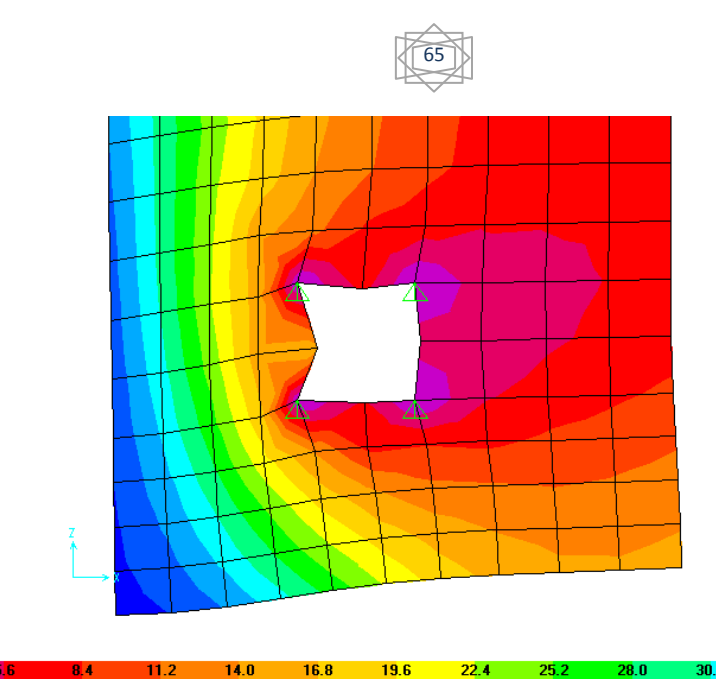

Fig. 3.34 Deformada de la placa bajo cargas de servicio.

 $33.6$ 

en la tabla 3.10 se muestran los resultados de las resultantes en cada uno de los tornillos.

|                | Fuerza axial |          | Fuerza cortante |                | Momento     |          |            |           |           |
|----------------|--------------|----------|-----------------|----------------|-------------|----------|------------|-----------|-----------|
|                |              |          |                 |                | flexionante |          |            |           |           |
| Tornill        | F1           | F2       | F1              | F2             | F1          | F2       | Resultant  | Resultant | Resultant |
| $\mathbf{O}$   | kg           | kg       | kg              | kg             | kg          | kg       | e F1<br>kg | eF2<br>kg | kg<br>e   |
| 1              |              |          |                 | 3518.1         |             |          |            |           |           |
|                | 2813.37      | 154.67   | 1545.73         | 5              | 5275.95     | 264.16   | 4008.31    | 3627.64   | 5406.14   |
| $\overline{2}$ |              |          |                 | 3758.5         |             |          |            |           |           |
|                | 2891.55      | 18.35    | 674.70          | $\overline{4}$ | 3870.72     | 106.90   | 1653.87    | 3669.99   | 4025.43   |
| 3              |              |          |                 | 3815.1         |             |          |            |           |           |
|                | 2906.03      | 5.95     | 422.73          | 2              | 2339.40     | $-79.46$ | $-143.90$  | 3741.61   | 3744.38   |
| $\overline{4}$ |              |          |                 | 3829.6         |             |          |            |           |           |
|                | 2907.87      | 2.19     | 142.59          | 8              | 780.73      | $-71.83$ | $-1984.55$ | 3760.04   | 4251.63   |
| 5              |              |          |                 | 3829.6         |             |          |            |           |           |
|                | 2907.88      | 0.80     | $-142.59$       | 8              | $-780.73$   | $-71.83$ | $-3831.20$ | 3758.65   | 5367.08   |
| 6              |              |          |                 | 3815.1         |             |          |            |           |           |
|                | 2906.07      | $-2.96$  | $-422.73$       | $\overline{2}$ | 2339.40     | $-79.46$ | $-5668.20$ | 3732.70   | 6786.87   |
| $\overline{7}$ |              |          |                 | 3758.5         |             |          |            |           |           |
|                | 2891.61      | $-15.31$ | $-674.70$       | $\overline{4}$ | 3870.72     | 106.90   | $-7437.03$ | 3636.33   | 8278.42   |
| 8              |              |          |                 | 3518.1         |             |          |            |           |           |
|                | 2813.24      | 157.59   | 1545.73         | 5              | 5275.95     | 264.16   | $-9634.92$ | 3939.90   | 10409.35  |

Tabla 3.10 Fuerzas resultantes en los tornillos para la combinación 1.

 De la teoría de las conexiones, los tornillos simétricos deberían presentar las mismas fuerzas resultantes en valor absoluto, ya que la conexión es simétrica. En las fuerzas resultantes para cada uno de los elementos mecánicos puede verse este fenómeno, sin embargo al aplicar el principio de superposición esta simetría se pierde debido a que los elementos mecánicos se interfieren mutuamente.

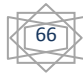

 Como podemos ver el tornillo que más esforzado es el tornillo # 8 con un total de 10409.4 kg. Con este dato se puede calcular una fuerza cortante equivalente a la suma de la fuerza axial, cortante y momento flexionante originales.

 $V$  eq = 7.53 (10409.4 kgf) = 78382.8 kgf. > 7.53 (8626.4) kgf la conexión se desliza.

 Otra forma de verificar este resultado es a partir del cálculo de la resistencia de un tornillo a cortante en una conexión crítica al deslizamiento y comparando con las resultantes que le transmiten por tornillo las cargas de servicio. Del AISC-LRFD-1993-J3.8a:

 $\phi$  Rn = (1) (4.9) (1195 kgf /cm2) = 5865.9 kgf

que es menor a las cargas soportadas de los tornillos 6, 7 y 8.

 En principio menos de la mitad de los tornillos se deslizan, pero parece razonable suponer que al deslizarse un tornillo, los demás también lo harán a menos que las partes conectadas se deformen considerablemente. De cualquier manera, el aplastamiento es una condición más desfavorable y se revisara la resistencia de los tornillos y la placa de conexión por aplastamiento. La conexión trabaja como conexión tipo aplastamiento.

Las combinación a usar para la revisión son las cargas factoradas:

1.2 C. M. + 1.6 C. V.

La cual da como resultados los siguientes elementos mecánicos.

 $P = -62764.19$  kgf

 $V = -86483.77$  kgf

 $M = -17735.6375$  kgf – m

 En la tabla 3.11 se muestra las resultantes para los tornillos respecto a la combinación de carga factorada.

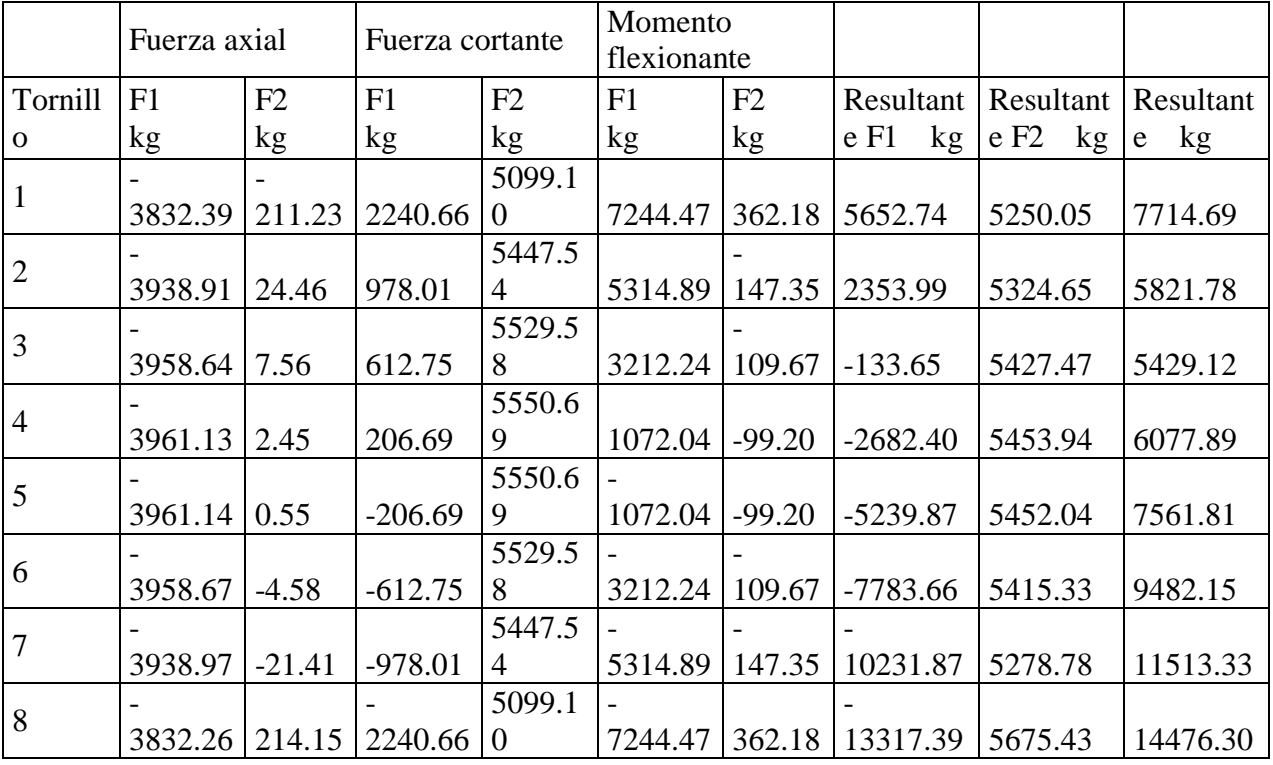

Tabla 3.11 Fuerzas resultantes en los tornillos para la combinación 2

La carga cortante equivalente llega a ser

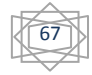

 $V_{eq}$  = 7.53 (14476.3 kgf) = 109006.5 kgf

Resistencia a cortante simple de un tornillo. Del AISC-LRFD-1993-J3.6

 $Pu = \phi Ag Rn$ 

De la tabla J3.2 Design Strength of Fasteners:

 $\phi = 0.75$  y Rn = 60 ksi = 4218 kgf/cm2 donde la cuerda está excluida del plano de cortante

 $Pu = 0.75$  (4.91 cm2) (4218.5 kgf/cm2) = 15534.6 kgf  $\downarrow$ 

Resistencia al aplastamiento del alma de pieza puente y PL-7

Como las distancias al borde > 1  $\frac{1}{2}$  d y y distancia centro a centro de agujeros > 3d. De AISC-LRFD-1993-J3.5 y J3.10

 $\phi Rn = \phi 2.4 dt Fu = 0.75 (2.4) (2.5 cm) (1.3 cm) (4570 kgf/cm2) = 26734.5 kgf$ Asi

 $Cmin = 109006.5$  kgf /15534.6 kg = 7.01 < 7.53 o.k.

*El diseño de los tornillos es adecuado*

Revisión de la placa de conexión PL 800 x 250 x 16

Resistencia al aplastamiento de la placa de conexión. Del AISC-LRFD-1993-J3.10

 $\phi$  Rn = C (2.4 d t Fu) = 7.53 (2.4) (2.5 cm) (1.6 cm) (4570 ksi) = 330356.2 kgf > 109006.5 kgf o.k.

Del AISC-LRFD-1993-J4.

 Flexión de la placa. Del método de elementos finitos obtenemos el momento máximo que actúa sobre la placa de conexión.

 $M = -3404.8$  kgf – m

Fluencia por flexión

 $\phi Mn = \phi FvS$ 

$$
= 0.9 (3515 kg f/cm2) \left[ \frac{(1.6 cm)(80 cm)^2}{6} \right] = 5399040 kg f-cm = 53990.4 kg f-m >
$$

3404.8 kgf – m o.k.

Ruptura por flexion. De la tabla 12.1 *Net Elastic Section Modulus.* 

$$
S net = \frac{t}{6} \left[ d^2 - \frac{s^2 n (n^2 - 1)(d_b + 0.125 \text{ in})}{d} \right]
$$
  
=  $\frac{0.63}{6} \left[ 31.5^2 - \frac{3.9^2 * 8 * (8^2 - 1)(1 + 0.125 \text{ in})}{31.5} \right]$ 

 $= 75.44$  in<sup>3</sup> = 1236.2 cm3  $\phi$ Mn = 0.75 (4570 kgf/cm2)(1236.2 cm 3) = 4237075.5 kgf – cm = 4237.1 kgf –  $m > 3404.8$  kgf – m o.k. Fluencia por cortante.  $\phi$  Rn =  $\phi$  (0.6 Fy Ag)  $\phi = 1.0$  $Ag = (1.6 \text{ cm}) (80 \text{ cm}) = 128 \text{ cm}$  $\phi Rn = 1.0$  (0.6) (3515 kgf/cm2) (128 cm2) = 269952 kgf > 108861.8 kgf o.k. Ruptura por cortante  $\phi$  Rn =  $\phi$  (0.6 Fu An)  $\phi = 0.75$  $An = [80 - 8(2.5)] * 1.6 = 96 \text{ cm2}$  $\phi Rn = 0.75$  (0.6) (4570 kgf/cm2) (96 cm2) = 197424 kgf > 108861.8 kgf o.k. Ruptura por bloque de cortante de la placa. De tabla 8.48 a y 8.48 b *Block Shear Rupture.* 

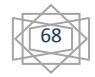

 $Agy = 7.5 (1.6) = 120$  cm2 Agt =  $6(1.6) = 9.6$  cm2  $Anv = [75 - (7.5) (2.5)] (1.6) = 90 cm2$  $Ant = [6 - (0.5) (2.5)](1.6) = 7.6 cm2$ Fu Ant =  $(4570 \text{ kgf /cm2}) (7.6 \text{ cm2}) = 34732 \text{ kgf}$ 0.6 Fu Anv = 0.6 (4570 kgf/cm2) (90 cm2) = 246780 kgf Fu Ant  $< 0.6$  Fu Anv  $\phi Rn = \phi[0.6 Fu Anv + Fy Agt]$  $\phi$  Rn = (426 kips /in + 84.4 kips/in) (5/8) = 319 kips = 144696 kgf > 108861.8 kgf o.k. El diseño de la placa es el adecuado.

 **§ 3.5 Estudio del Pandeo en el Alma de las Vigas Maestras.** Existen varios motivos por los cuales puede fallar una estructura: esfuerzos, deformaciones excesivas e inestabilidad. Las fallas por esfuerzos y deformaciones excesivas pueden evitarse dimensionando los elementos de tal forma que estén dentro de los límites permisibles establecidos por la teoría. En el caso de las fallas por pandeo, sus efectos pueden llegar a ser muy importantes, sobre todo en elementos esbeltos sometidos a cargas de compresión. El elemento falla debido a la aparición de una flexión lateral que puede llegar a ser excesiva.

 En el caso que nos ocupa se tiene un especial interés en el pandeo del alma de cada una de las vigas maestras. El estudio del fenómeno del pandeo en el alma de las vigas maestras se realizará mediante el cálculo de los factores de pandeo, los que darán una medida de qué tanto le afecta a la dovela la fuerza de compresión, principalmente a la parte del alama de las vigas maestra.

 Se debe observar que el caso de pandeo no se mencionó en el capítulo 1 y 2, ya que este tópico en elementos finitos escapa a los límites de esta tesis. Sin embargo, se pueden calcular los efectos del pandeo en el alma de las vigas maestras, mediante las herramientas computacionales, las cuales permiten observar los diferentes modos de pandeo.

 *3.5.1 Descripción y Consideraciones del Modelo.* El modelo con el que se trabajará es nuevamente el modelo general descrito en el apartado 3.3 con algunas otras características. Se han utilizado elementos *frame* para poder aplicar las cargas en forma uniformemente repartida en la sección transversal de la viga maestra en el extremo libre. A los elementos frame no se les ha asignado ninguna sección transversal en especial, el programa les asignó por defecto la sección FSEC1. La influencia de la sección transversal de los elementos viga es despreciable en el modelo. Esto se puede concluir porque se estudio la respuesta de varios modelos en los cuales se introdujeron varias secciones transversales y se observó que los resultados no variaban significativamente.

 En la zona de conexión entre cada uno de los elementos de conexión y los extremo de las piezas puente se han definido constrain de tipo body (cuerpo rígido). Este tipo de restricción se estima que no tiene influencia apreciable en el modo de pandearse de las almas de las vigas maestras.

 Con fines de comparación, se generaron algunos otros modelos con variantes, y así revisar cómo afecta al pandeo el hecho de suprimir algunos elementos estructurales.

 En un modelo alterno se han suprimido los atiesadores longitudinales, en otro se ha suprimido el efecto de la sección compuesta de la losa. También en otro modelo los elementos mecánicos se han trasladado una cantidad de 2.25 m, en sentido longitudinal de la viga maestra, situando el elemento frame de cargas enseguida de la intersección entre el elemento de conexión

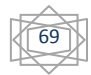

y la viga maestra. Se supone que los elementos mecánicos varían muy poco en una distancia de dos metros comparado con una estructura de varias cientos de metros. En la *figura 3.35* se muestran estos modelos alternativos.

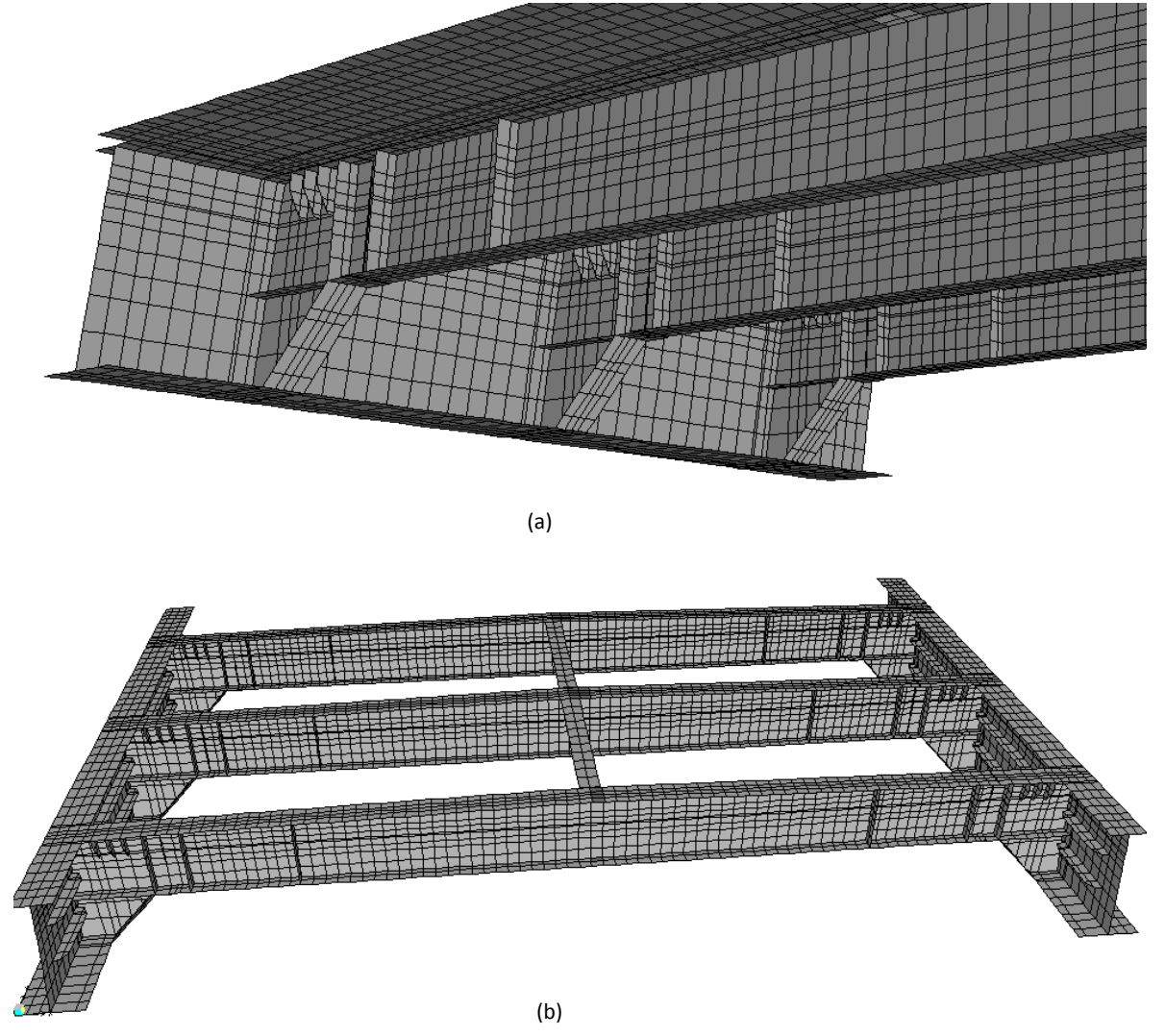

Fig. 3.35 Modelos alternativos al modelo general de la dovela con algunas modificaciones. a) Dovela sin atiesadores longitudinales. b) Modelo sin losa de rodamiento.

 *3.5.2 Condiciones de Frontera.* La dovela forma parte de un sistema continuo de superestructura cuya función es soportar las cargas muertas de la losa y demás elementos, así como las cargas vivas del tránsito de vehículos y las cargas accidentales que se puedan presentar. Esto hace un poco difícil el modelado de las condiciones de frontera de una sola parte del tablero continuo, ya que los programas solo permiten ciertos comportamientos de frontera que no son exactamente el comportamiento real, por ejemplo, en una sección intermedia en el tablero sus condiciones de frontera se "parecen" a un empotramiento, sin ser un empotramiento perfecto. Como consecuencia se debe de estar consciente del carácter de aproximación de los resultados obtenidos.

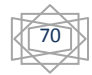

Las condiciones de frontera de la dovela que fueron elegidas para el modelo, son el empotramiento de todos los puntos en uno de los extremos de la dovela, como se aprecia en la *figura 3.36.*

 En el otro extremo (*figura 3.36*) donde se aplicará las cargas, los puntos que forman parte del patín inferior de la viga maestra se restringieron contra translación con respecto al eje z y al eje x, que apuntan hacia arriba y hacia la derecha respectivamente. Además, se generó una restricción en la totalidad de los puntos de este extremo, simulando así un comportamiento de cuerpo rígido, y así tomar en cuenta el efecto que tiene la conexión con otra dovela.

 Al intentar definir la restricción final de los puntos del extremo donde se aplicarán las cargas, se analizó varias veces el modelo con varios tipos de restricciones de los puntos involucrados, encontrando que los resultados para este tipo de restricción eran muy similares a restringir el patín superior junto con el patín inferior, ya que el patín superior de alguna manera se encuentra reforzado por el efecto de sección compuesta que presenta junto con la losa.

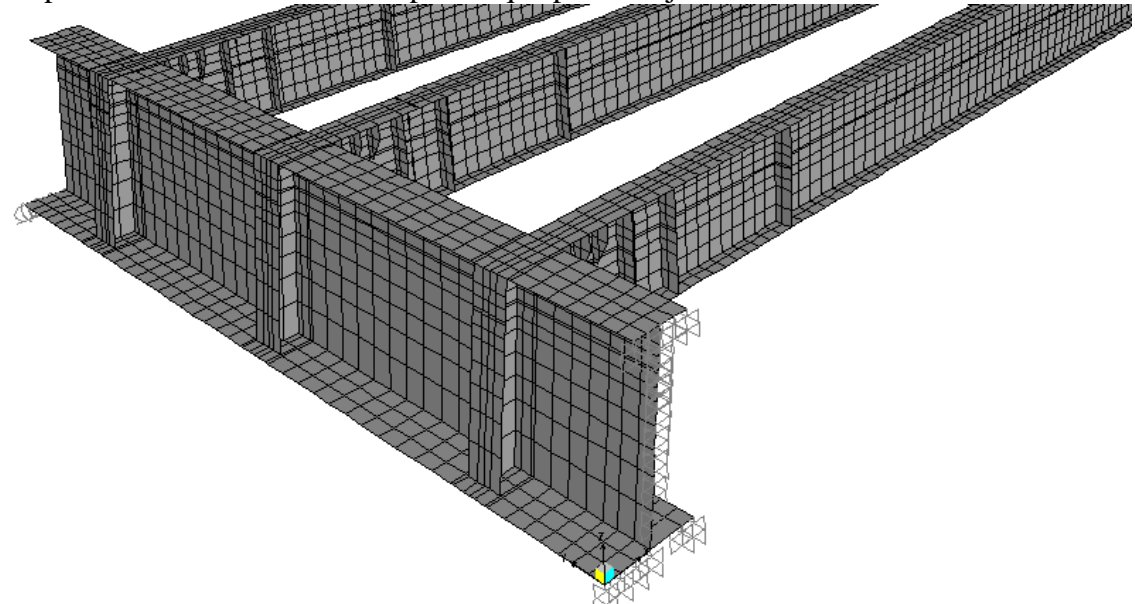

Fig. 3.36 Extremos empotrado y simplemente apoyado del modelo.

 La losa en la realidad está restringida, puesto que es un tablero continuo, sin embargo, se decidió no restringirla de modo que permita a la viga maestra soportar un mayor porcentaje de la carga aplicada, y como consecuencia trabajar con la condición más desfavorable. Además de que existe incertidumbre en la cantidad de resistencia que verdaderamente aporta la losa.

 También se hizo un diafragma con todos los nodos que forman la losa, tal como lo sugieren los manuales de usuario del programa, con el fin de darle a la losa un comportamiento más realista y no permitir deformaciones de membrana, es decir deformaciones en el plano de la misma. Sin embargo, todo esto es solo una aproximación de las verdaderas condiciones de fronteras del prototipo.

 *3.5.3 Estados de Carga.* Las cargas que se aplicaron al modelo corresponden a la combinación de los elementos mecánicos más desfavorables para la sección, las que se obtuvieron del modelo general del puente. Estas cargas corresponden a los elementos mecánicos actuantes en uno de los extremos de la dovela. Si sustituimos las cargas que actúan sobre el puente en general por los elementos mecánicos que resultan como respuesta a las cargas aplicadas, los diagramas de elementos mecánicos se conservan siempre que la naturaleza de los

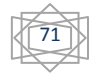

apoyos no cambien y se mantenga la carga original que los produce sobre la sección que se considera. El modelo fue cargado por un "frame" de carga con los siguientes valores:

Carga Axial: 2 895 800 kgf. Positiva a compresión. Fuerza cortante: 139 700 kgf. Positiva hacia abajo. Momento flexionante: 1 011 800 kgf-m. Positivo en sentido contrario a las manecillas del reloj.

 Los elementos frame se utilizaron en el modelo, debido a que las cargas uniformemente repartidas se aproximan mejor a los elementos mecánicos puntuales calculados. Al hacer el mallado en el elemento cascarón, solo se pueden aplicar cargas en los nodos de la malla generada, y no en toda la sección: si se cargaran los nodos se generarían concentraciones de cargas y como consecuencia de esfuerzos, debido a que el mallado no es uniforme. Por lo tanto, se han introducido cargas uniformemente repartidas con el fin de acercar más a la realidad el modelo y por consiguiente obtener soluciones más aproximadas.

Para el modelo se definieron los siguientes casos de cargas:

DEAD: que define al peso propio de la estructura.

CARGA AXIAL: Definida como una carga uniformemente repartida. La carga neta es de 2 895 800 kgf, y la longitud total del elementos frame se calcula como:

Ancho del patín superior + Ancho del patín inferior + Peralte de la viga =  $0.7$  m +  $1.2$  m +  $2.4$  m  $= 4.3 m$ 

La carga uniformemente repartida es = 2895800 kgf / 4.3 m = 673441.86 kgf / m = 673.4 t / m como se puede observar en la *figura* 3.37

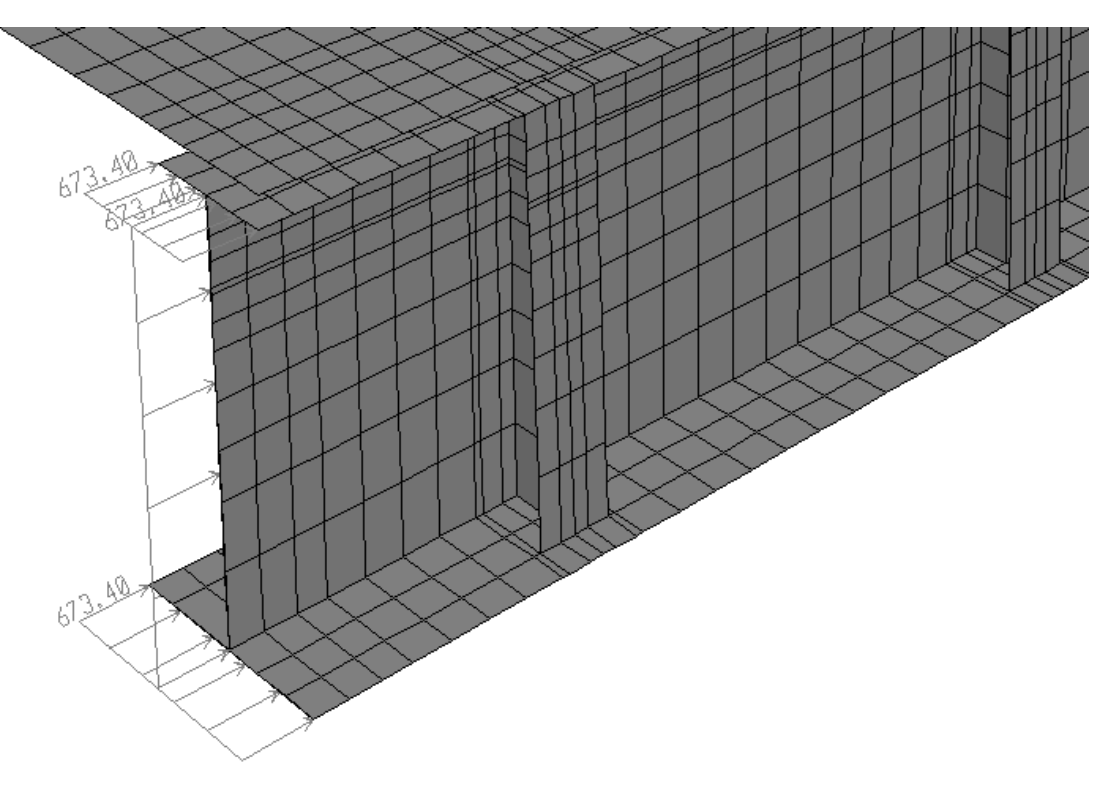

Fig. 3.37 Introducción de la carga axial en el modelo en t/m

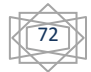

CARGA CORTANTE: Esta se definió como una carga uniformemente repartida en toda la sección transversal de la viga maestra. Calculada como:

Fuerza cortante / longitud total del elemento frame = Cortante uniformemente repartida 139700 kgf / 4.3 m = 32488.4 kgf / m = 32.5 t / m

En la *figura 3.38* se muestra fuerza cortante asignada

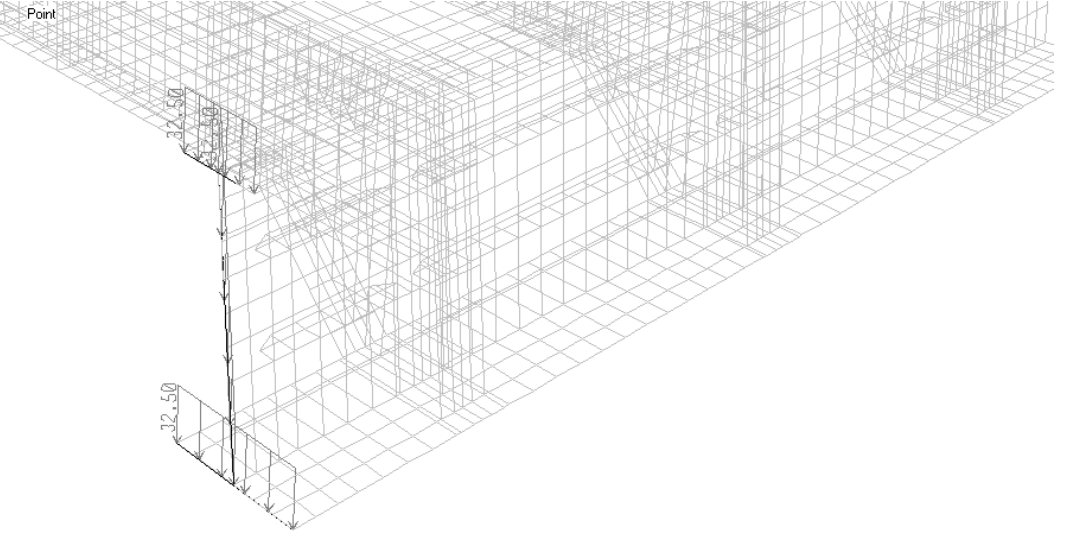

Fig. 3.38 Carga cortante introducida al modelo en t/m

MOMENTO FLEXIONANTE: Definido como un par de fuerzas de igual magnitud que actúan m sobre los patines, fueron calculados como:

Momento flexionante / peralte de la viga = magnitud de las fuerzas del par: .

1011800 kgf – m / (sen  $(84) * 2.4$  m) = 423905.5 kgf = 423.9 t

Para convertirlos a cargas uniformemente repartidas cada una de esas 423.9 t se dividen entre el ancho de cada patín. Así

Carga en patín inferior =  $423.9$  t / 1.2 m =  $353.2$  t / m

Carga en patín superior =  $423.9$  t / 0.7 m = 605.6 t /m

En la *figura 3.39* se describe el momento flexionante utilizado en el modelo.

 Además, para que el programa pudiera calcular los factores de pandeo, se definieron dos casos de cargas de tipo Buckling (pandeo), denominados como:

Pandeo I: Incluyen la Carga Axial y Momento flexionante.

Pandeo II: Incluyen la Carga Axial.

 Parece lógico suponer que la fuerza cortante al igual que el peso propio de la dovela no tiene ningún efecto sobre el fenómeno de pandeo, ya que actúan en sentido perpendicular al eje de la viga maestra.

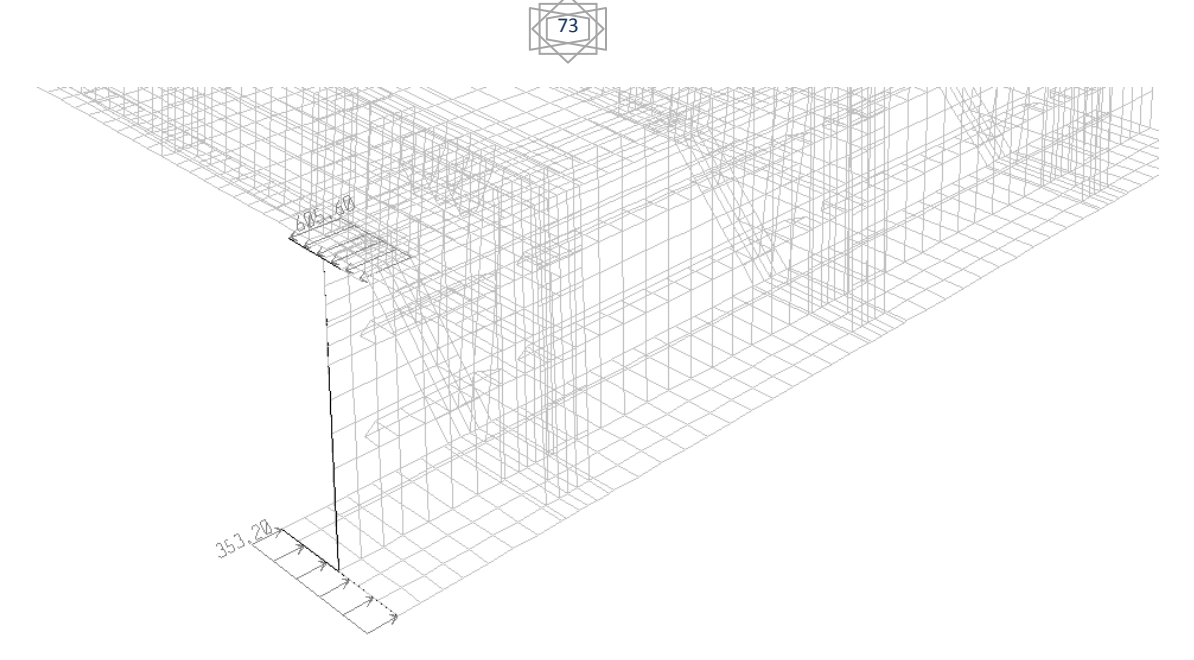

Fig. 3.39 Par debido al momento flexionante introducido al modelo en Ton/m

 *3.5.4 Resultados del Análisis.* Se efectuaron varios análisis con el primer modelo y se encontró que el caso de carga más desfavorable es el Pandeo 2 (Carga axial + Momento flexionante). Entonces, con el Pandeo 2 se realizaron los análisis en los modelos restantes. En la *figura 3.40* se muestran los factores de pandeo para el primer caso de cargas: Caso de carga: Pandeo I.

Primer modo de pandeo. Factor de pandeo 1.32

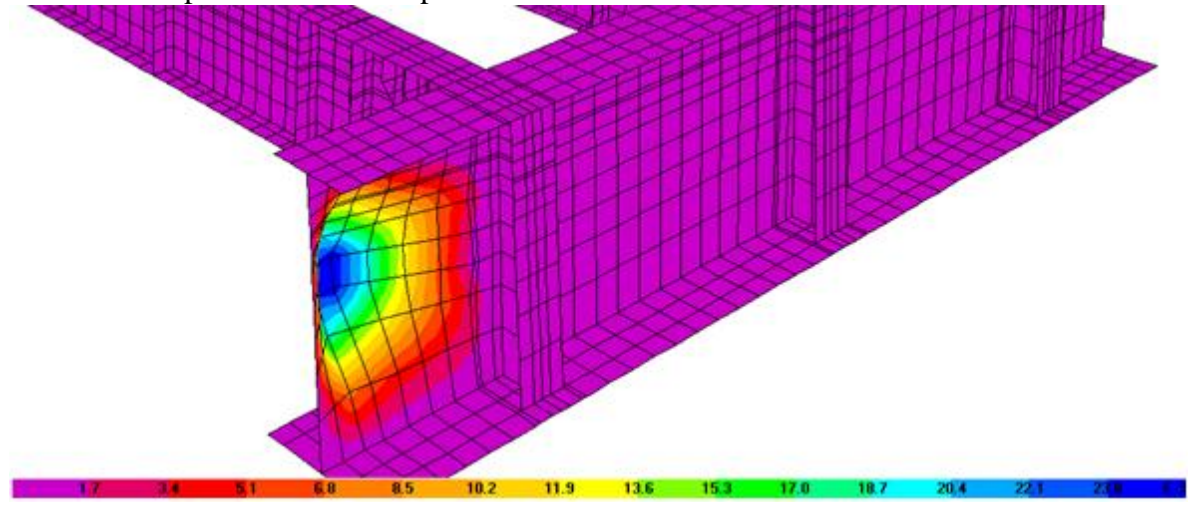

(a)

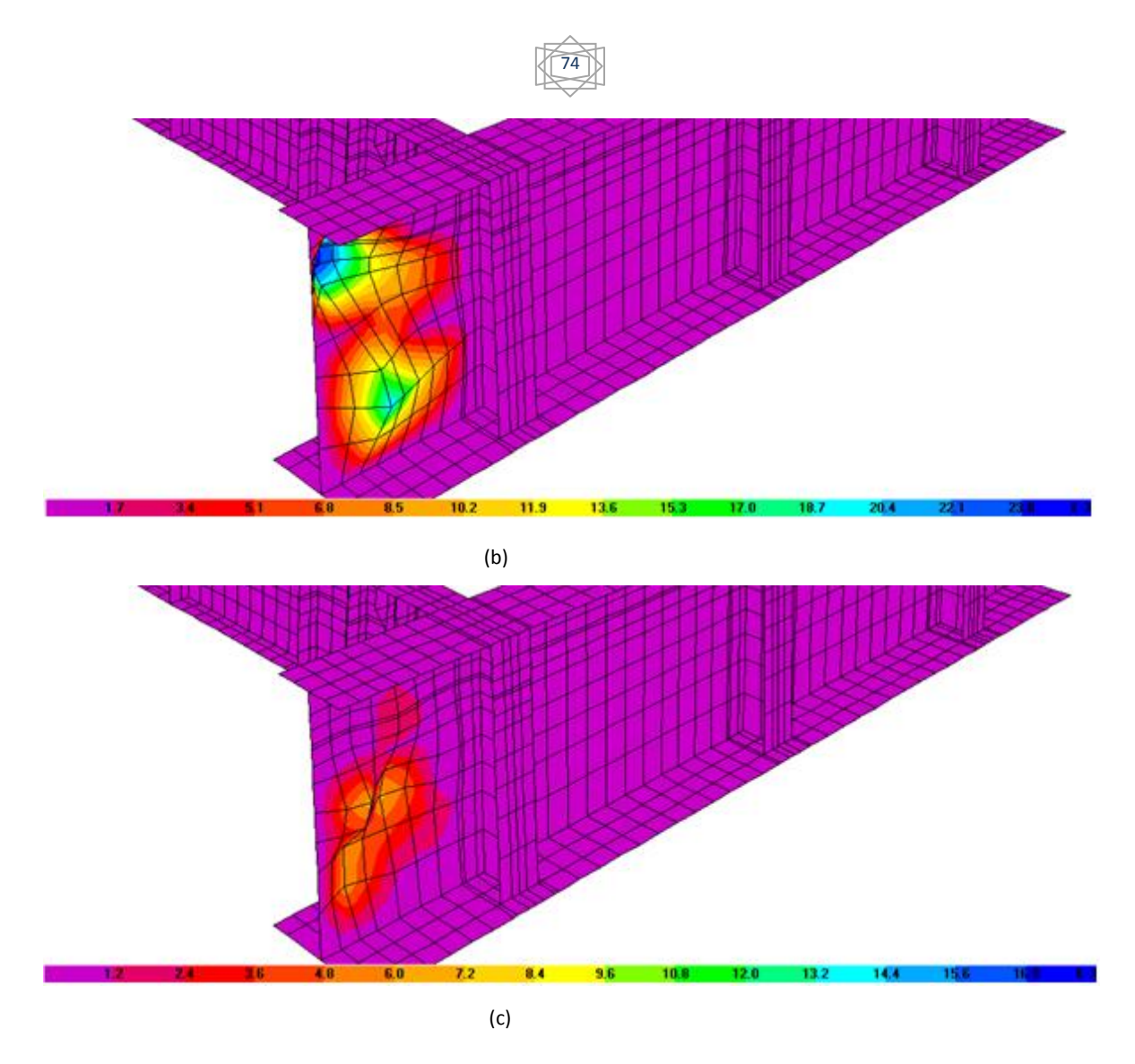

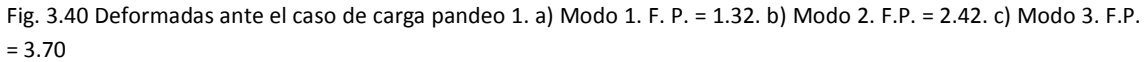

 A continuación se presentan los resultados de análisis ejecutados por modelo, para el caso de carga de Pandeo II.

Se definen los siguientes modelos:

a) Modelo I; que involucra la totalidad de los elementos de la dovela.

b) Modelo II; en el que la dovela carece de atiesadores longitudinales en el alma.

c) Modelo III; en el que carece de losa pero tiene atiesadores longitudinales.

d) Modelo IV; en el cual se ha traslado las cargas una cantidad de 2.25 m.

*Resultados del Modelo I.* En la *figura 3.41* se puede apreciar la configuración deformada.

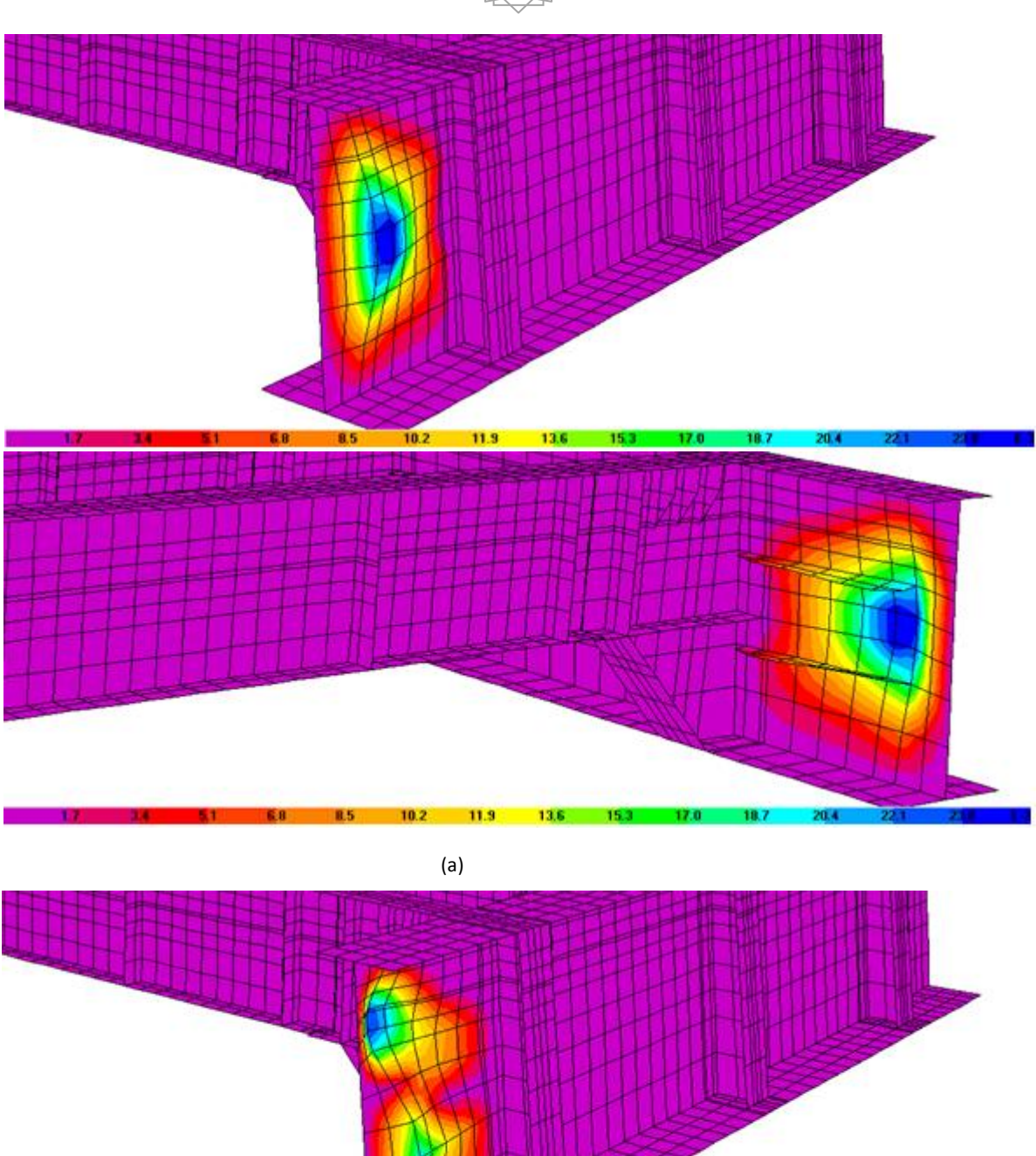

75

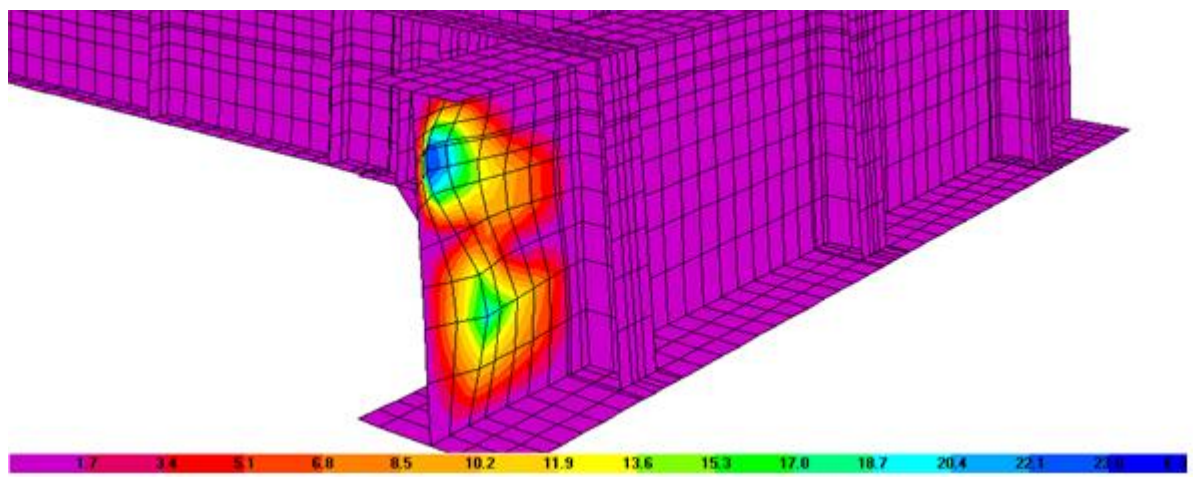

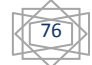

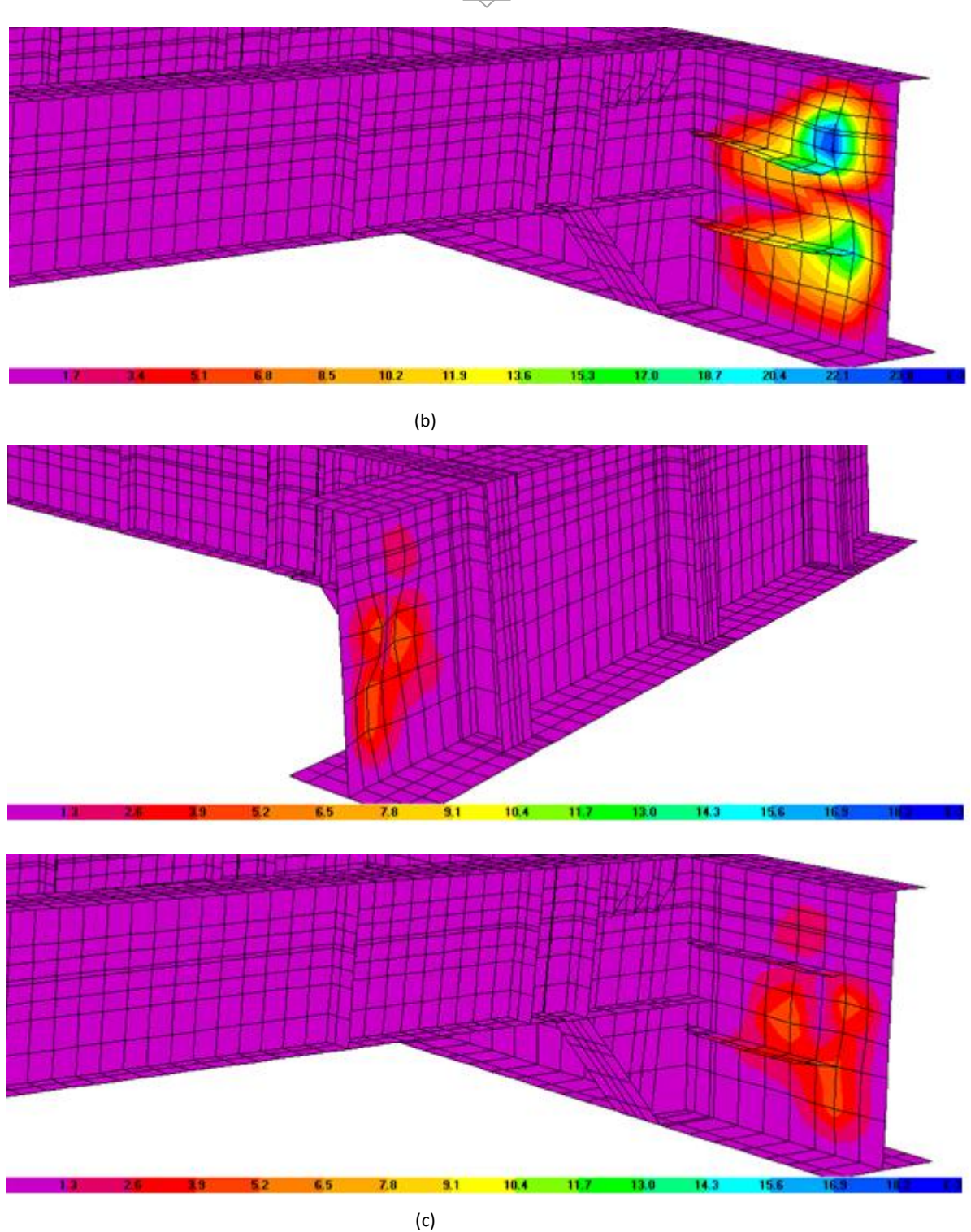

Fig. 3.41 Deformadas del modelo I para los diferentes modos de pandeo. a) Primer modo. F. P. = 1.3 b) Segundo modo. F. P. = 2.3 c) Tercer modo. F. P. = 3.7

*Resultados del modelo II.* En la *figura 3.42* se puede apreciar la configuración deformada.

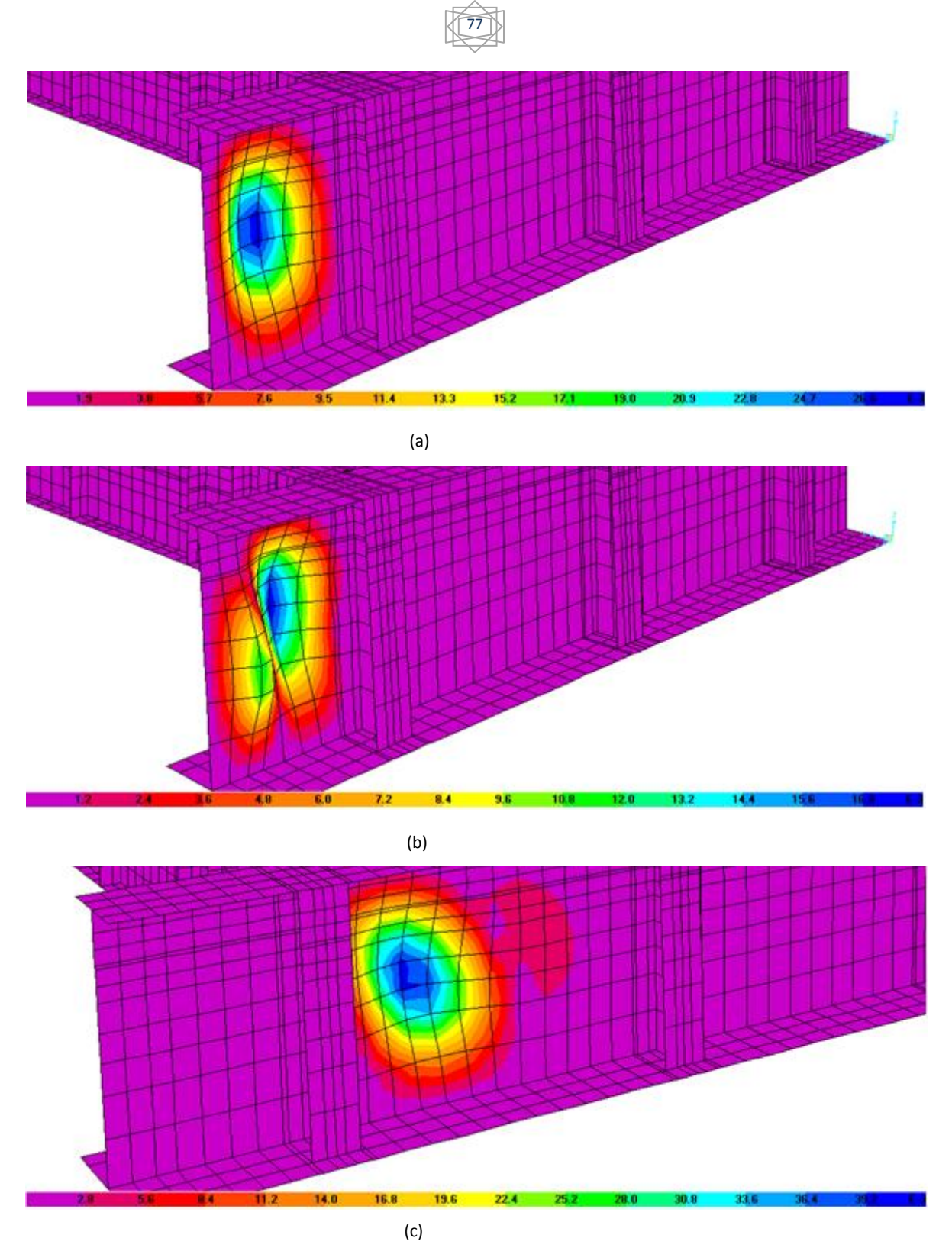

Fig. 3.41 Deformadas del modelo II para los diferentes modos de pandeo. a) Primer modo. F. P. = 0.6 b) Segundo modo. F. P. = 0.9 c) Tercer modo. F. P. = 1.1

*Resultados del modelo III.* En la *figura* 3.42 se puede apreciar la configuración deformada.

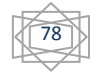

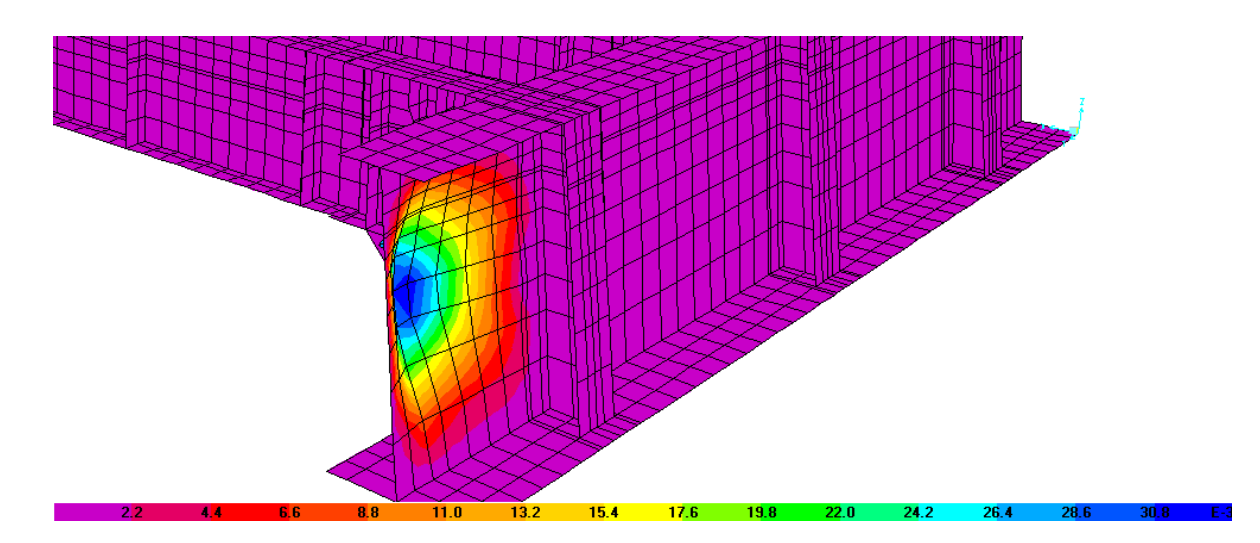

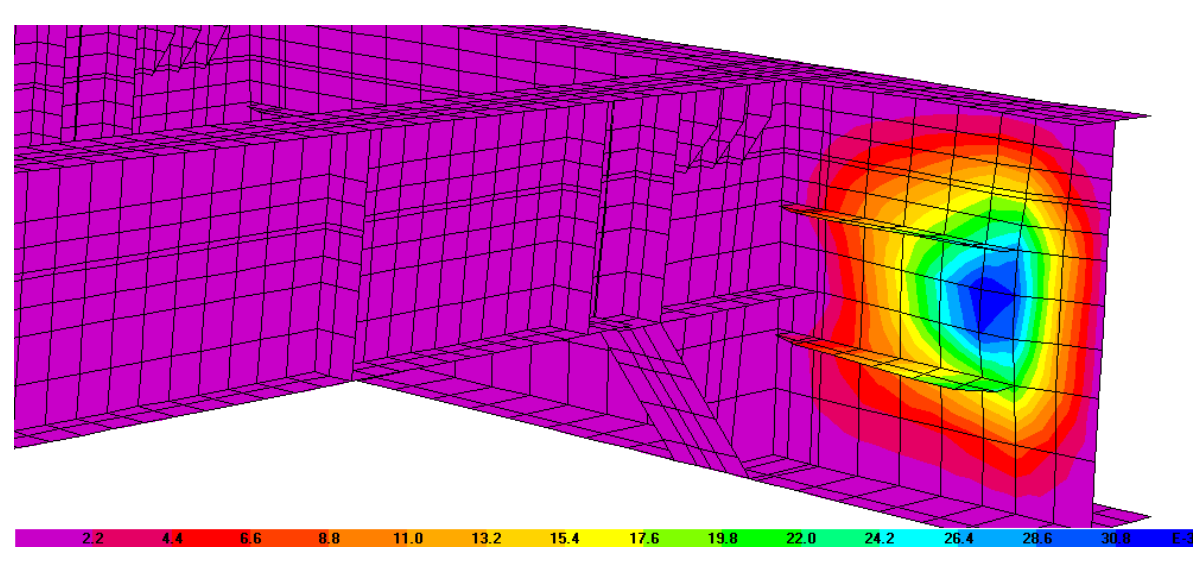

(a)

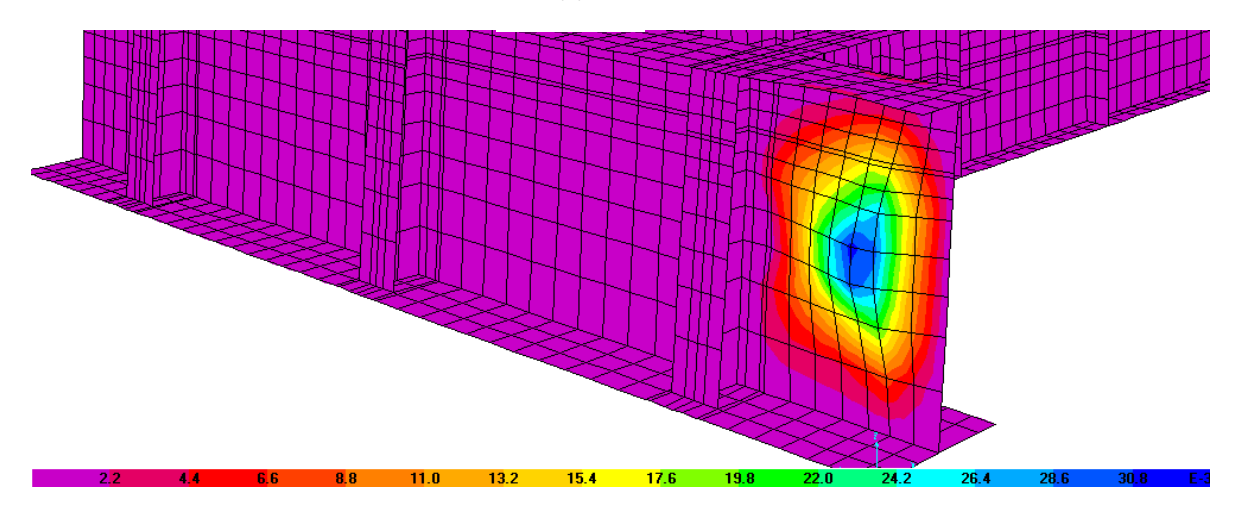

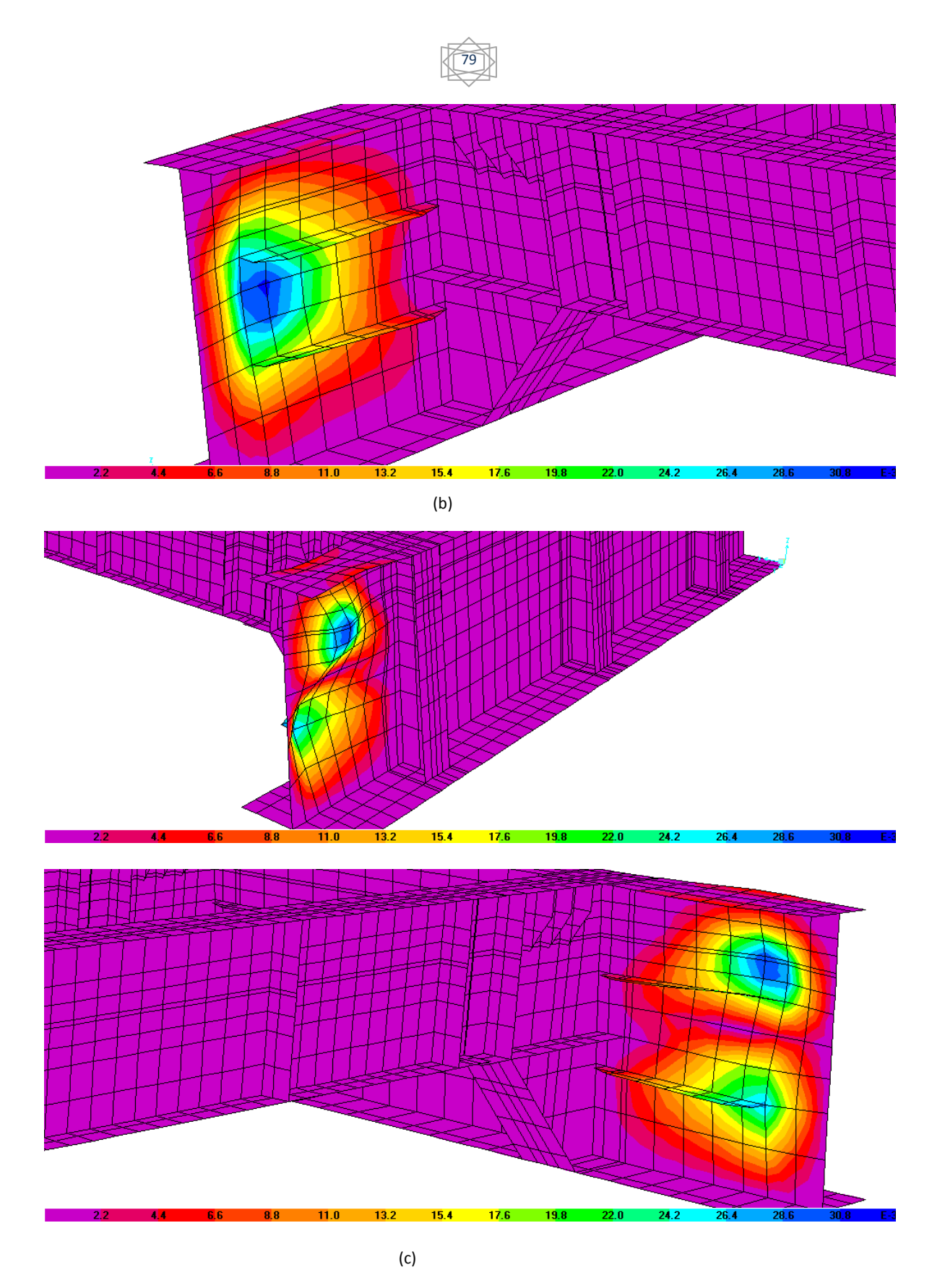

 $modo.$  F. P. = 2.9 c) Tercer modo. F. P. = 3.3 Fig. 3.42 Deformadas del modelo III para los diferentes modos de pandeo. a) Primer modo. F. P. = 2.0 b) Segundo

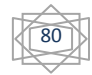

*Resultados del modelo IV.* En la *figura* 3.43 se puede apreciar la configuración deformada.

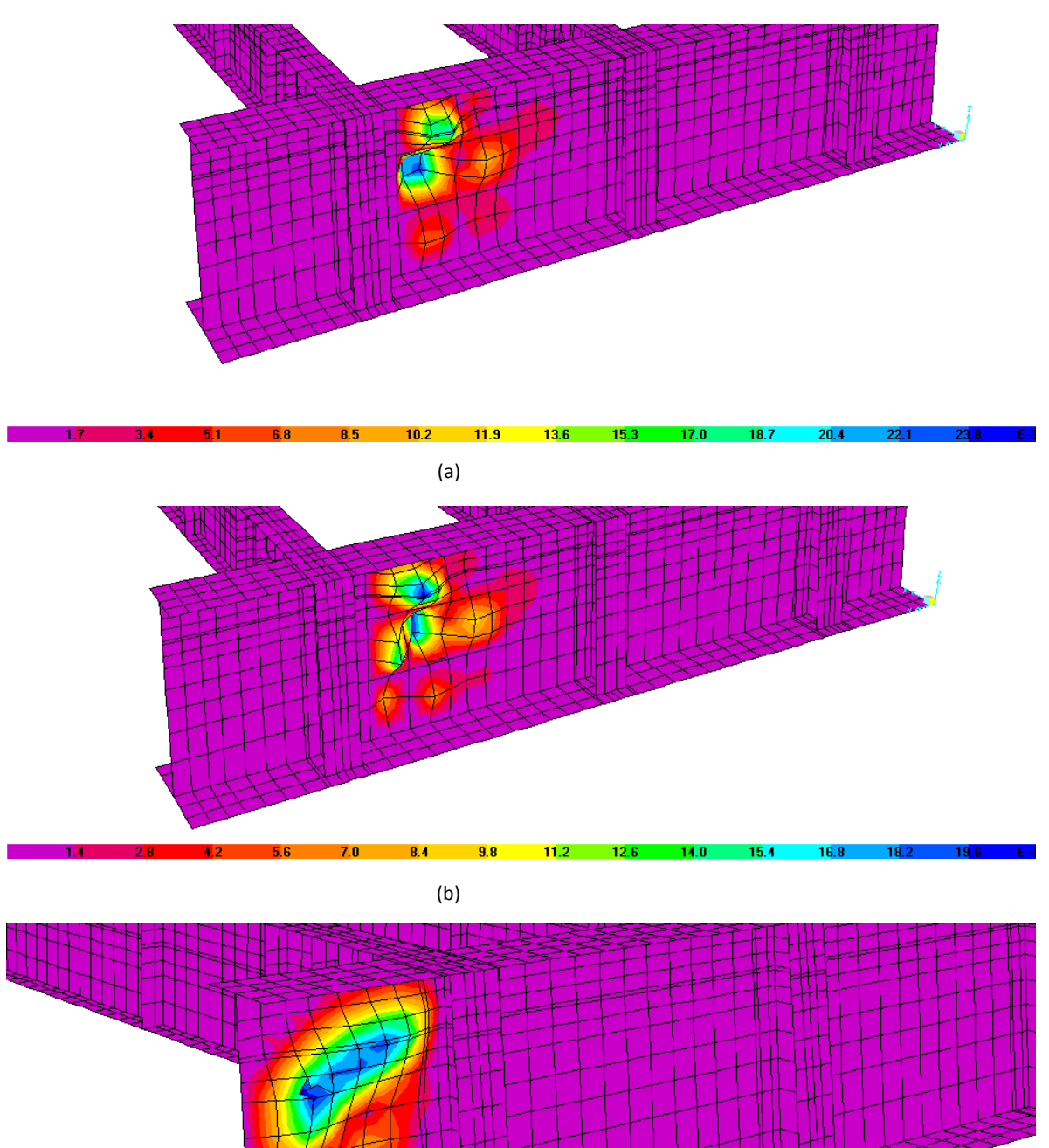

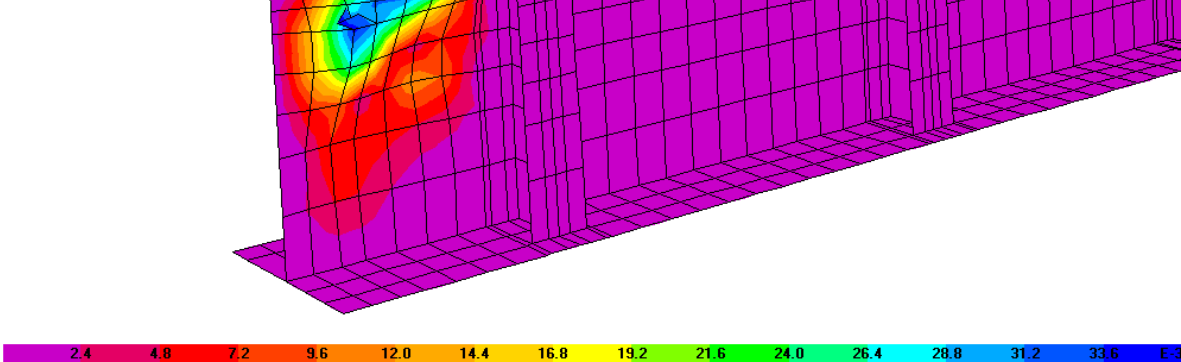

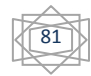

Fig. 3.43 Deformadas del modelo IV para los diferentes modos de pandeo. a) Primer modo. F. P. = 3.9 b) Segundo modo. F. P. = 4.3 c) Tercer modo. F. P. = -4.6

 *3.5.5 Evaluación de la Sección.* Los factores de pandeo se pueden interpretar como factores de seguridad contra la carga axial máxima a compresión que puede soportar un elemento. Es decir, si el factor de pandeo es mayor que la unidad, nos indica que el elemento está del lado de la seguridad, y que se necesita una carga tantas veces mayor como el factor de pandeo para hacer fallar al elemento. Por el contrario, si el factor de pandeo es menor que la unidad, el elemento estructural es inestable y falla si se le aplica la carga con la cual se ha calculado el factor de pandeo; igualmente, la carga axial máxima que soporta el elemento es el resultado de la multiplicación del factor de pandeo con la carga a la cual se calculo éste. Los resultados del análisis con SAP 2000 se resumen en la tabla 3.12

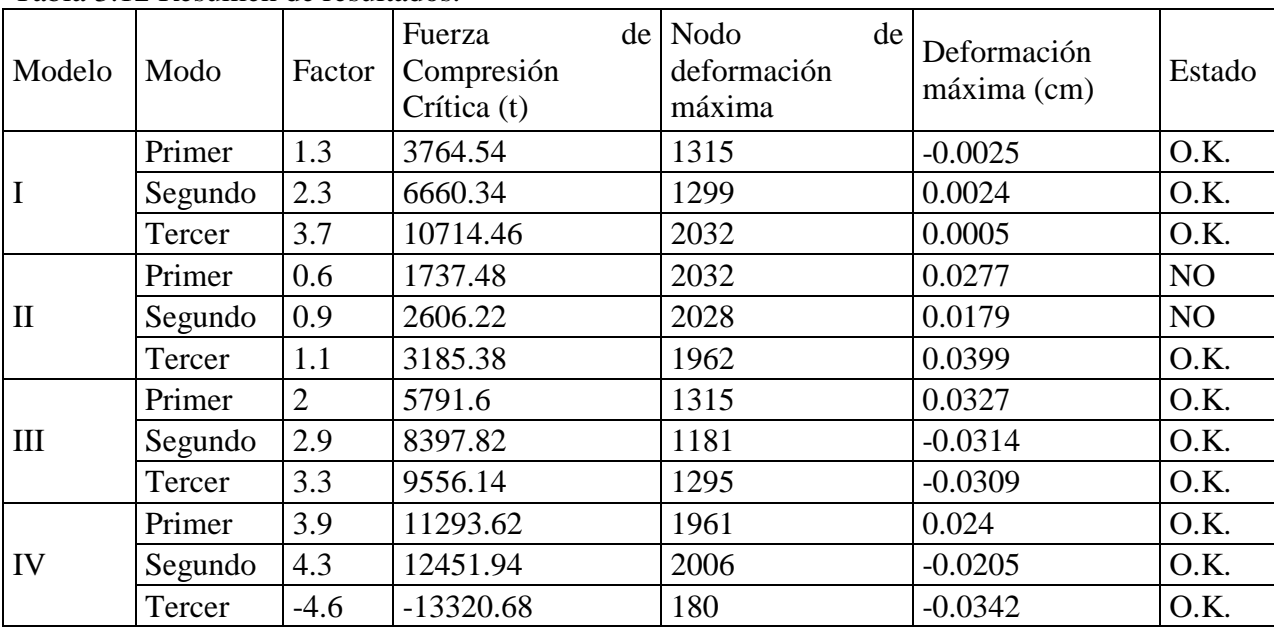

Tabla 3.12 Resumen de resultados.

 En el primer modelo los factores de pandeo son todos mayores a la unidad, por lo tanto se puede concluir que la sección de la viga maestra es adecuada para resistir las cargas de trabajo a las que estará sujeta. Las cargas axiales a compresión críticas son bastantes mayores a la aplicada.

 Las deformaciones máximas se tienen cerca de la zona central del tablero, entre los atiesadores longitudinales, que ayudan al alma contra las deformaciones laterales, producto del pandeo en el ama. El efecto de las cargas de compresión a lo largo del alma de las vigas maestras resulta en deformaciones muy pequeñas.

 Puede observarse que el factor más desfavorable para el primer modelo es de 1.30. Sin embargo, este parece un factor bastante razonable, ya que indica que la sección no está sobrada pero también que no es débil hacia la resistencia de cargas axiales de compresión

 Los resultados del modelo II indican, que los atiesadores son fundamentales para la resistencia al pandeo, evitando que el alma de la viga maestra falle para una carga muy inferior a la que resistiría sin atiesadores. Además, los atiesadores invierten el sentido del pandeo, por ejemplo, en el alma con atiesadores su deformada en el primer modo ocurre hacia afuera de la dovela, en cambio, el alma sin atiesadores la deformada ocurre hacia adentro de la dovela.

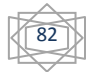

 Las deformaciones en el modelo II son mayores que las del modelo I a causa de que el modelo II es inestable y como consecuencia falla ante las solicitaciones de servicio.

 Los factores de pandeo del modelo III son aceptables, sin embargo, son menos críticos que el modelo I. A simple vista los resultados parecen contradecirse, ya que se pudiera pensar que la dovela sin losa debería de resistir menos, que la dovela con losa modelada, ya que la acción compuesta de la losa le confiere mas rigidez a la estructura completa en todas direcciones. Sin embargo, los resultados contradicen este razonamiento. La única explicación posible es que la losa uniformiza las cargas axiales y permitir que el alma reciba un porcentaje mayor de carga que la que soportaría sin losa. En el modelo III una cantidad significativa de la carga axial, deforma al patín superior porque es menos rígido y no existe ayuda por parte de la losa, por lo tanto el alma trabaja menos.

 Los resultados del modelo III son engañosos, porque el modelo indica que la viga maestra tiene una resistencia mayor comparada con la que nos muestra el modelo I. Cabe resaltar la importancia de tomar en cuenta, como sea posible, los efectos de todos los componentes estructurales, ya que si la dovela se hubiera diseñado sin el efecto de la losa obtendríamos resultados que indicarían que las almas de las vigas maestras están sobredimensionadas, resultado que es erróneo.

 En el modelo IV los factores son muy grandes, e indican que los tableros confinados entre dos elementos de conexión son más rígidos que el extremo libre de la viga maestra. Este modelo muestra que las cargas críticas de pandeo son muy superiores a las cargas de servicio a las cuales estará expuesta la dovela.

 En este modelo, particularmente en el tercer modo, existe un caso en el que el factor de pandeo es negativo, lo que nos quiere decir que se necesita invertir el signo de la fuerza para conseguir el tercer modo de pandeo.

## **Bibliografía**

- *3.1 SAP2000, Version 12, "User´s Manuals, Computers and Structures", Inc., Berkeley, 2008.*
- *3.2 AISC "Manual of Steel Construction. Load and Resistance Factor Design", Vol 1 y Vol 2, Second Edition. 1994.*
- *3.3 AICS. "Design Examples" versión 13.0, 2005.*
- *3.4 Jack McCormac, "Estructuras. Análisis y Diseño", Tomo II, Alfaomega, 1991.*
- *3.5 G. R. Liu and S. S. Quek. "The Finite Element Method, A Practical Course", Butterworth-Heinemann, 2003.*

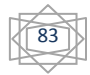

## **CONCLUSIONES**

En cuanto al análisis de la conexión se concluye que soportará las cargas de montaje de dovelas adyacentes, de manera adecuada. A pesar de que en algunas partes del análisis se realizó desde un punto de vista conservador, la conexión a cortante satisface los requerimientos de los manuales de construcción en acero, esto equivale a aumentar el margen de seguridad en el comportamiento de la misma.

En el análisis de la conexión se consideró un determinado coeficiente de fricción, se recomienda mantener la superficie de contacto en la conexión libre de impurezas, como polvo, grasa o acumulaciones de pintura con el fin de garantizar que el comportamiento que indica la teoría se desarrolle en la realidad.

Debido a la posible vibración a la que estará expuesta la dovela, a causa del tránsito de vehículo, es necesario asegurarse que los tornillos no se aflojen y dañe el comportamiento de la conexión.

 Del análisis del pandeo del alma de las vigas maestras se puede concluir que, al modelar cualquier estructura, es necesario tomar en cuenta todas las variables posibles. Como puede verse del análisis anterior, al despreciar el efecto de la losa en la dovela los factores de seguridad aumentan, situación que puede ser peligrosa, si al considerar la losa no lo fuera y solo se hiciera un análisis somero. Evidentemente el resultado es engañoso, porque se podría pensar que el alma es aceptable aunque en la realidad podría no serlo.

 Por todo lo anterior discutido y analizado se puede concluir que el diseño del alma de la viga maestra es adecuado para resistir las fuerzas que puedan ocasionar pandeo. Al menos en lo que al tramo analizado se refiere.

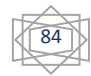

## **Bibliografía**

- *[1] Ray W. Clough and Edward L. Wilson, "Early finite element research at Berkeley", University of California, Berkeley, 1999.*
- *[2] Ted Belytschko, Jacob Fish, "A First Course in Finite Elements", JohnWiley & Sons, Ltd. 2007.*
- *[3] Raúl J. Marsal y Daniel Resendiz Núñez, "Presas de tierra y enrocamiento", Limusa, 1980.*
- *[4] R. K. Livesley, " Elementos finitos. Introducción para ingenieros", Limusa, 1988.*
- *[5] David V. Hutton, "Fundamentals of Finite Element Analysis",1st ed. McGraw-Hill, Nueva York, 2004.*
- *[6] G. R. Liu and S. S. Quek, "The Finite Element Method, A Practical Course", Butterworth-Heinemann. 2003.*
- *[7] Agustín Deméneghi Colina, "Método del elemento finito. Análisis lineal", Facultad de Ingeniería. 2000.*
- *[8] O. C. Zienkiewicz and R. L Taylor, "The Finite Element Method", Fifth edition, Volume 1, The basis, 2000.*
- *[9] SAP2000, Version 12, "User´s Manuals. Computers and Structures", Inc., Berkeley, 2008.*
- *[10] AISC "Manual of Steel Construction. Load and Resistance Factor Design", Vol 1 y Vol 2, Second Edition, 1994.*
- *[11] AICS. "Design Examples" versión 13.0. 2005.*
- *[12] Jack McCormac, "Estructuras. Análisis y Diseño", Tomo II, Alfaomega, 1991.*